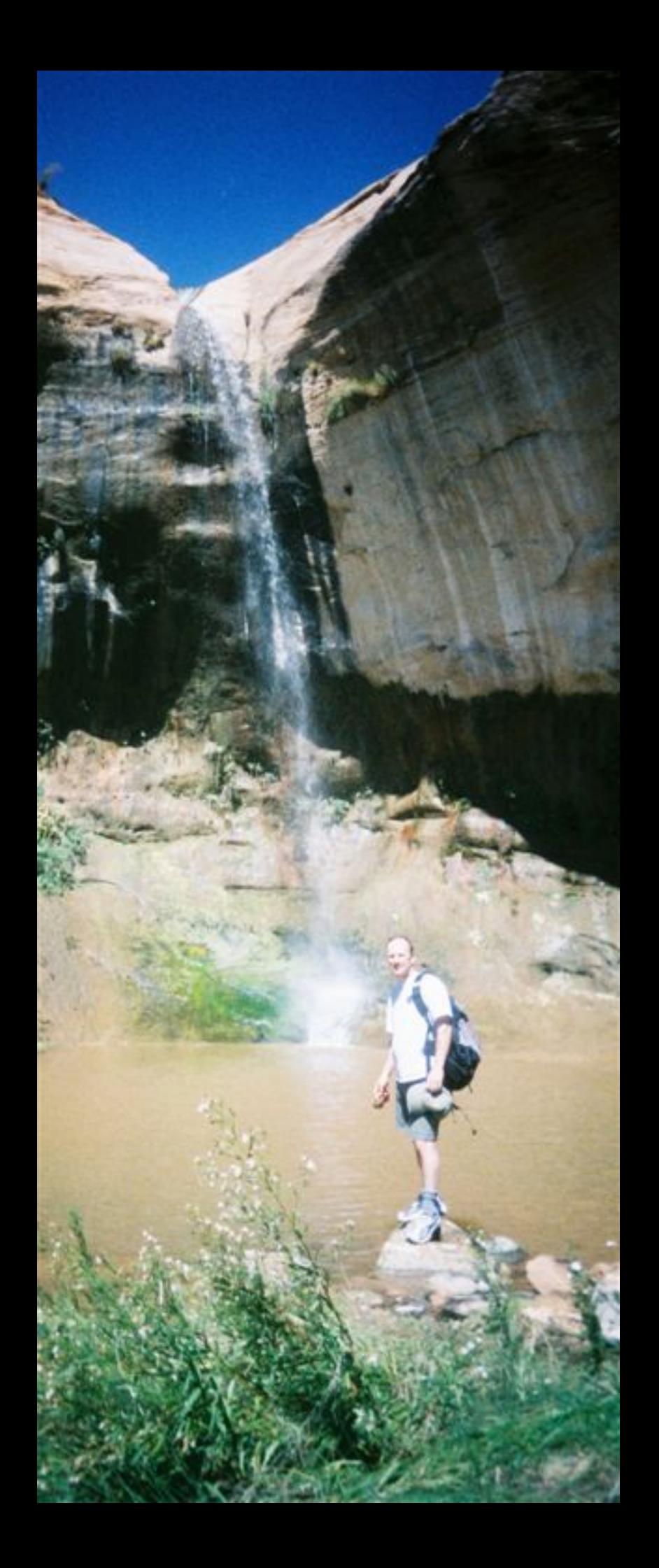

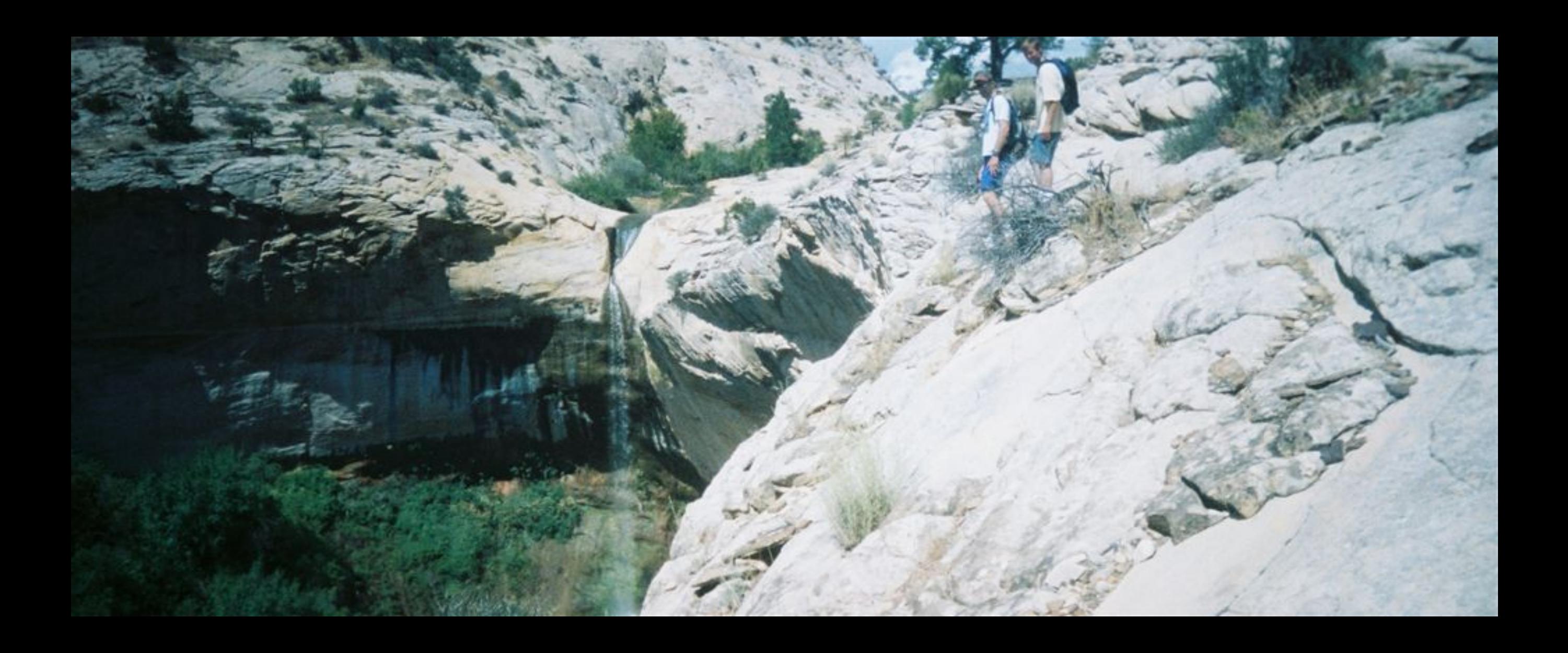

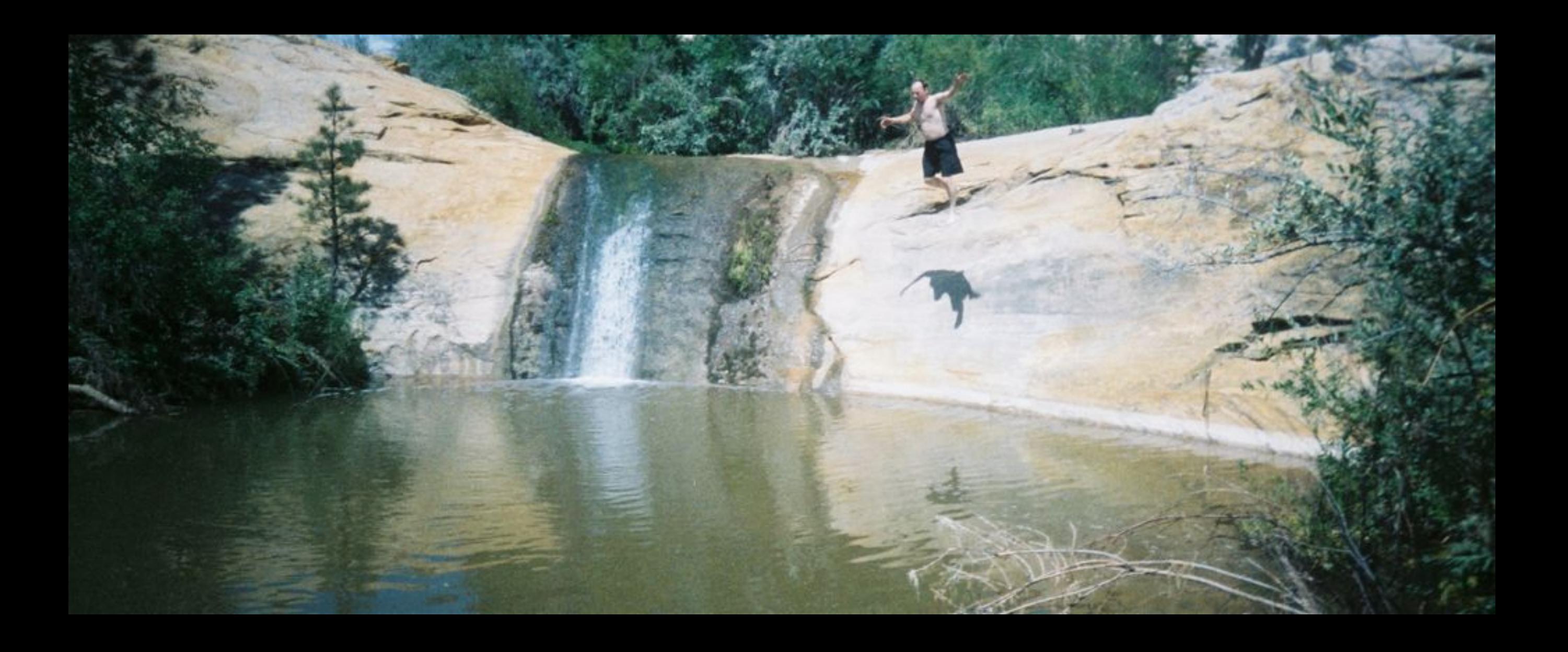

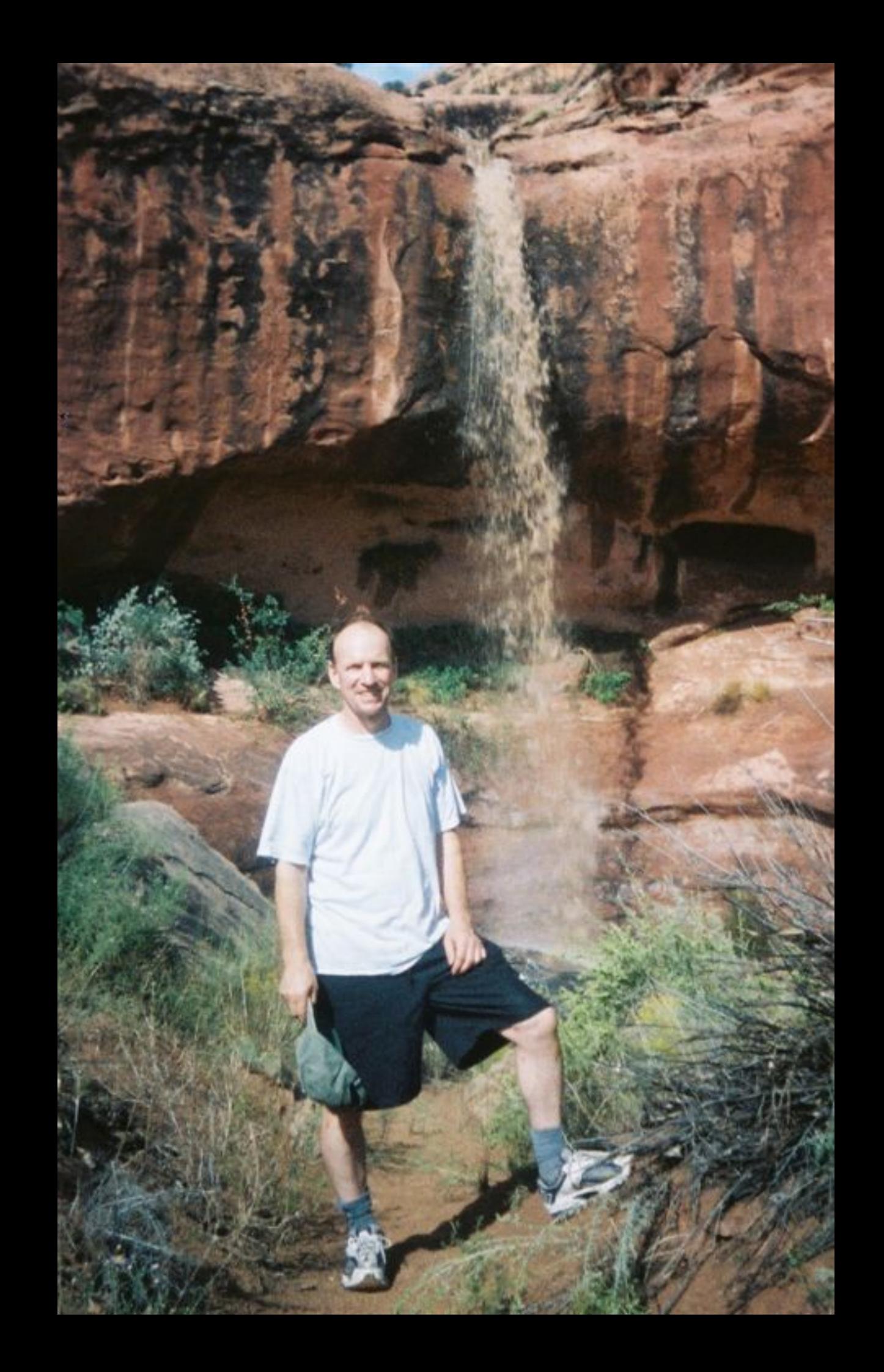

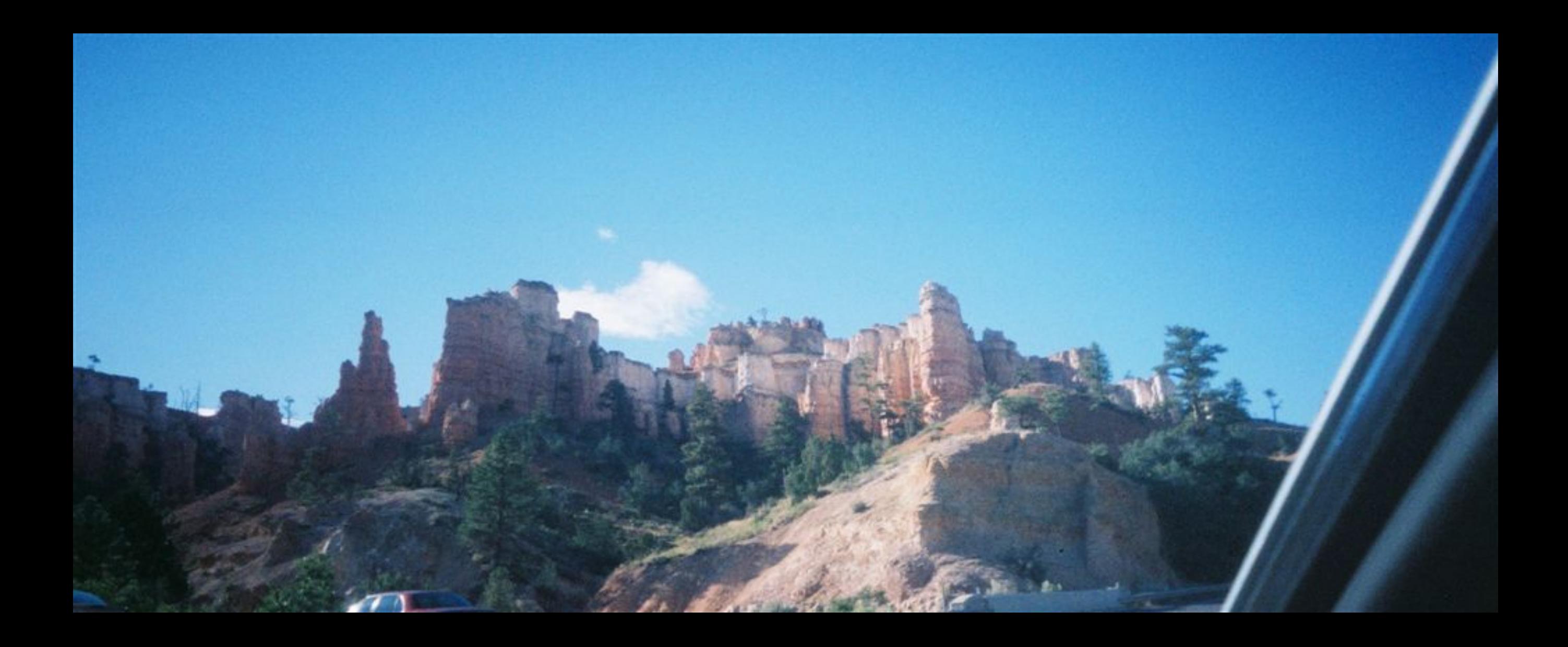

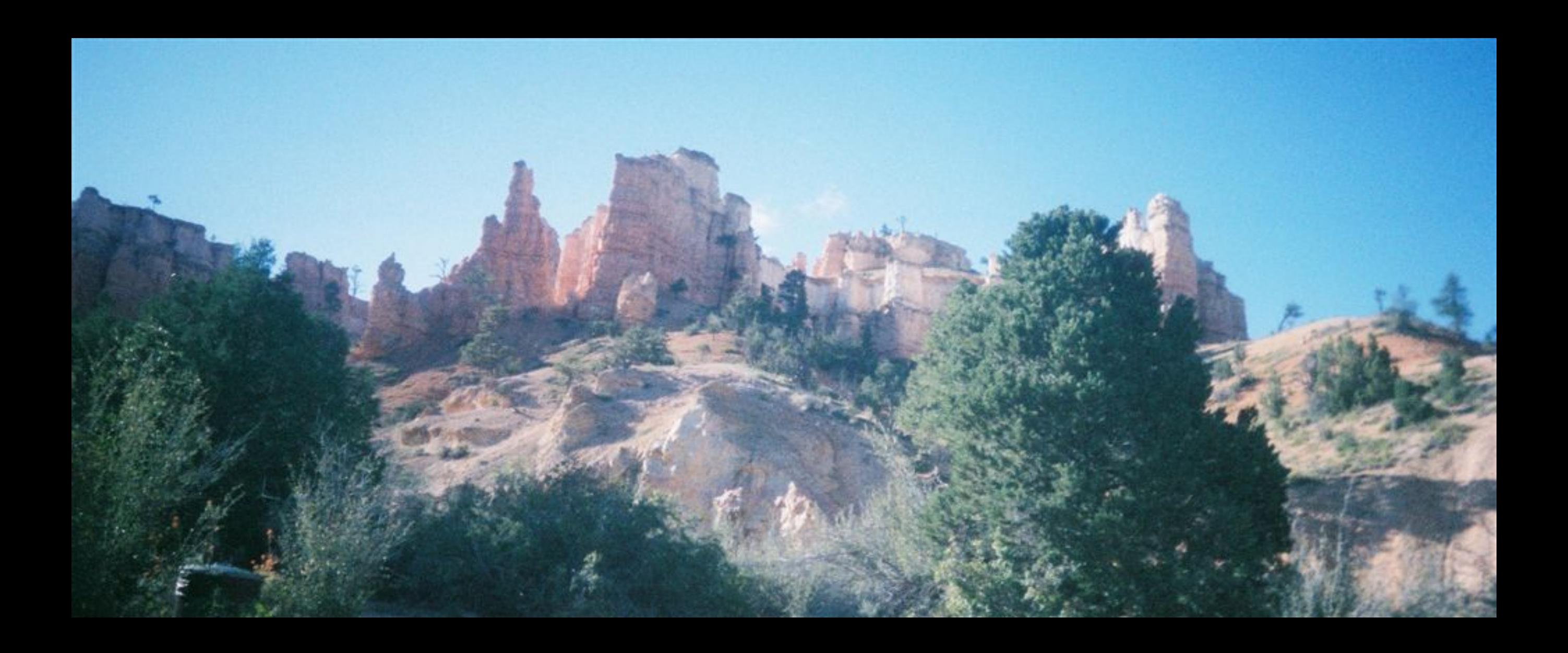

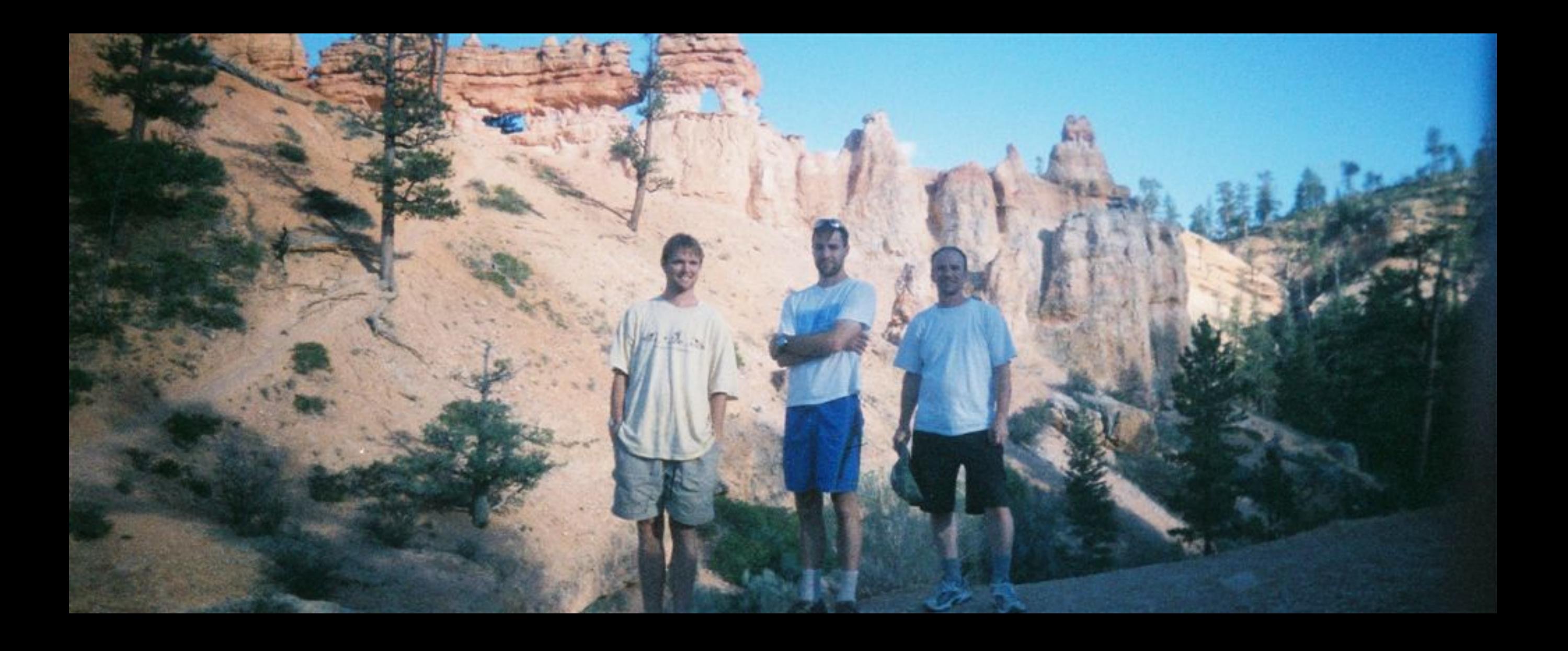

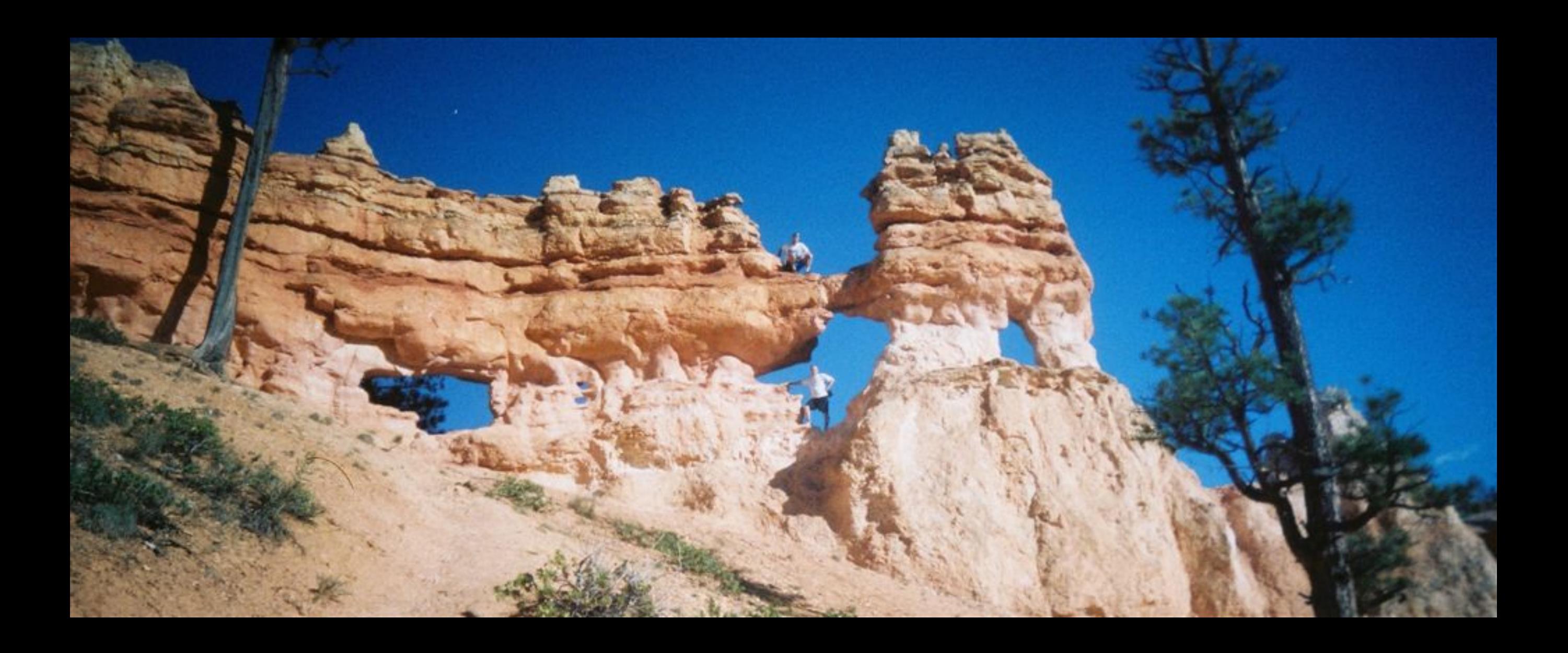

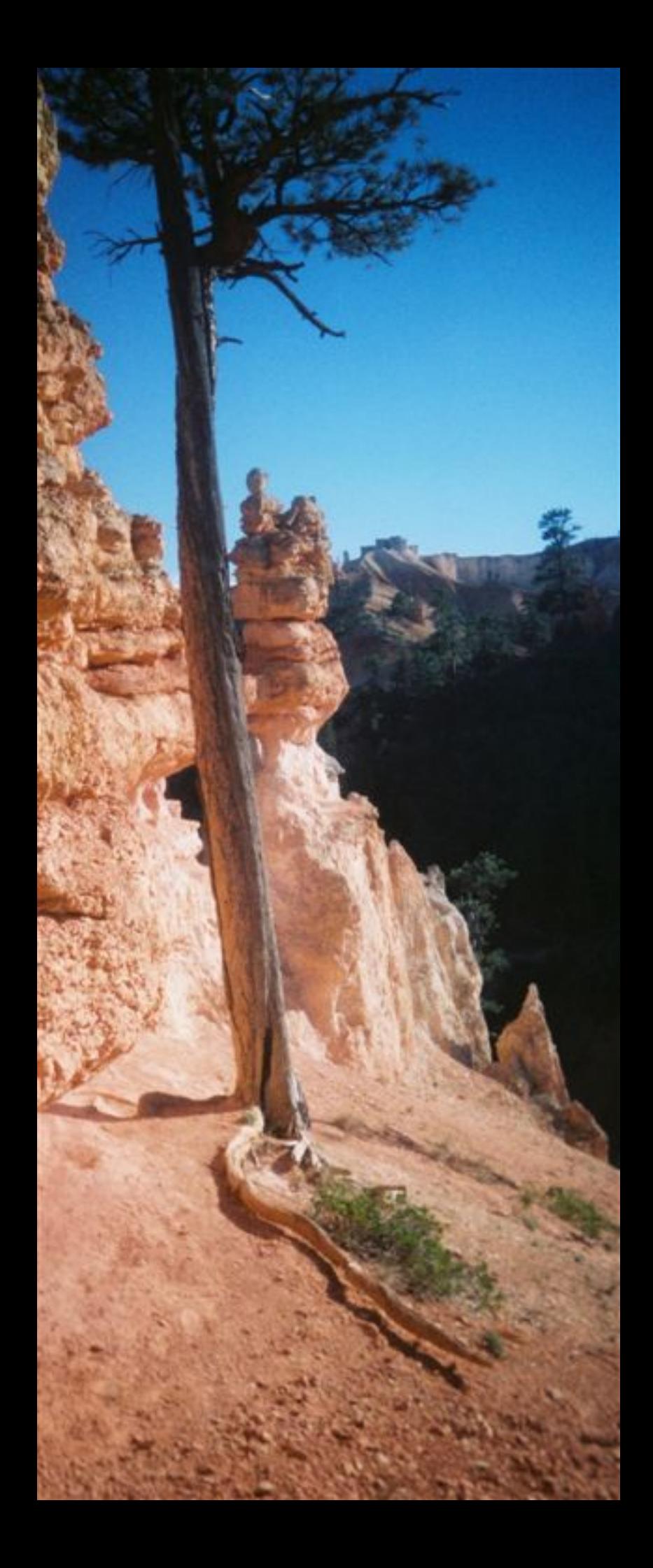

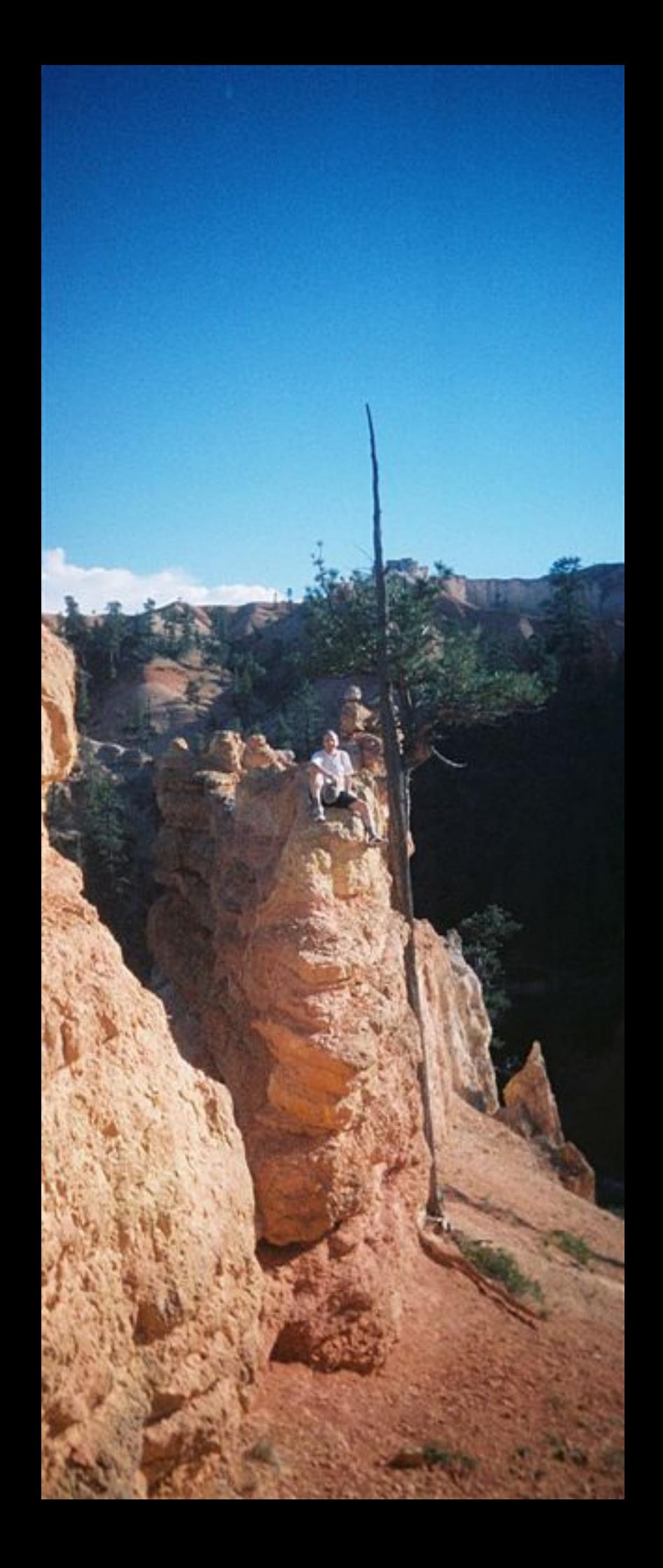

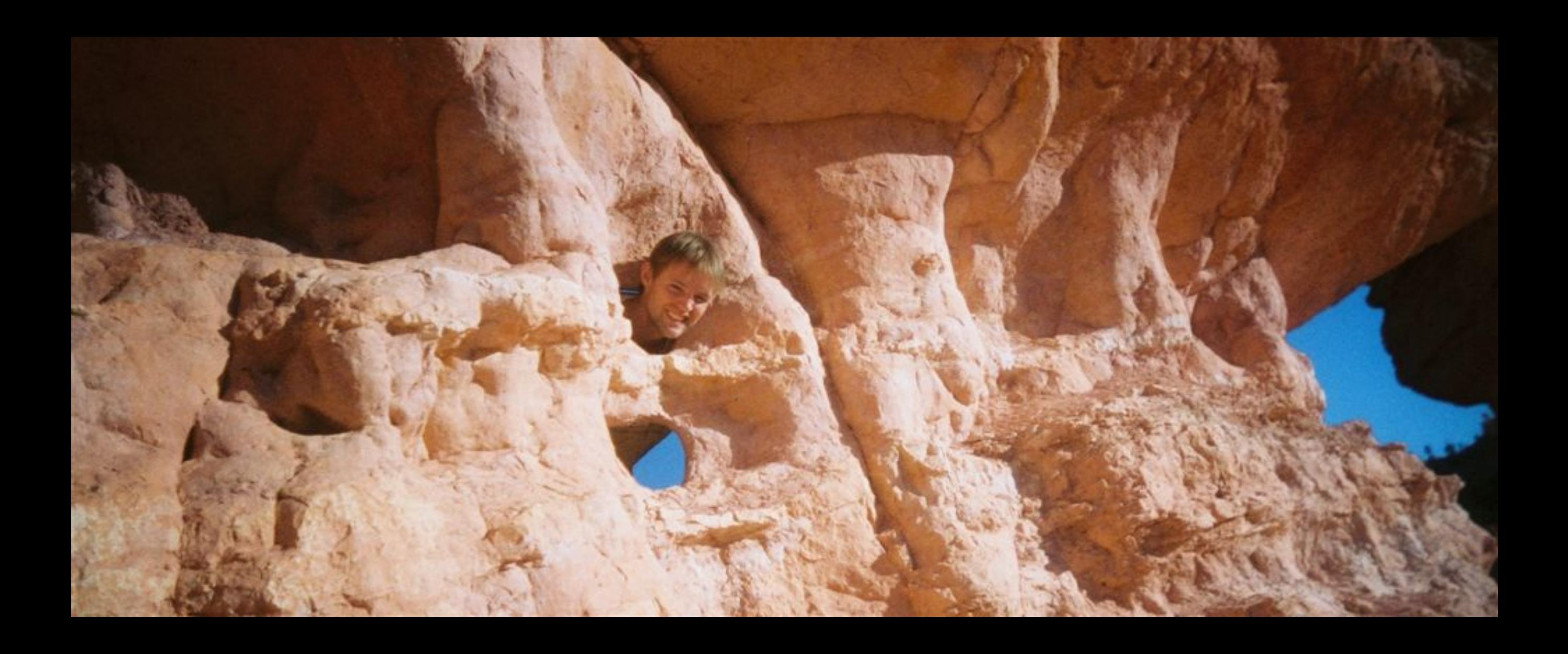

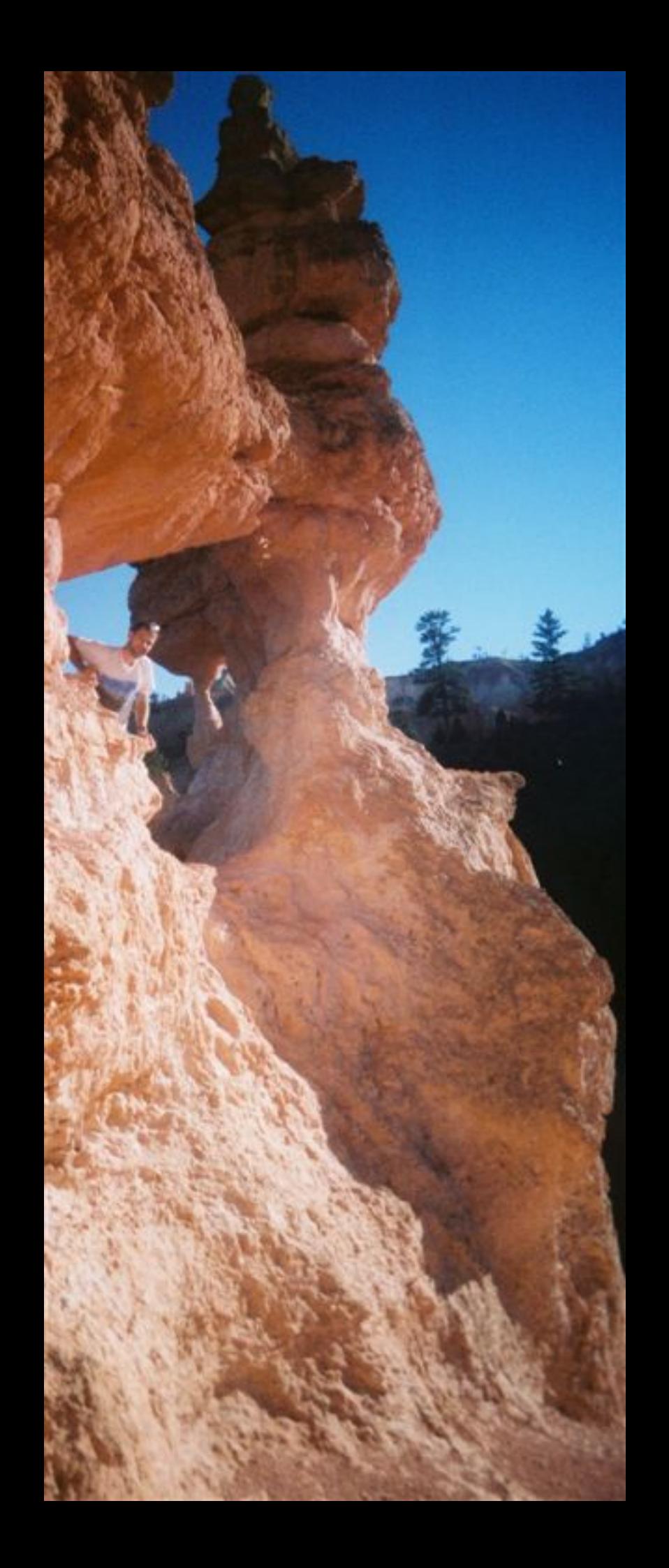

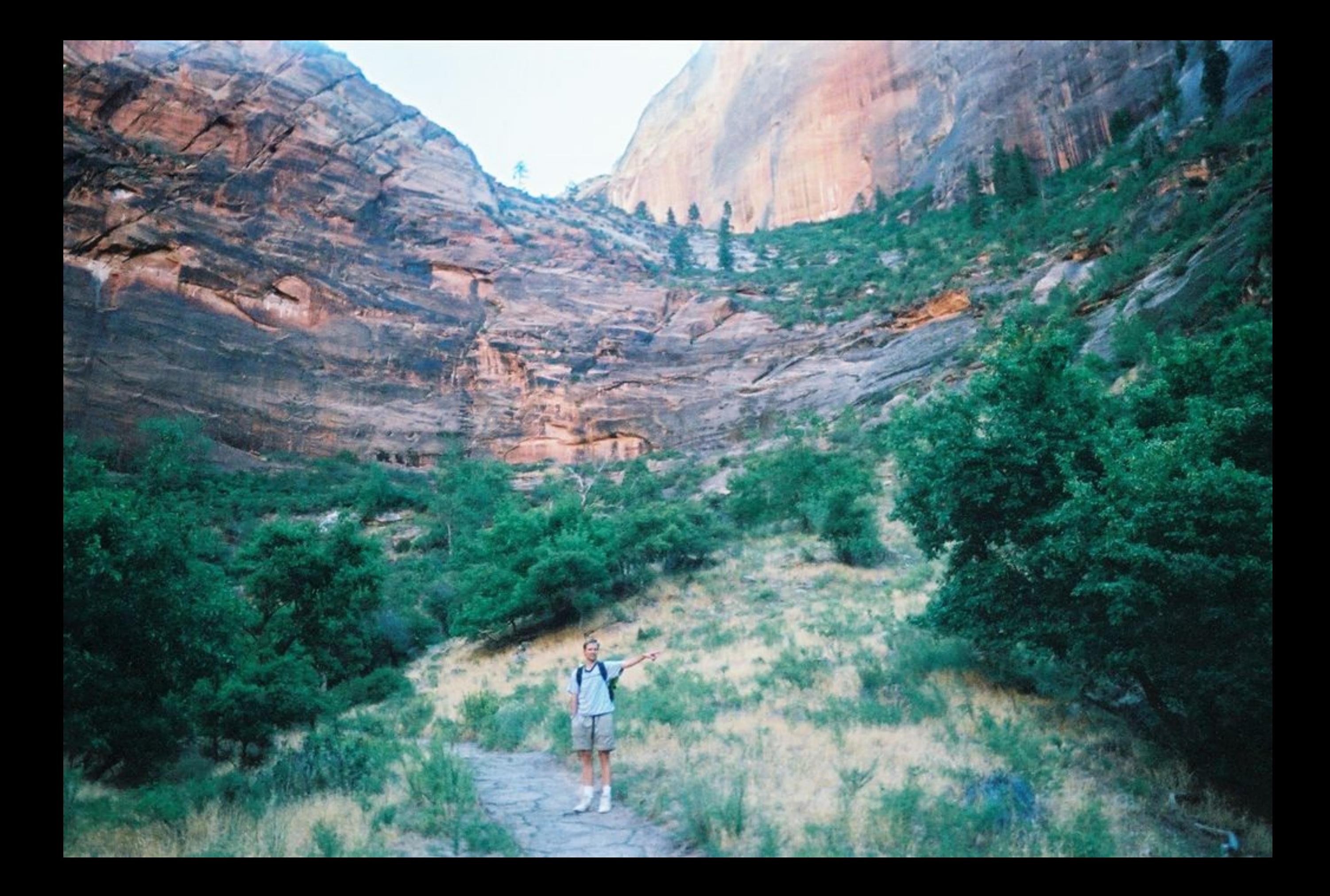

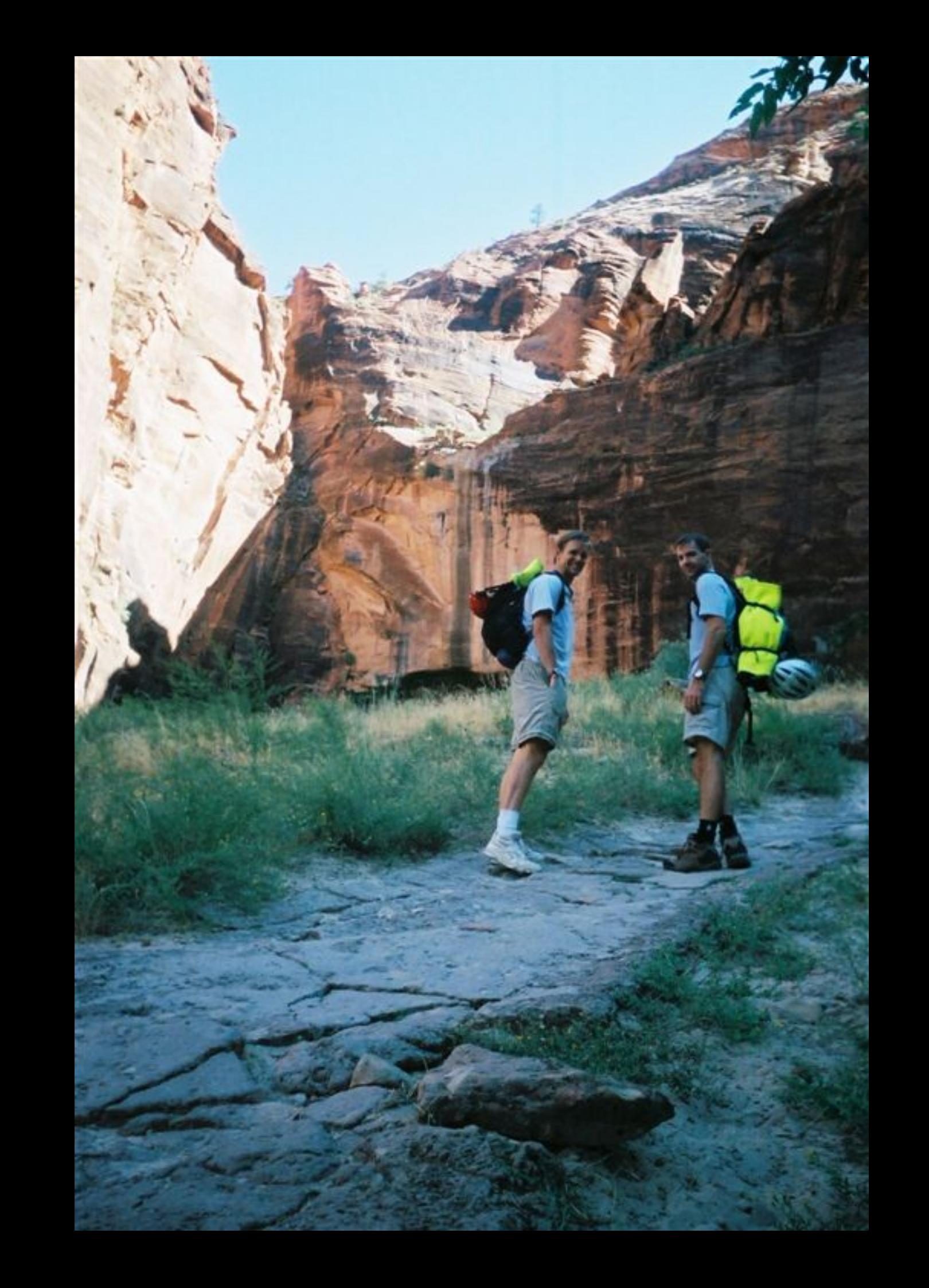

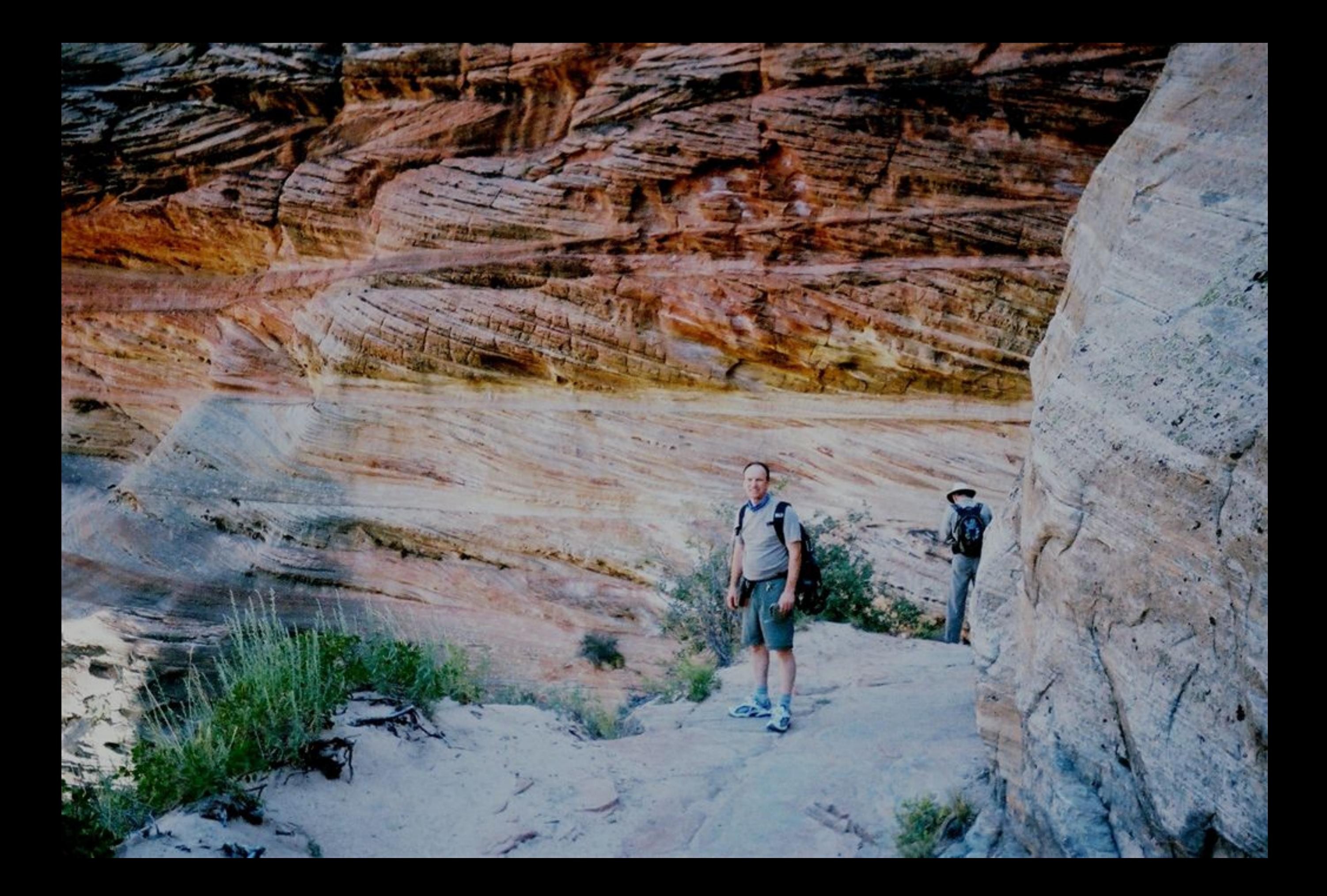

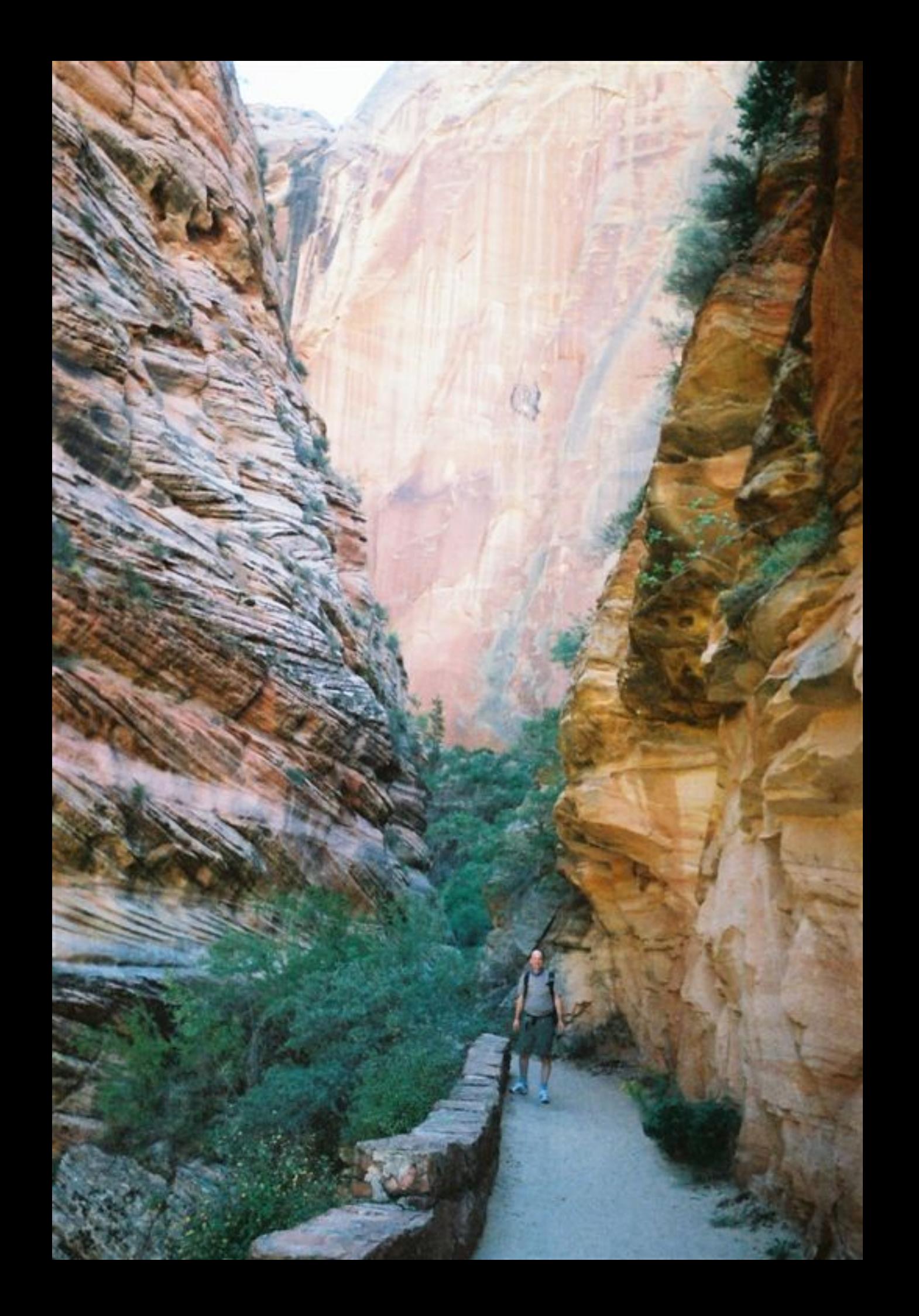

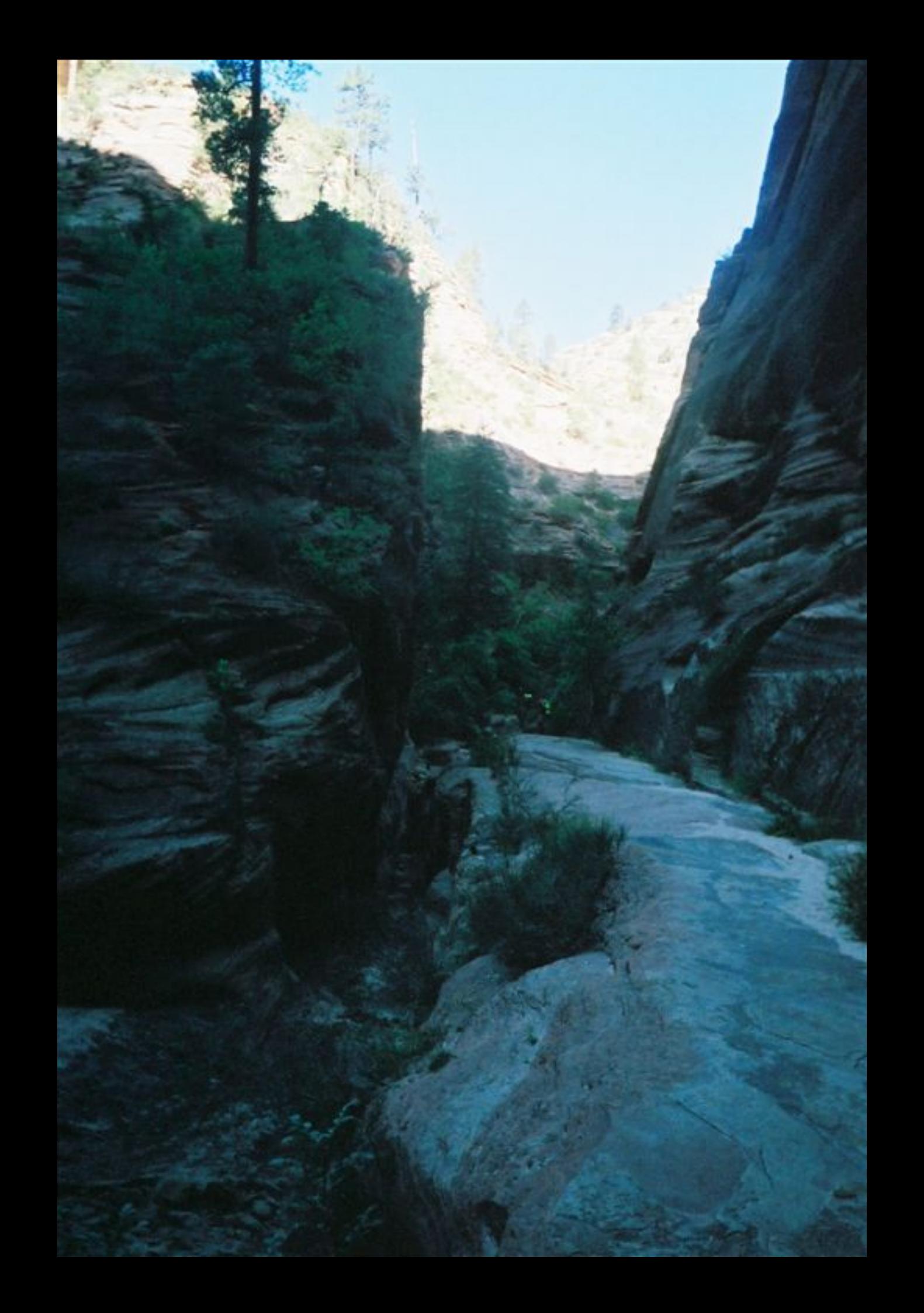

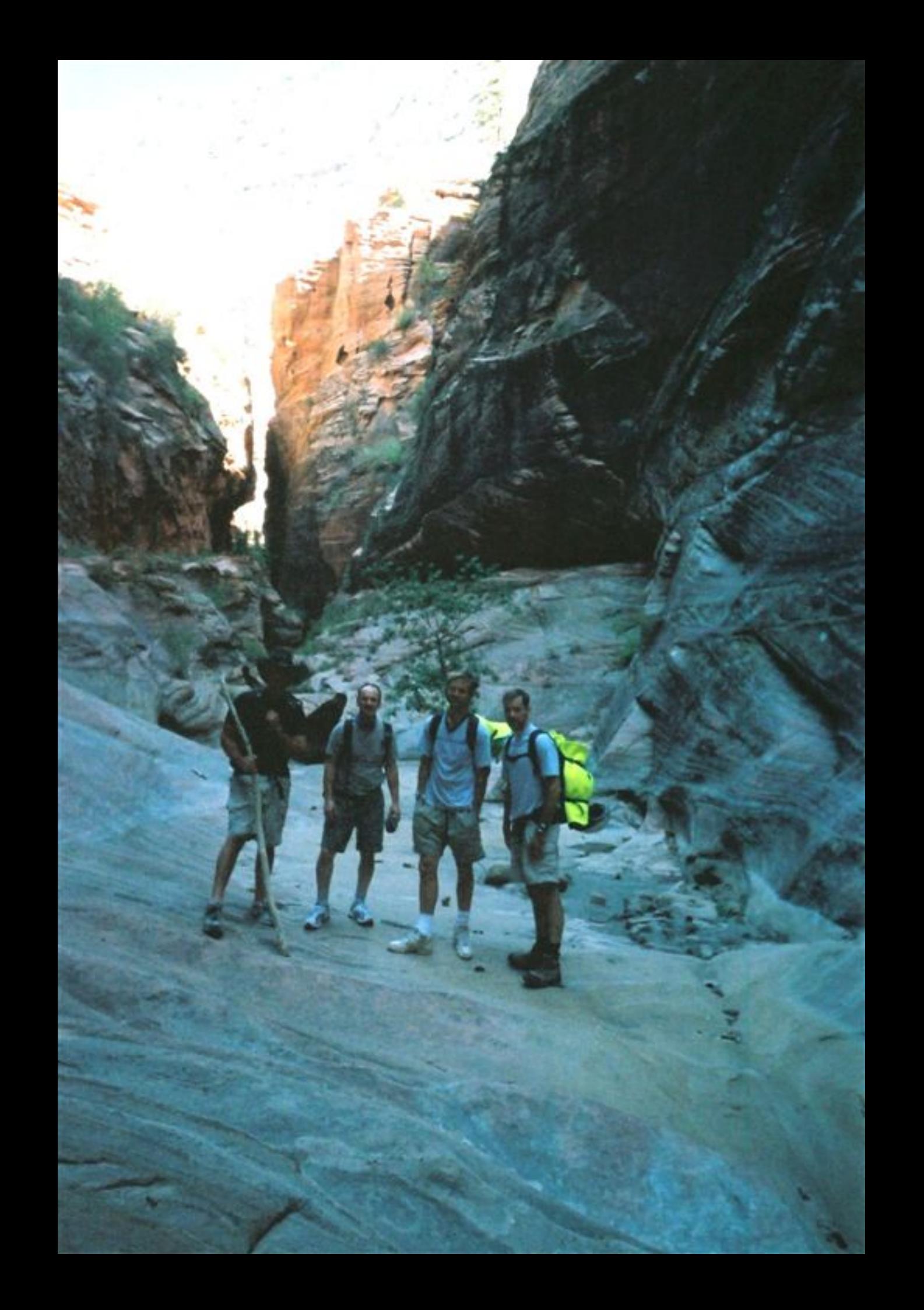

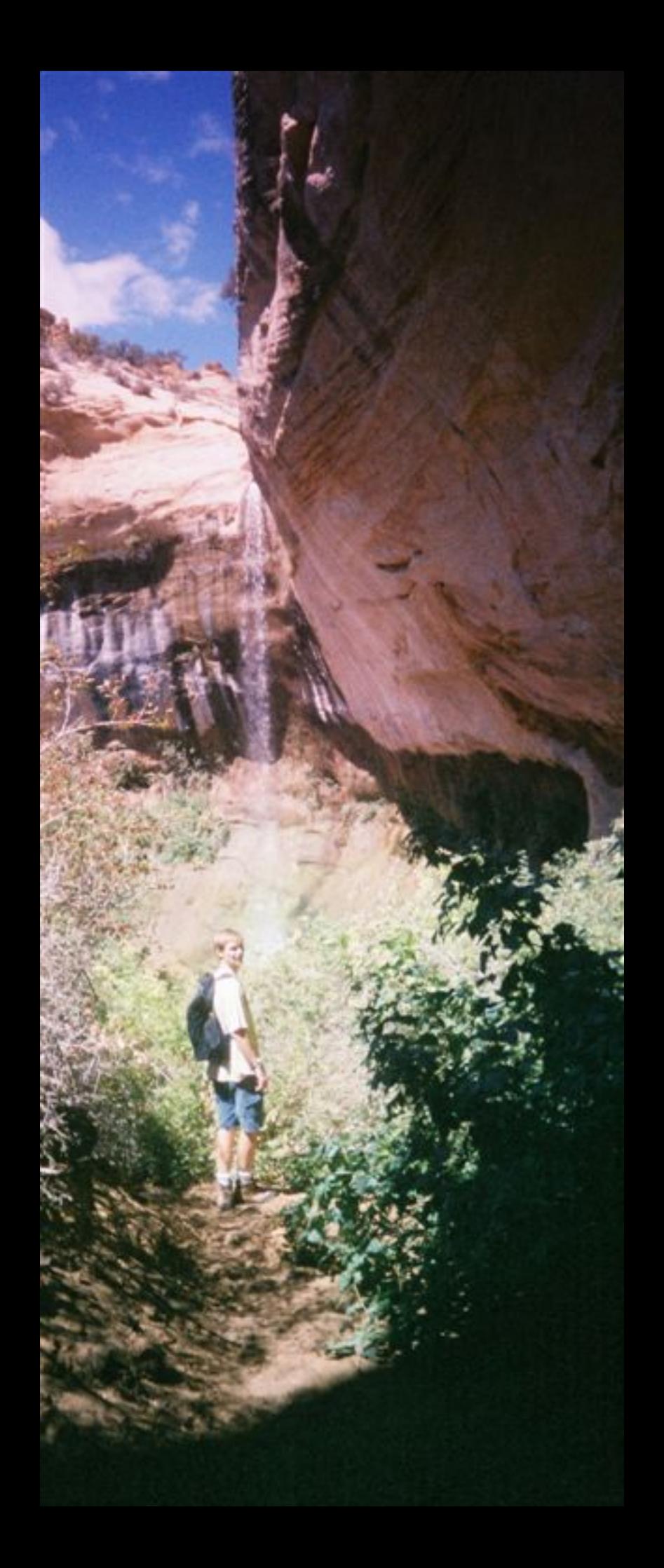

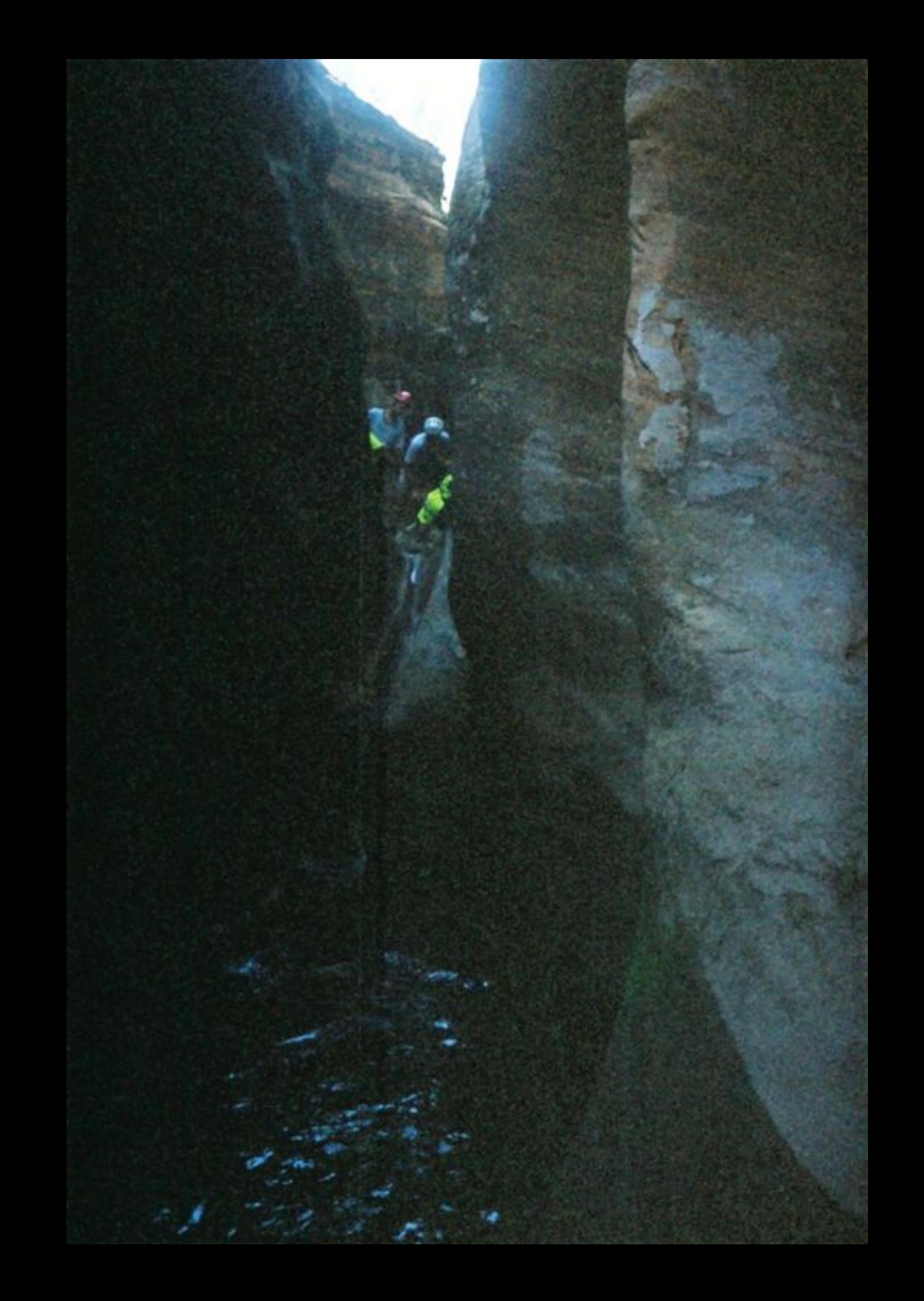

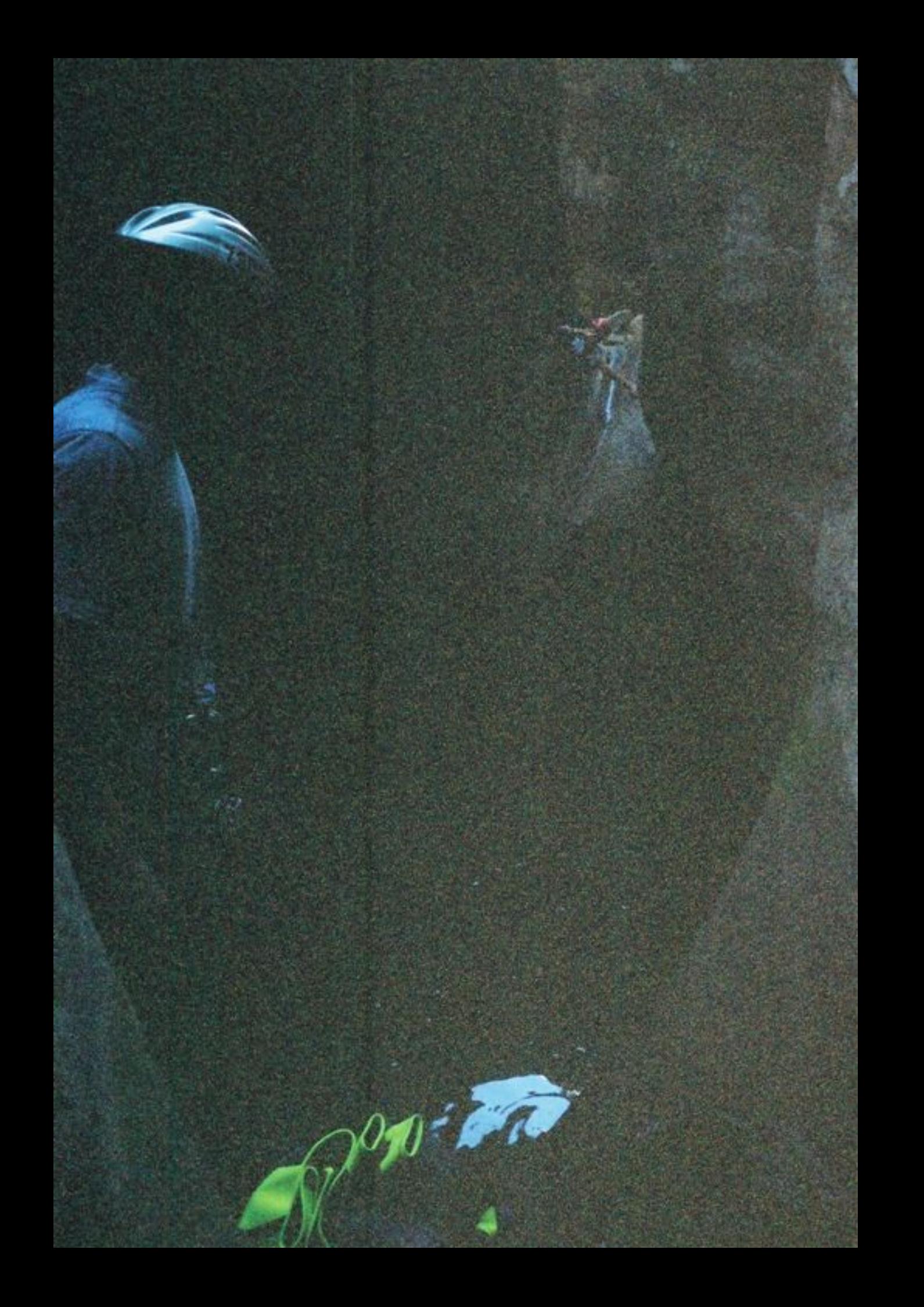

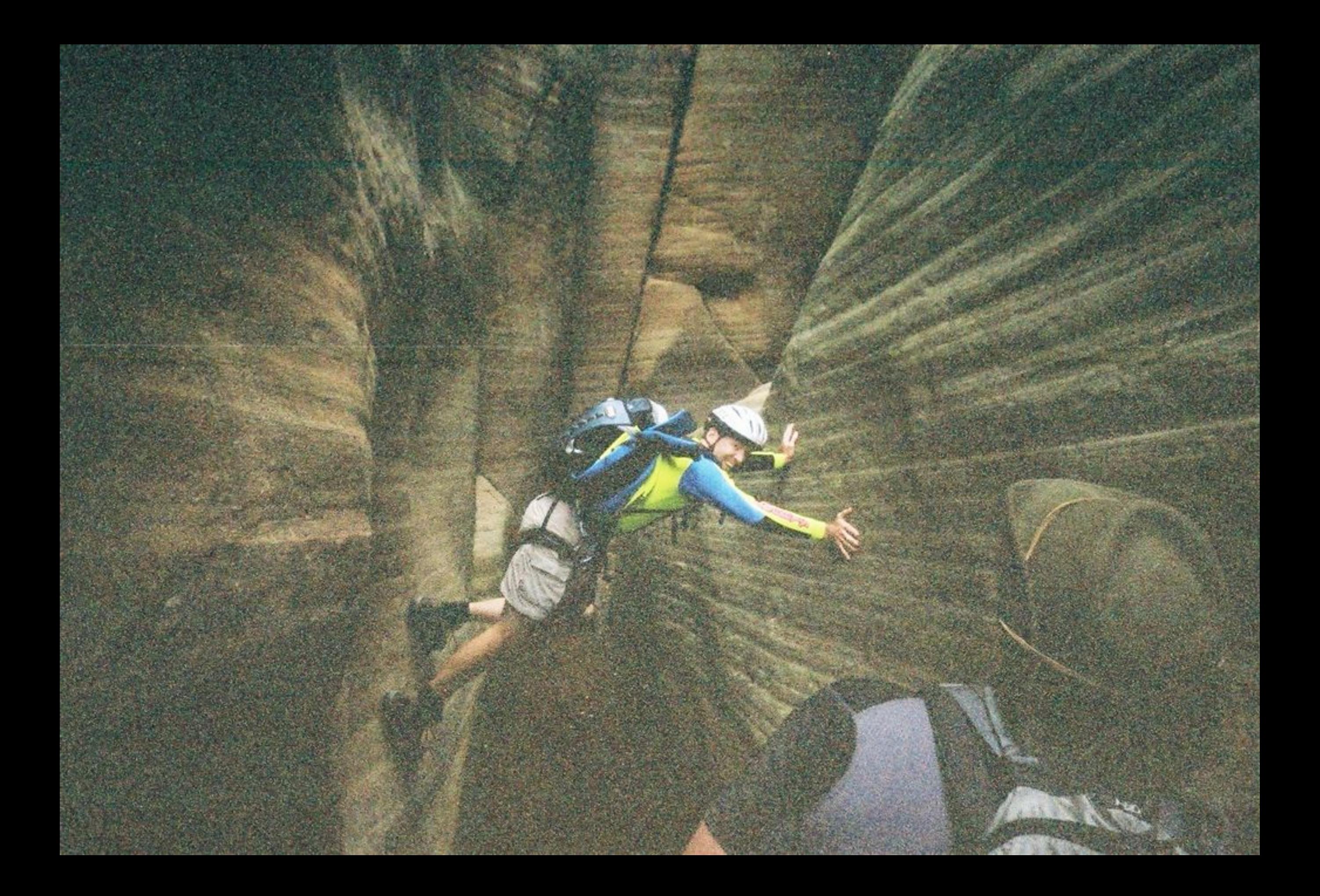

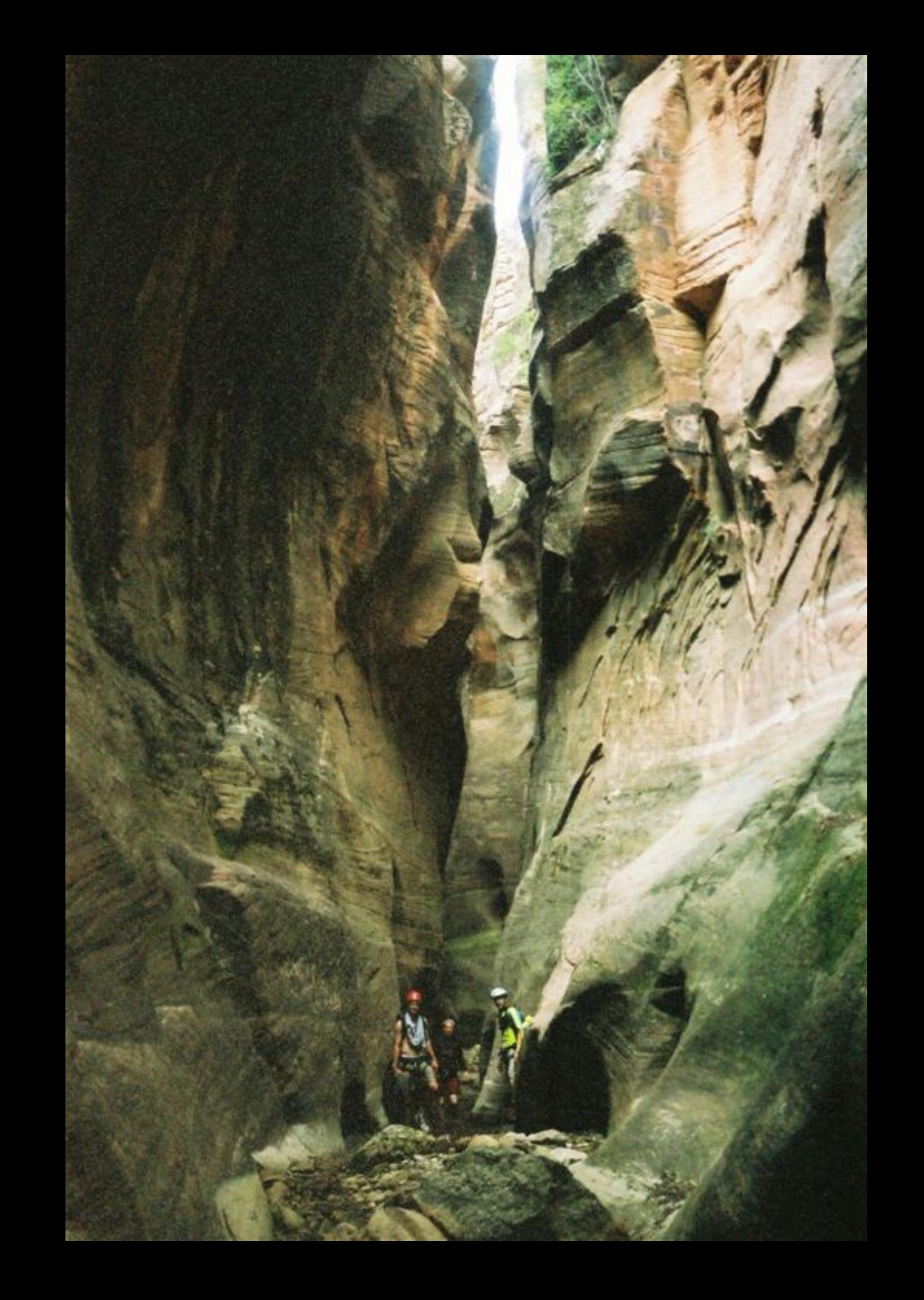

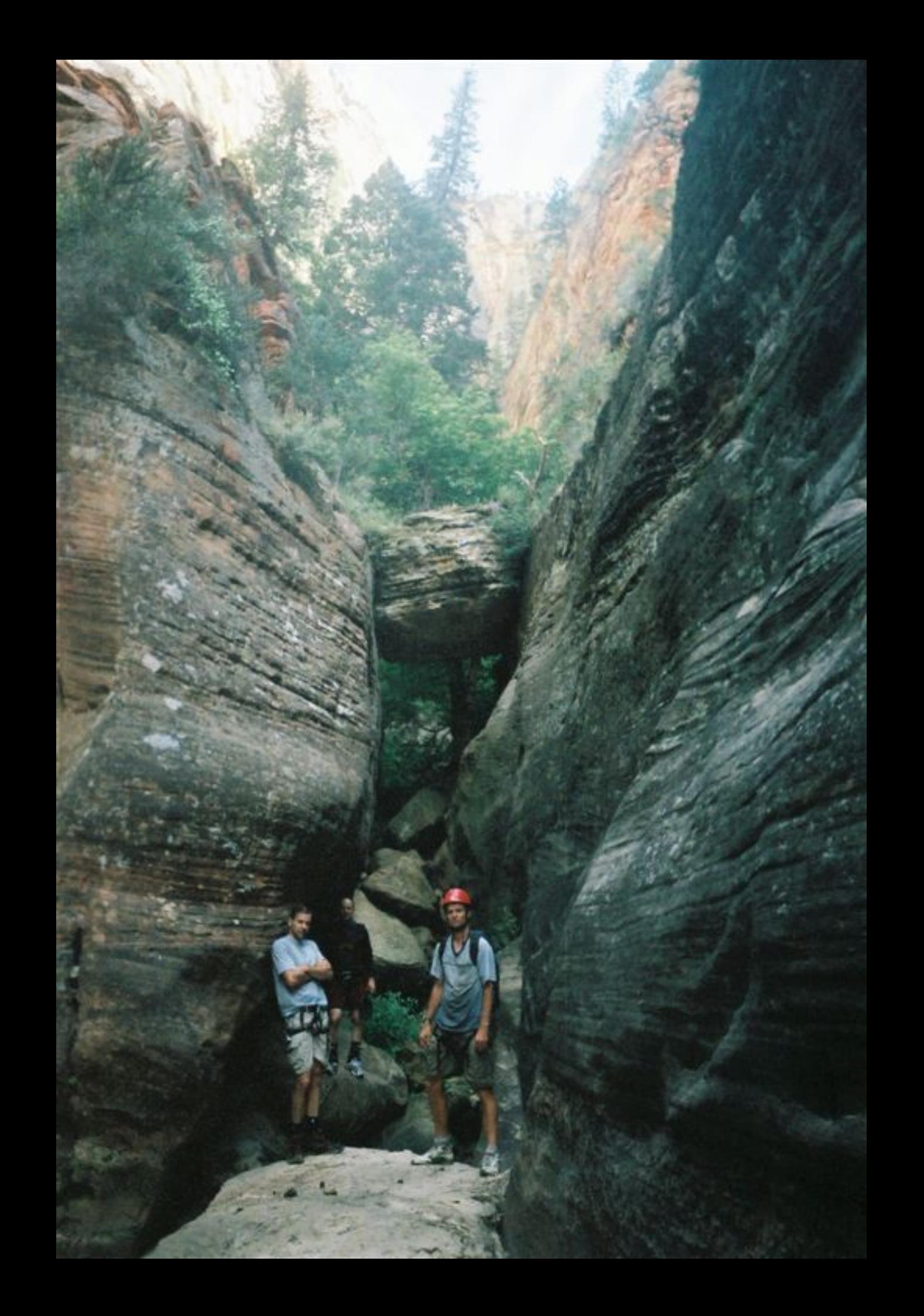

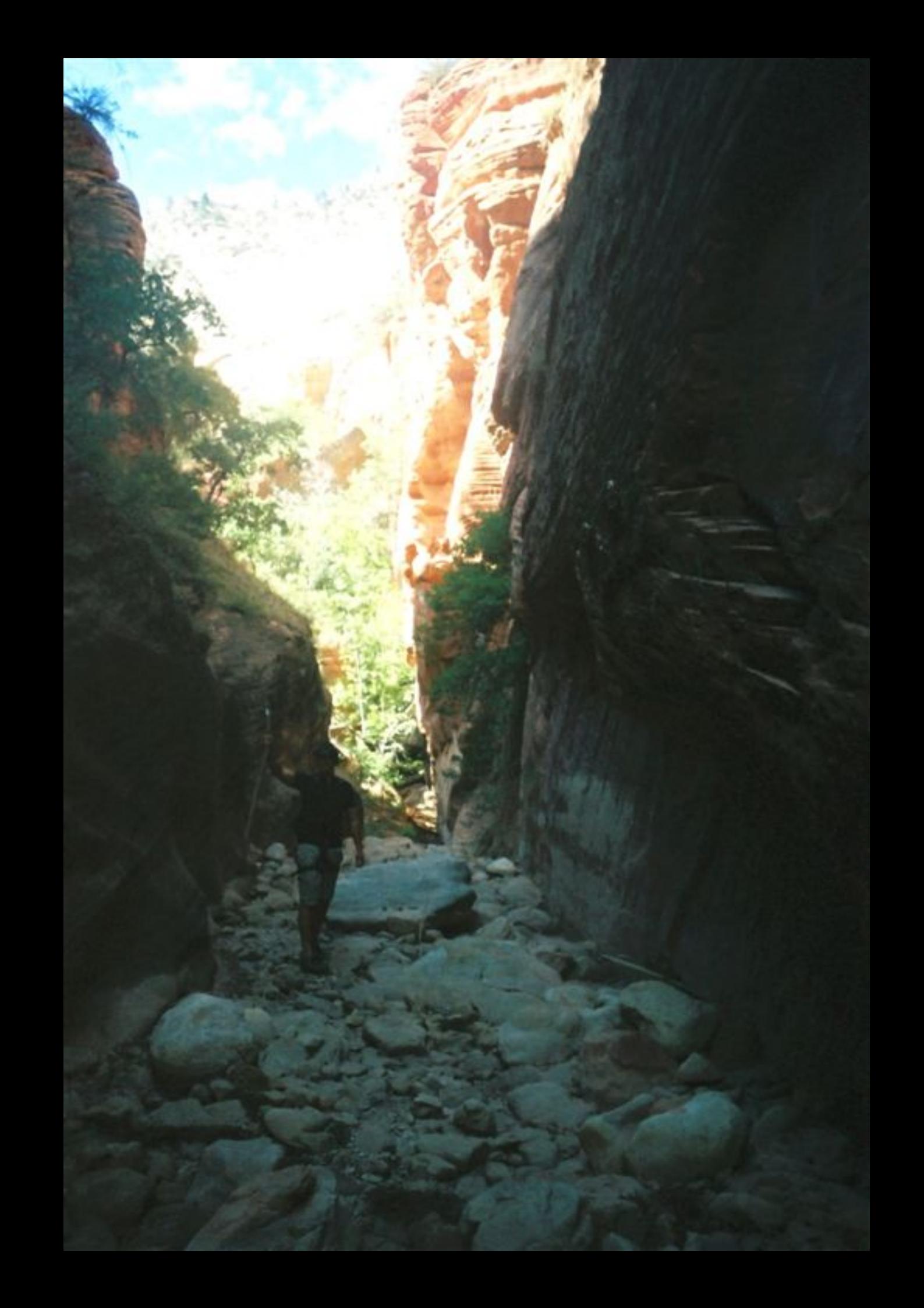

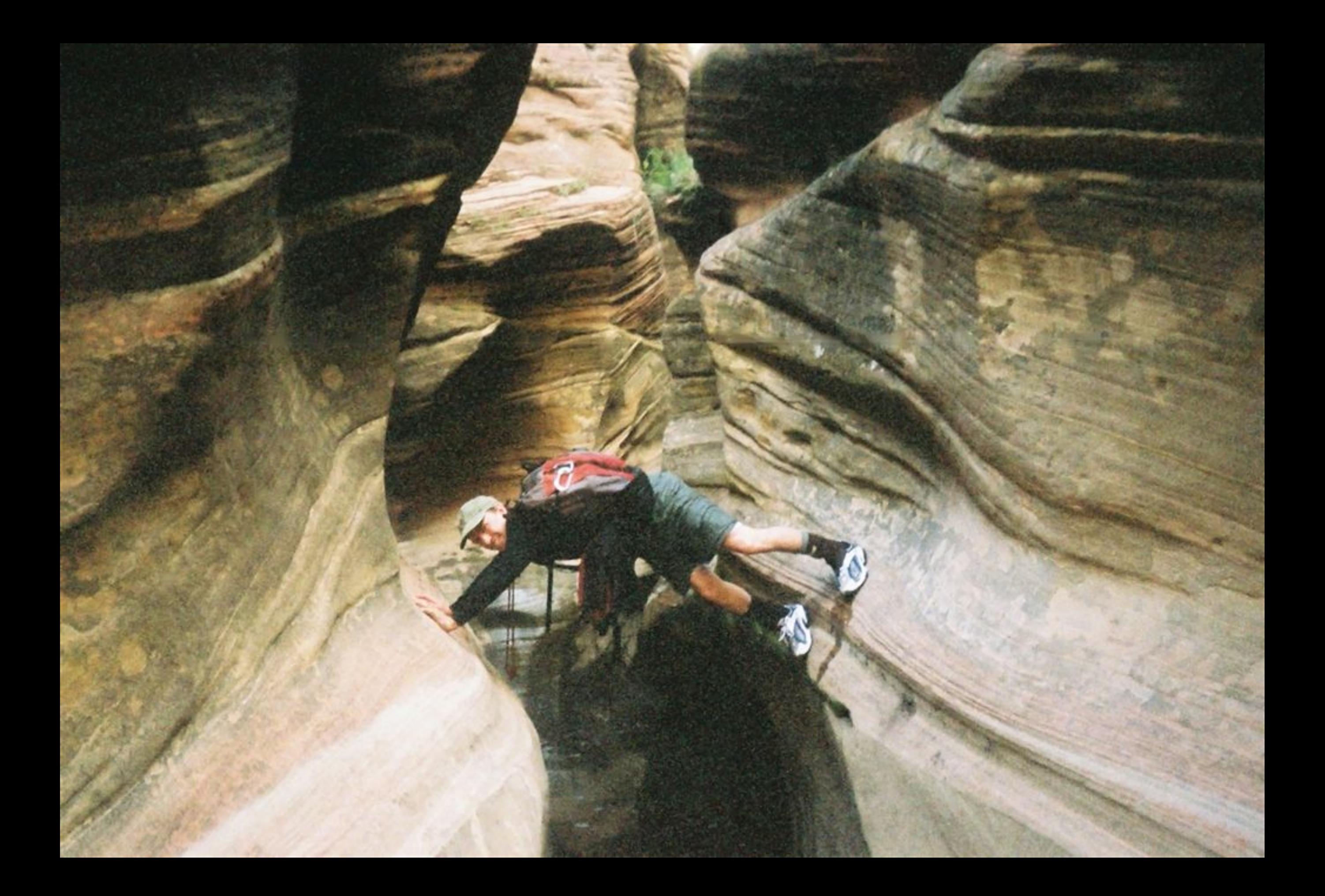

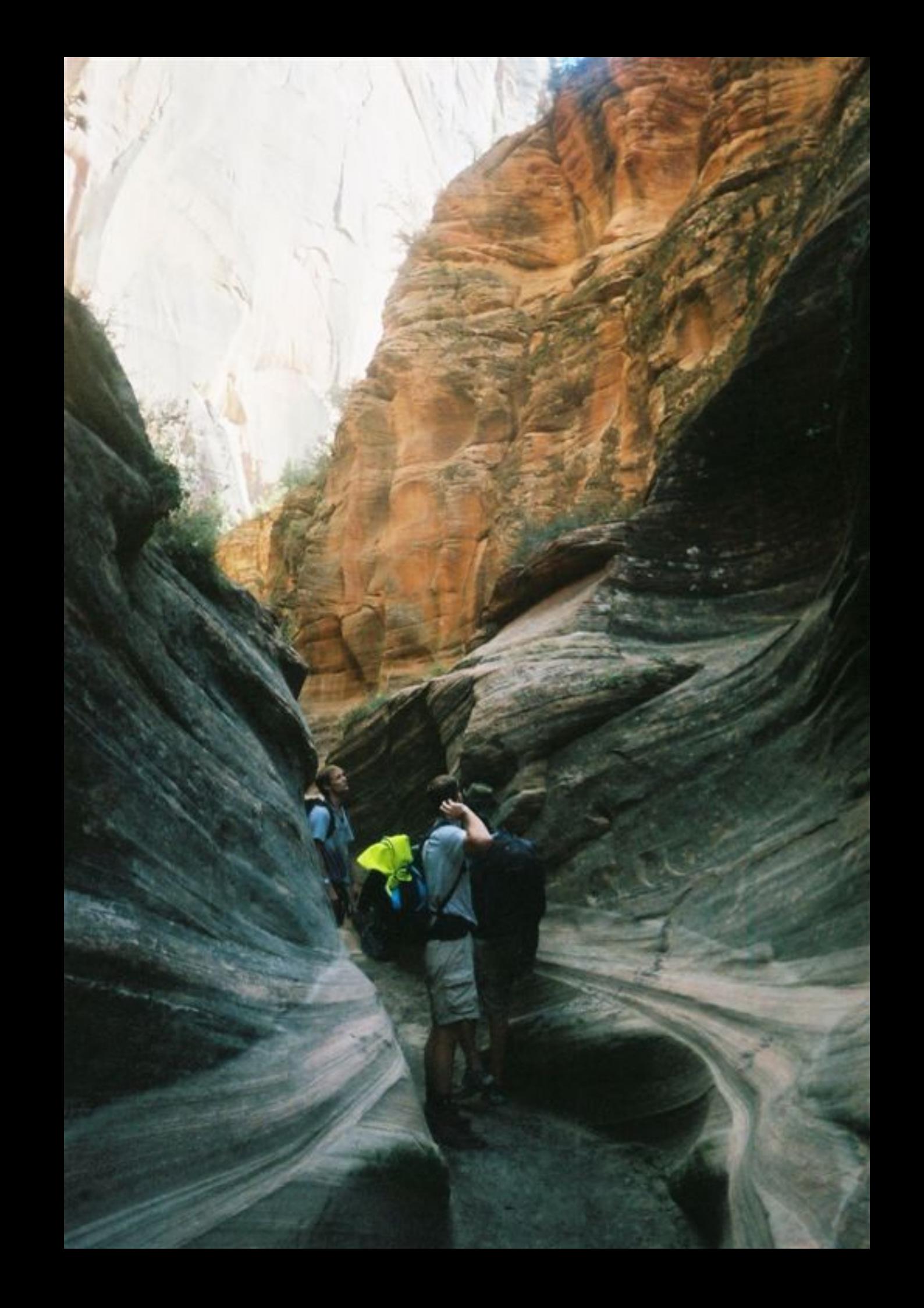

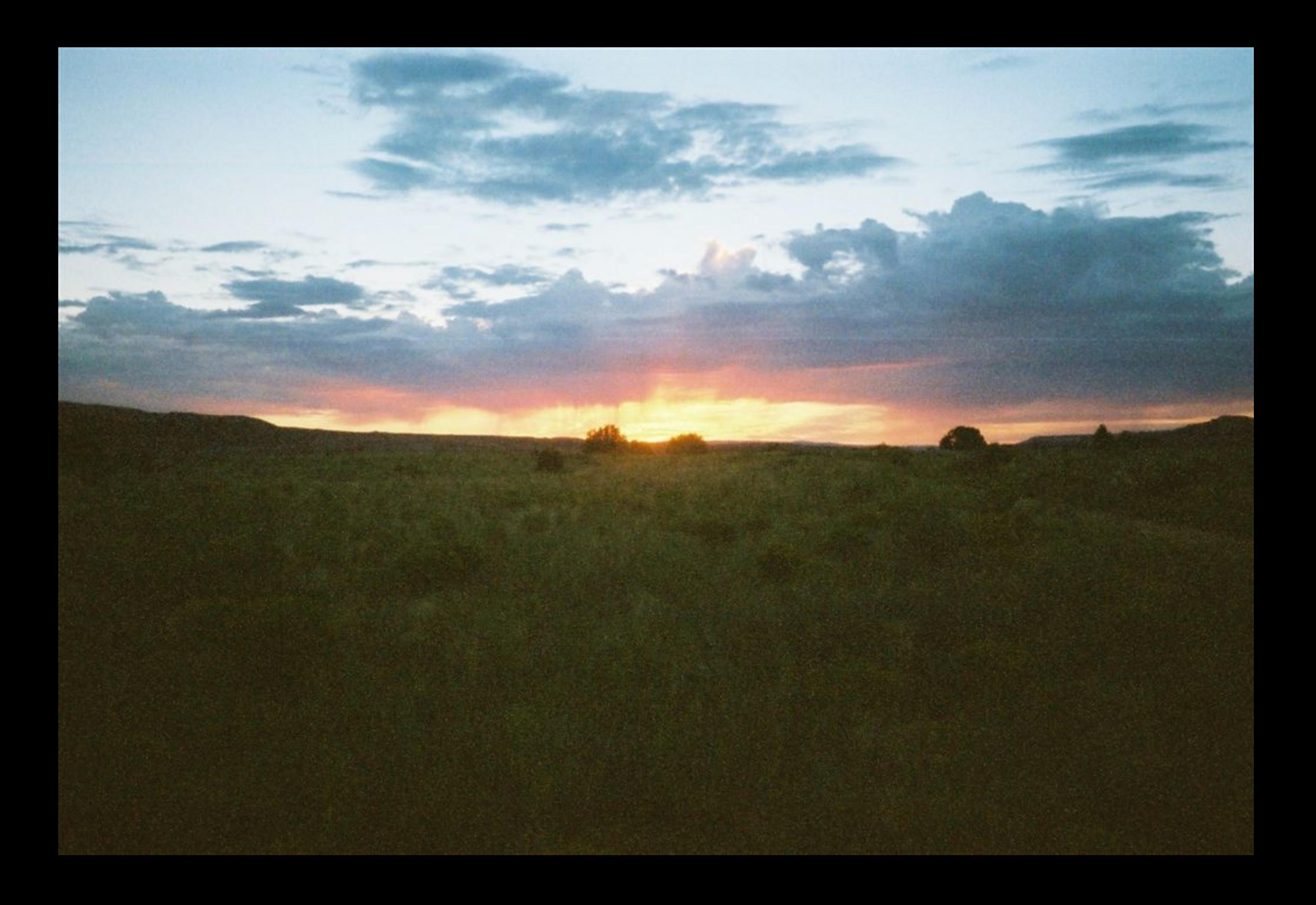

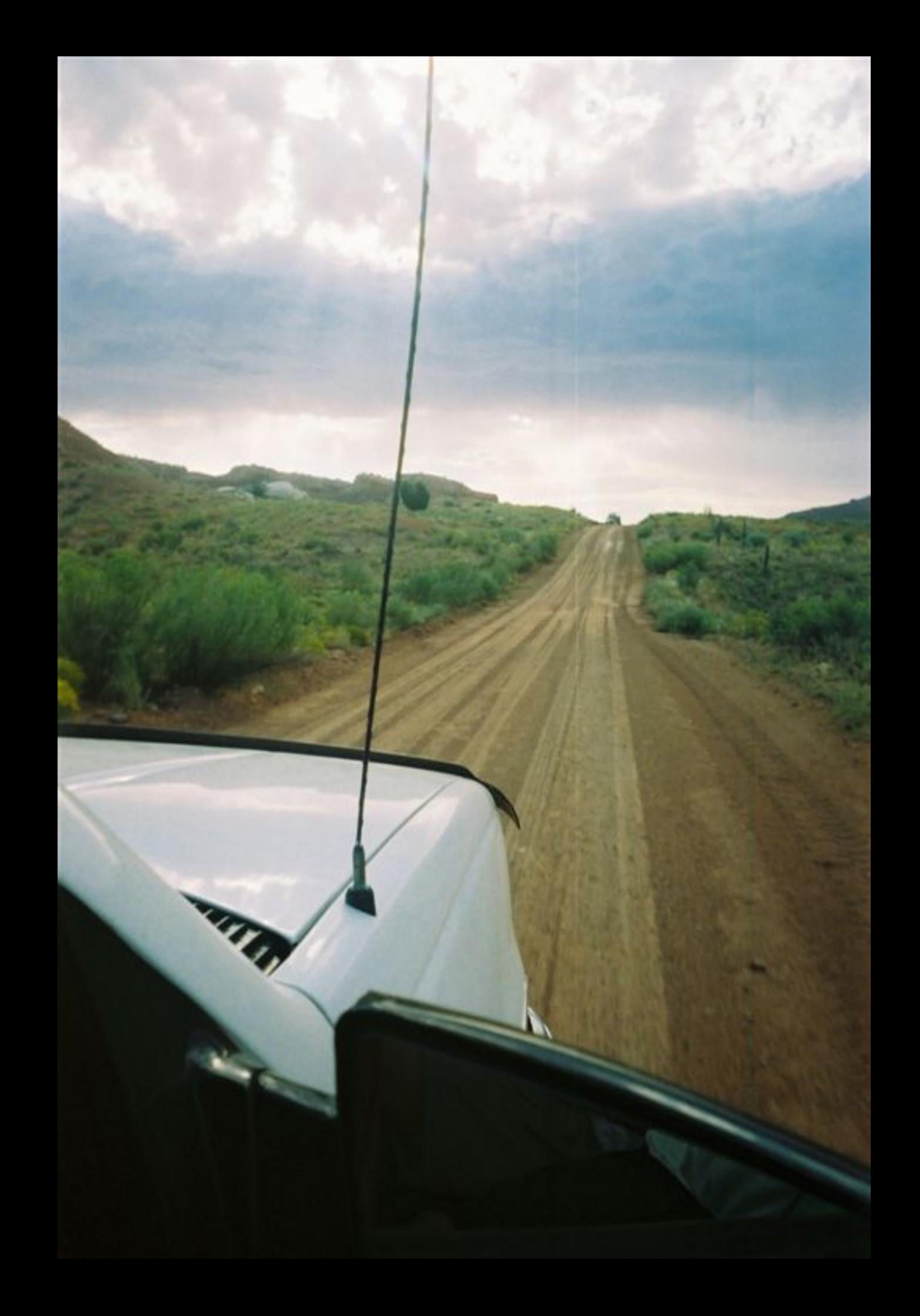

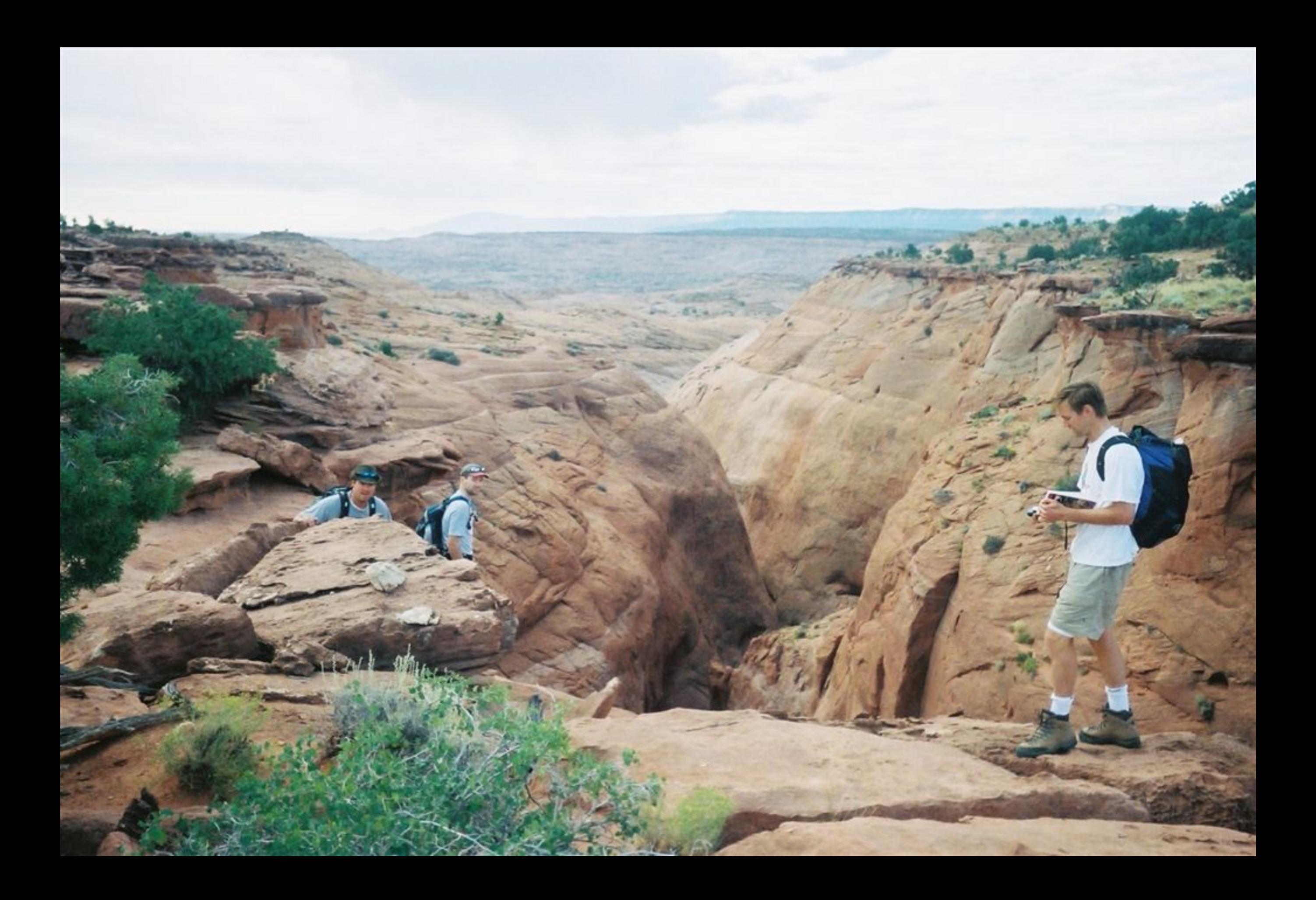

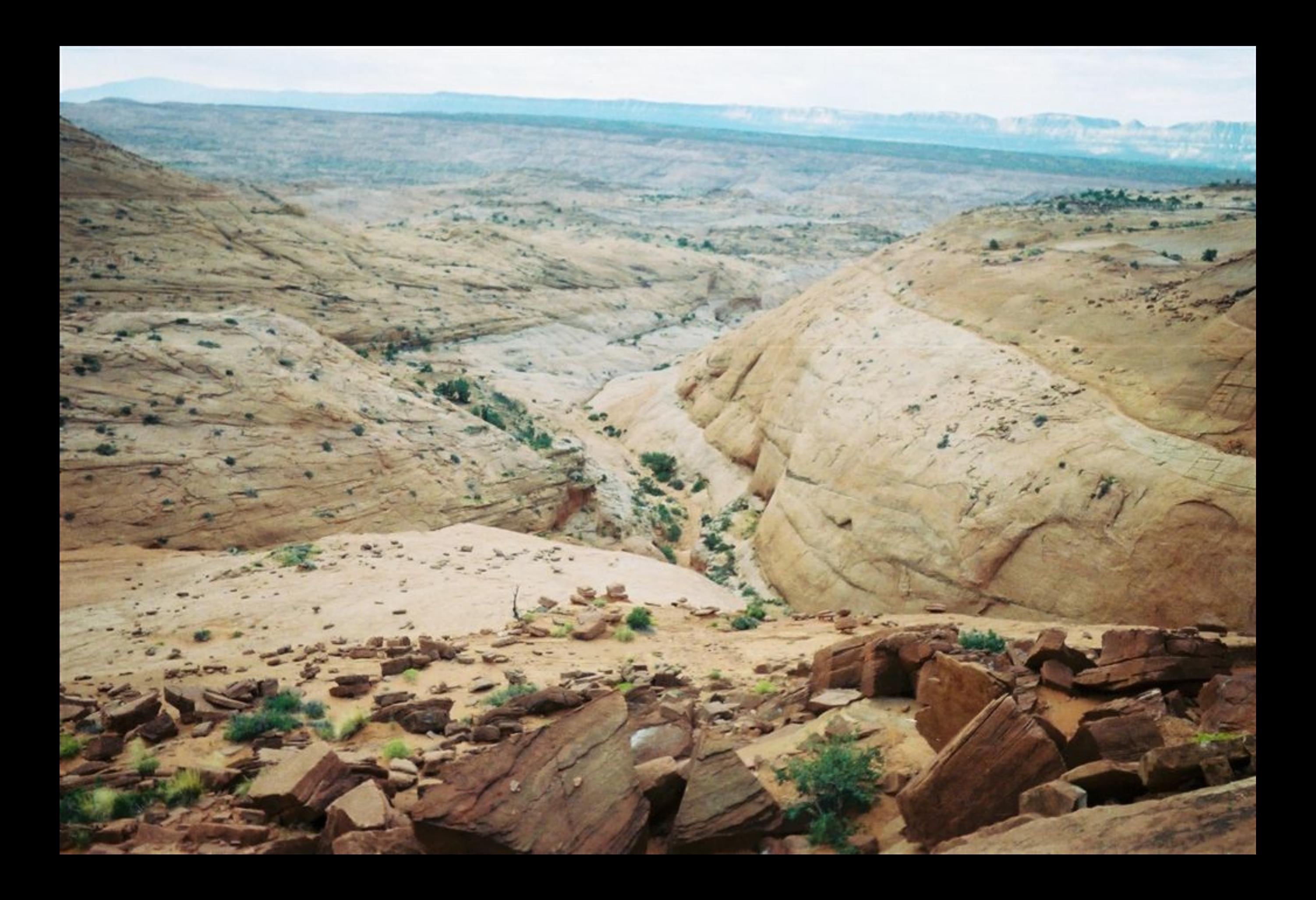

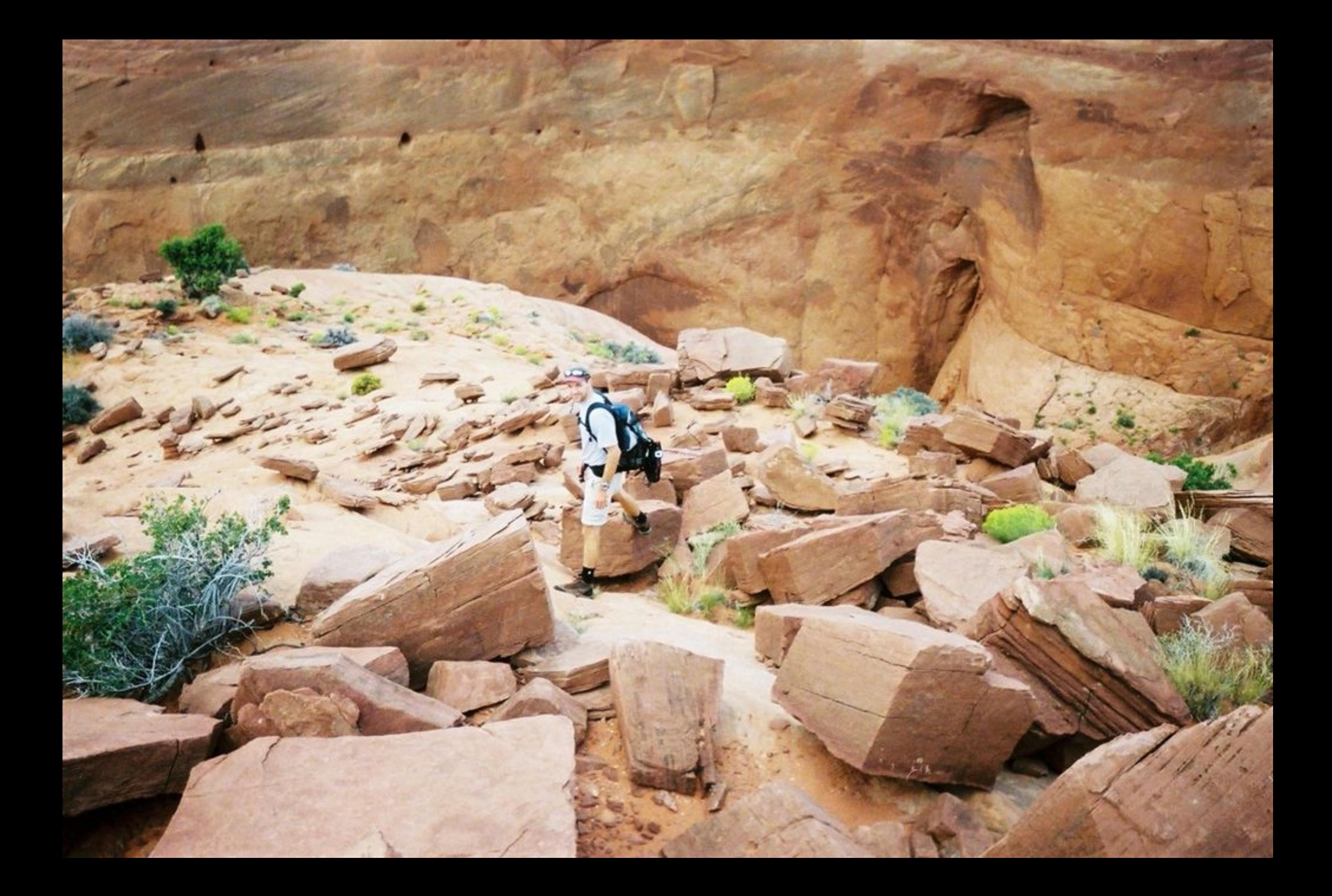

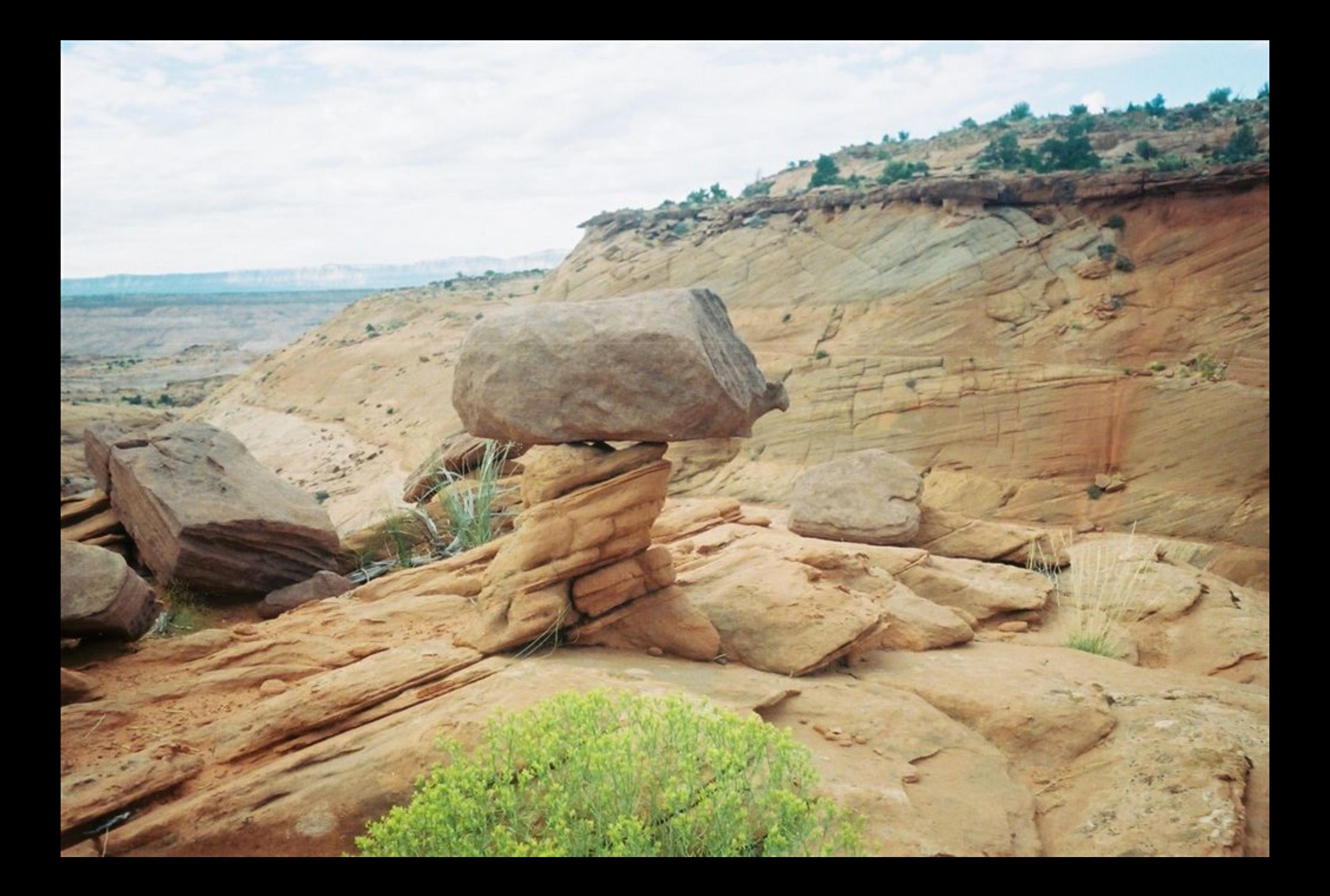

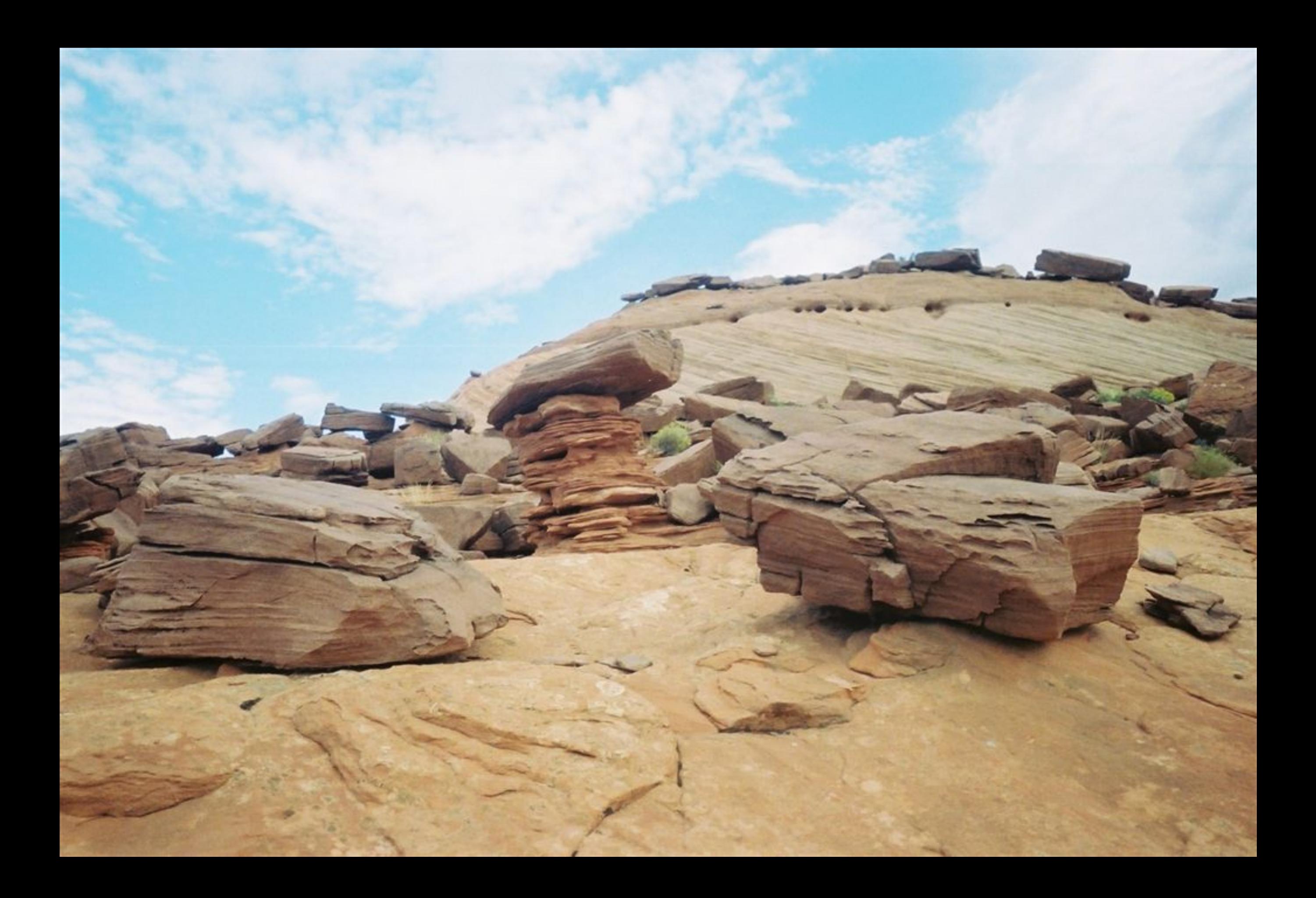

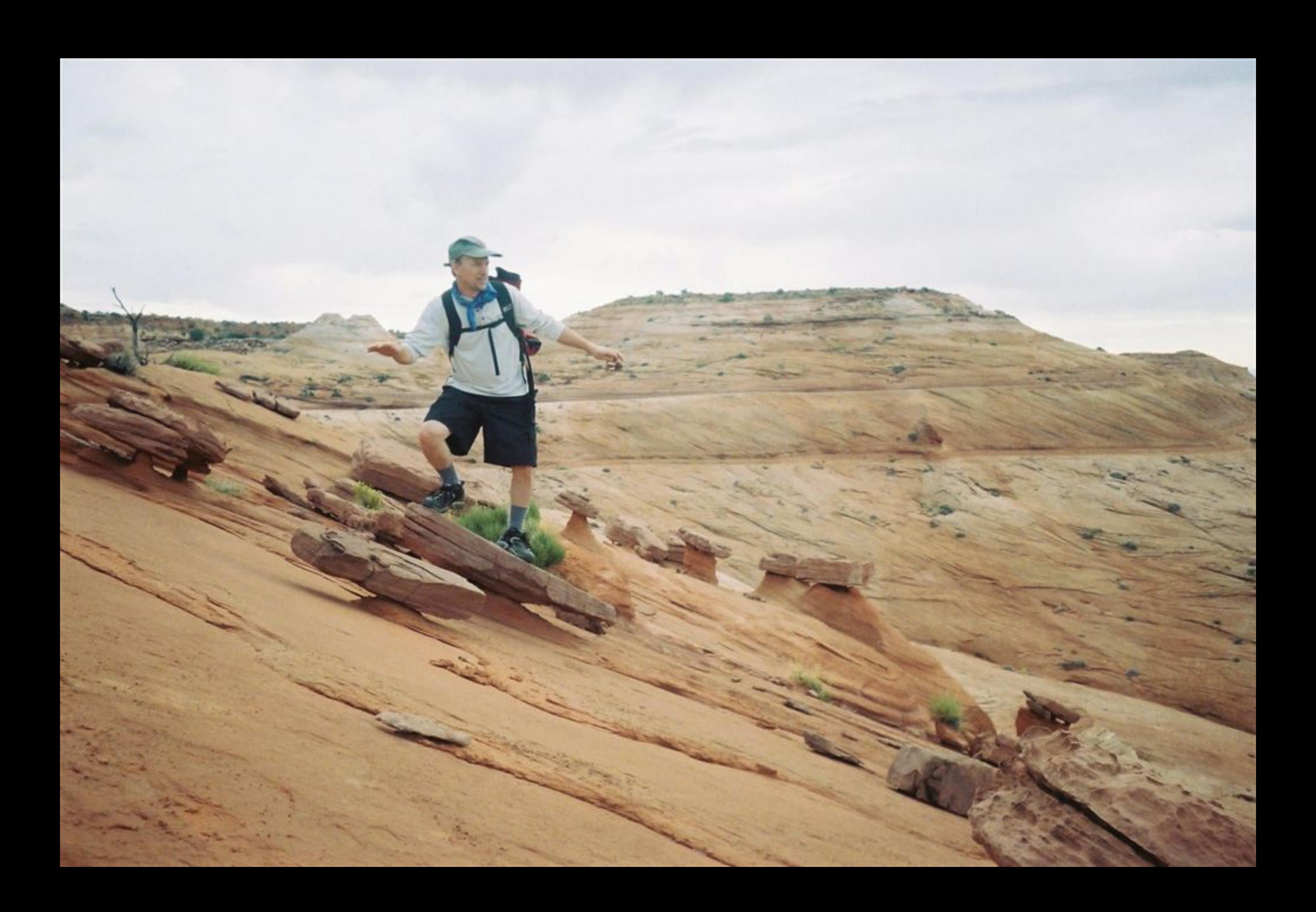

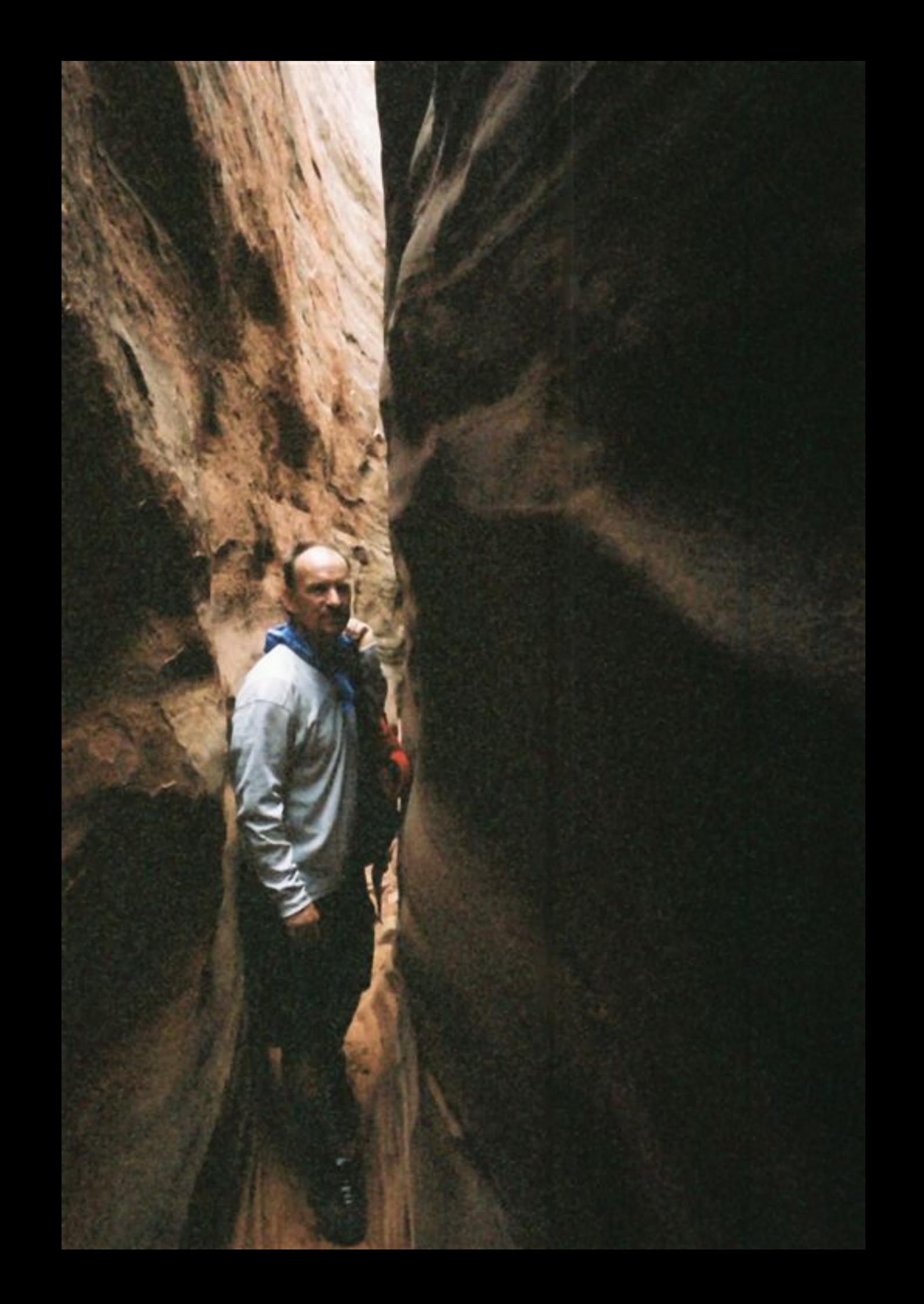
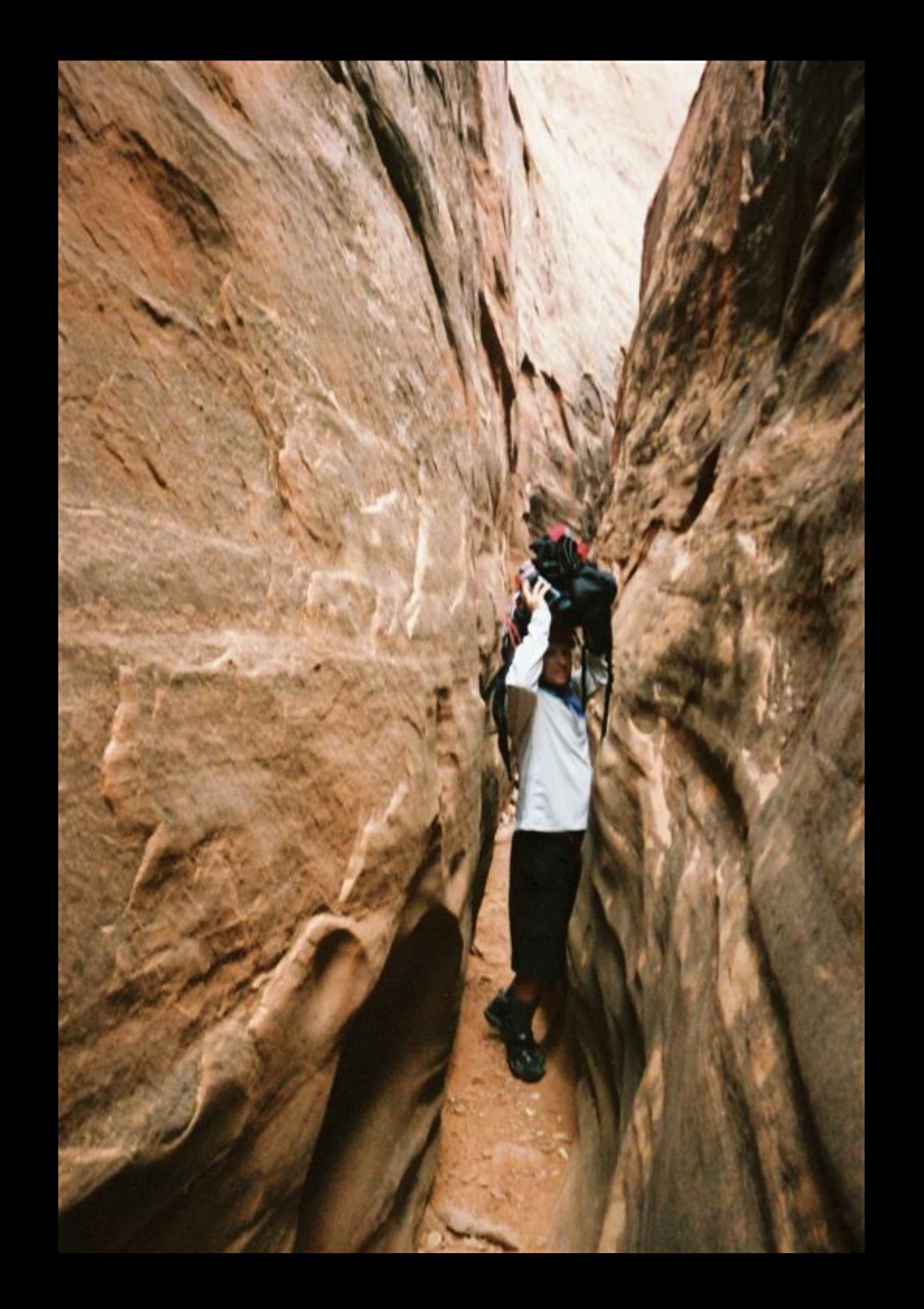

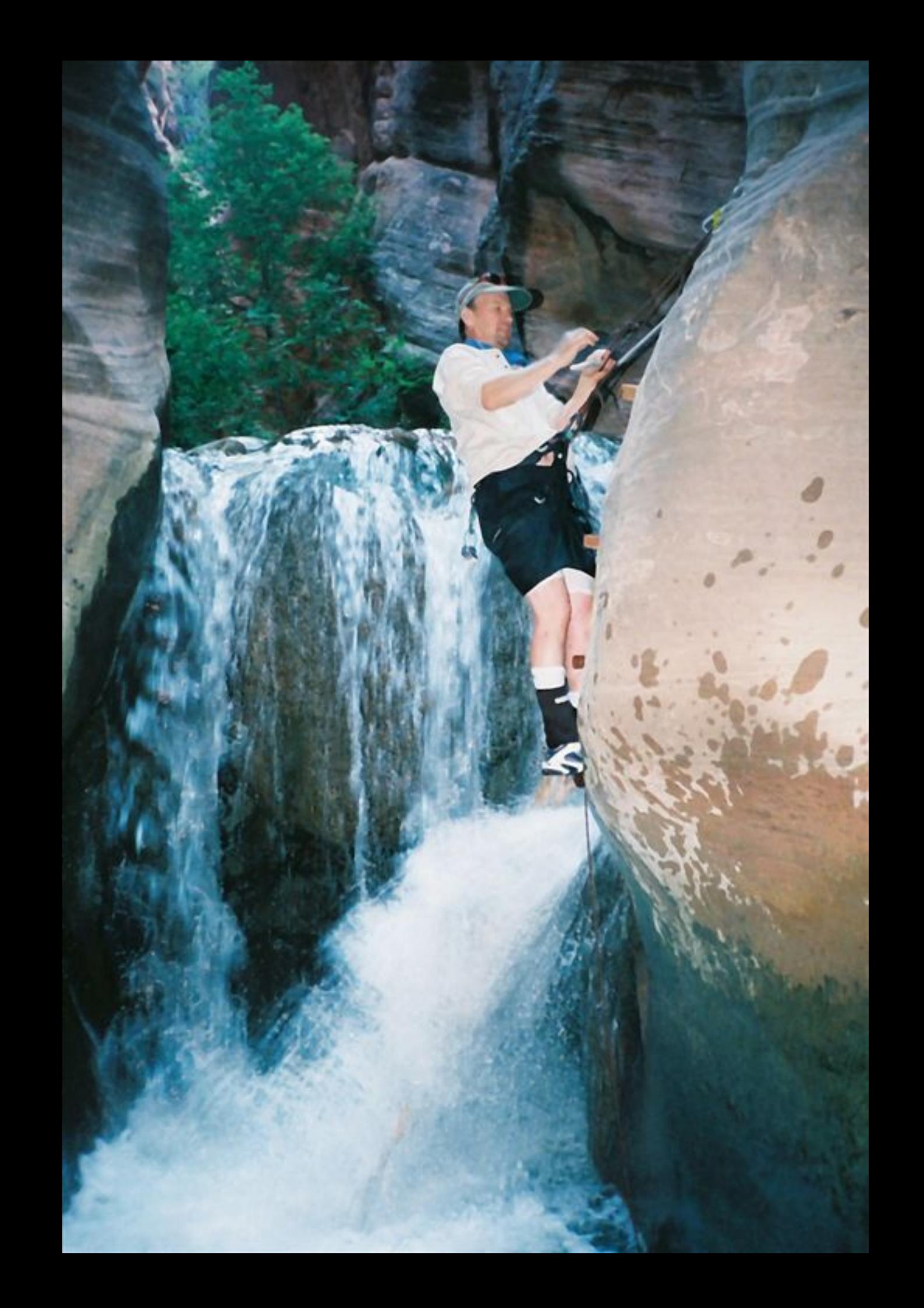

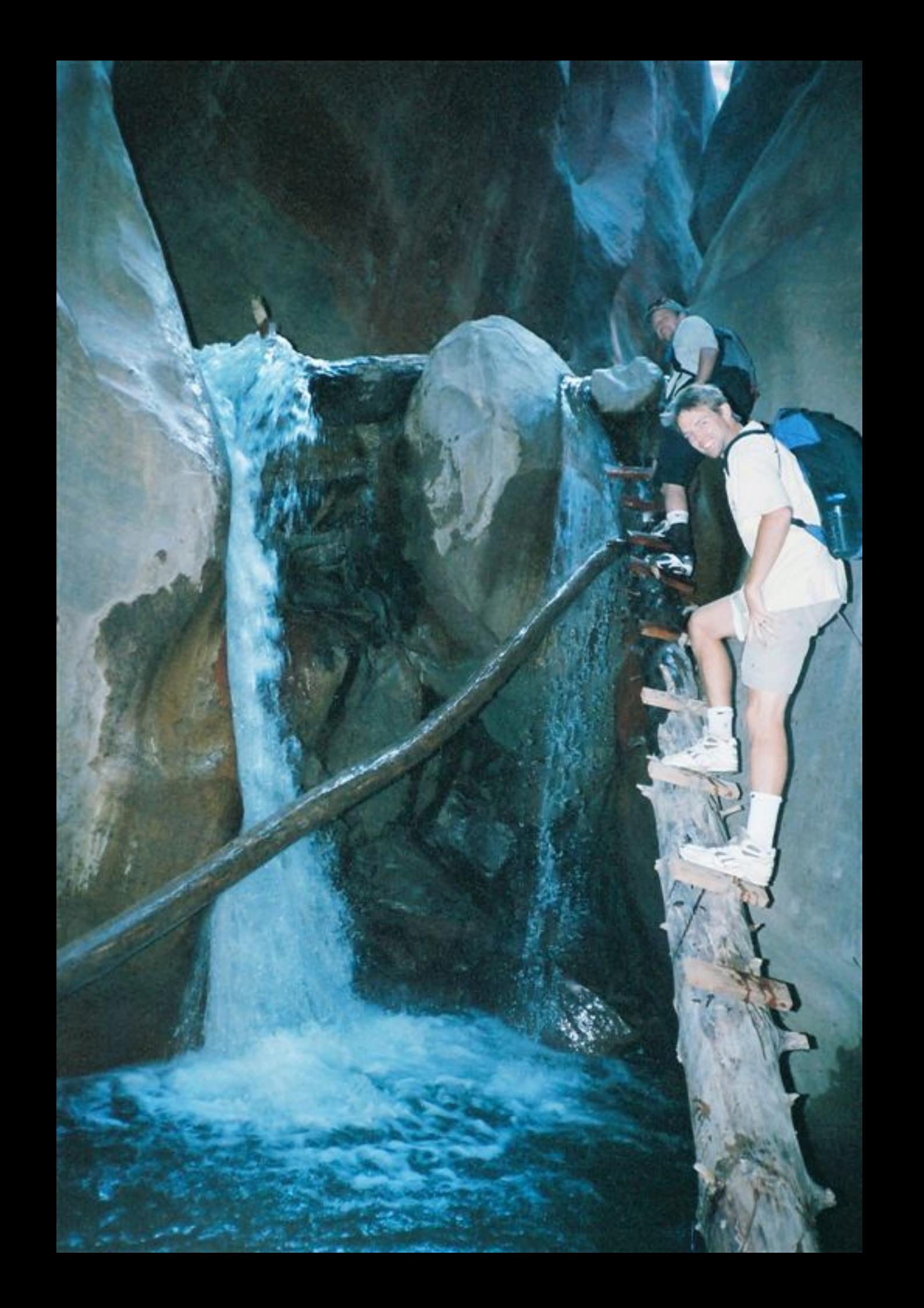

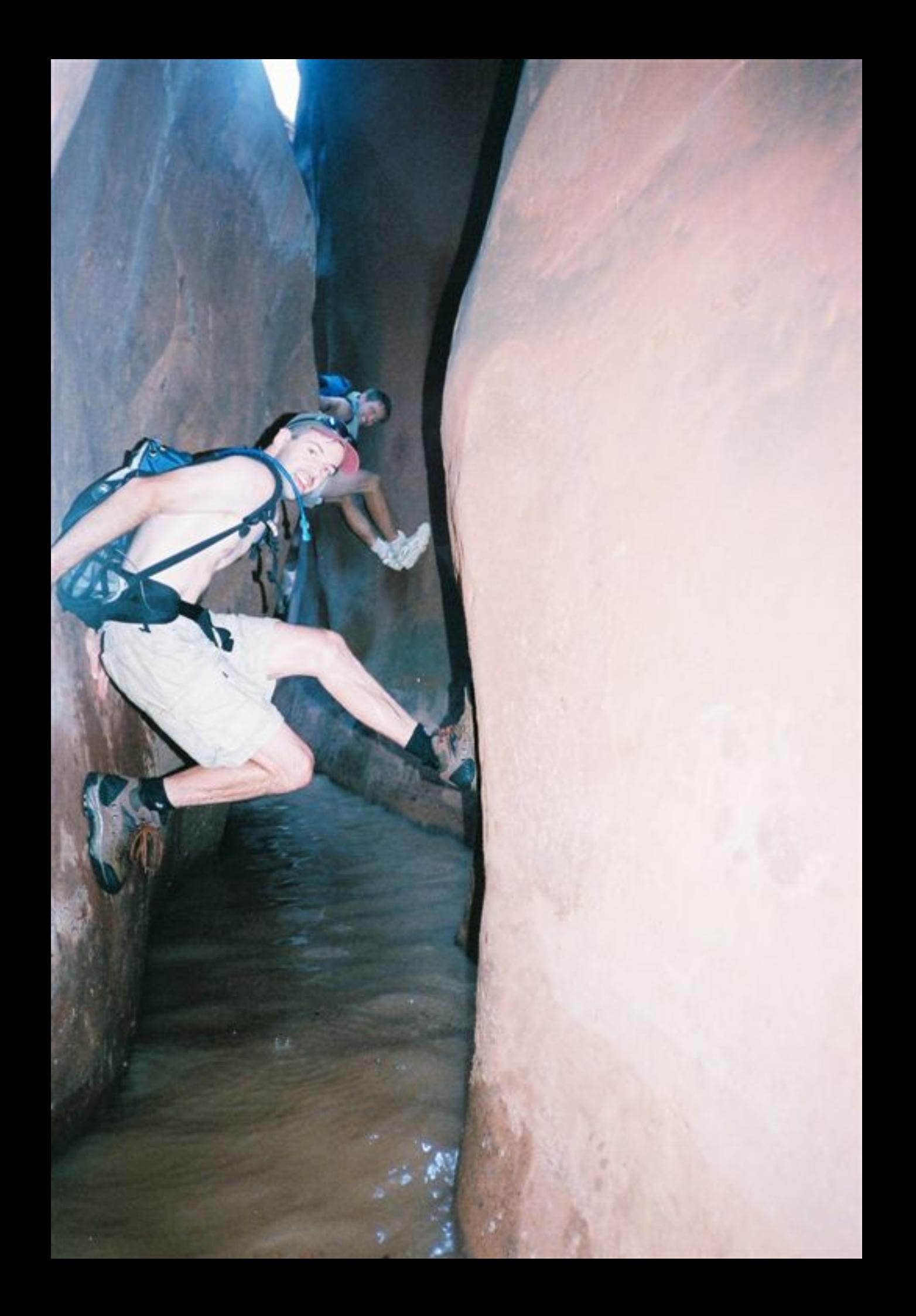

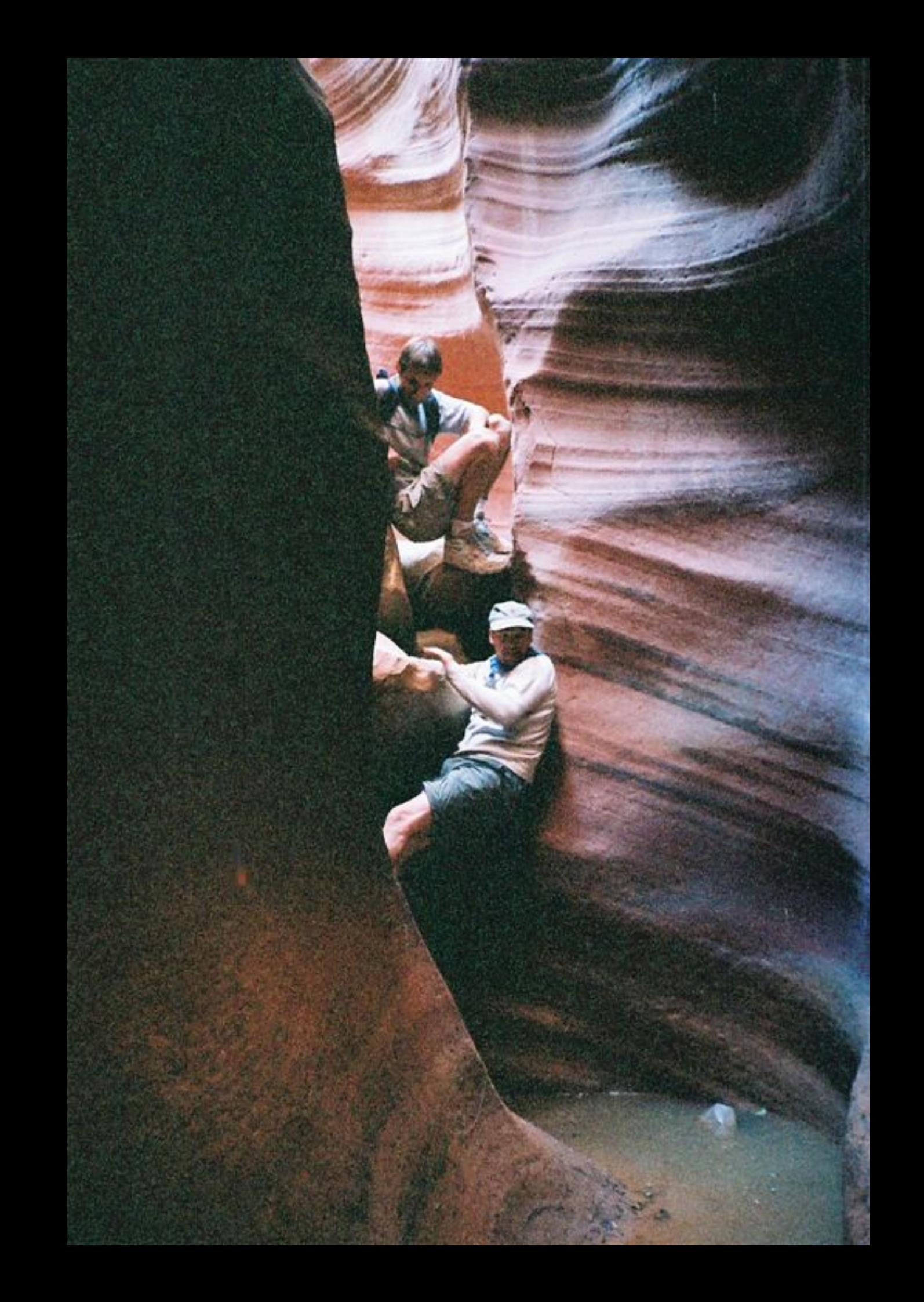

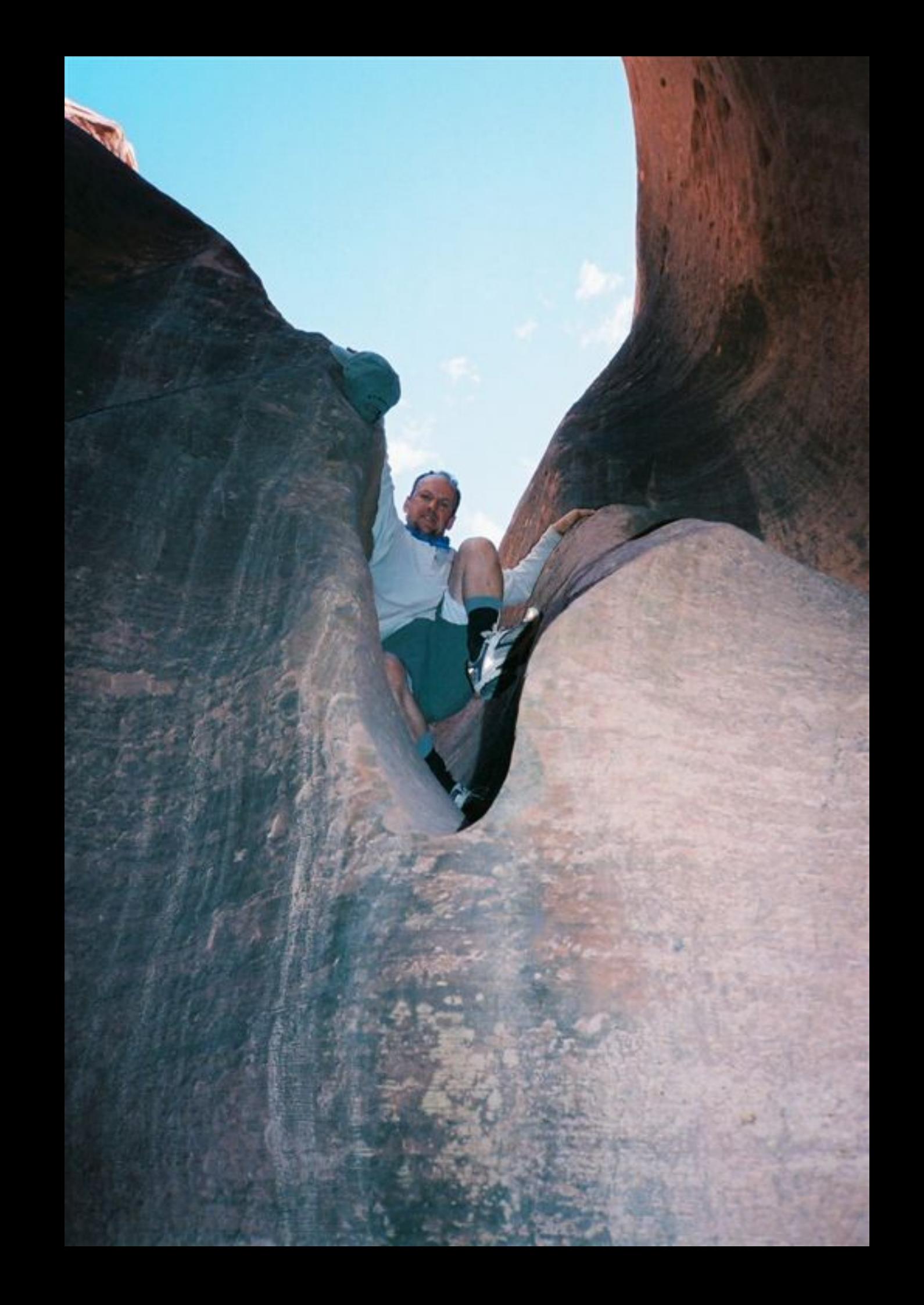

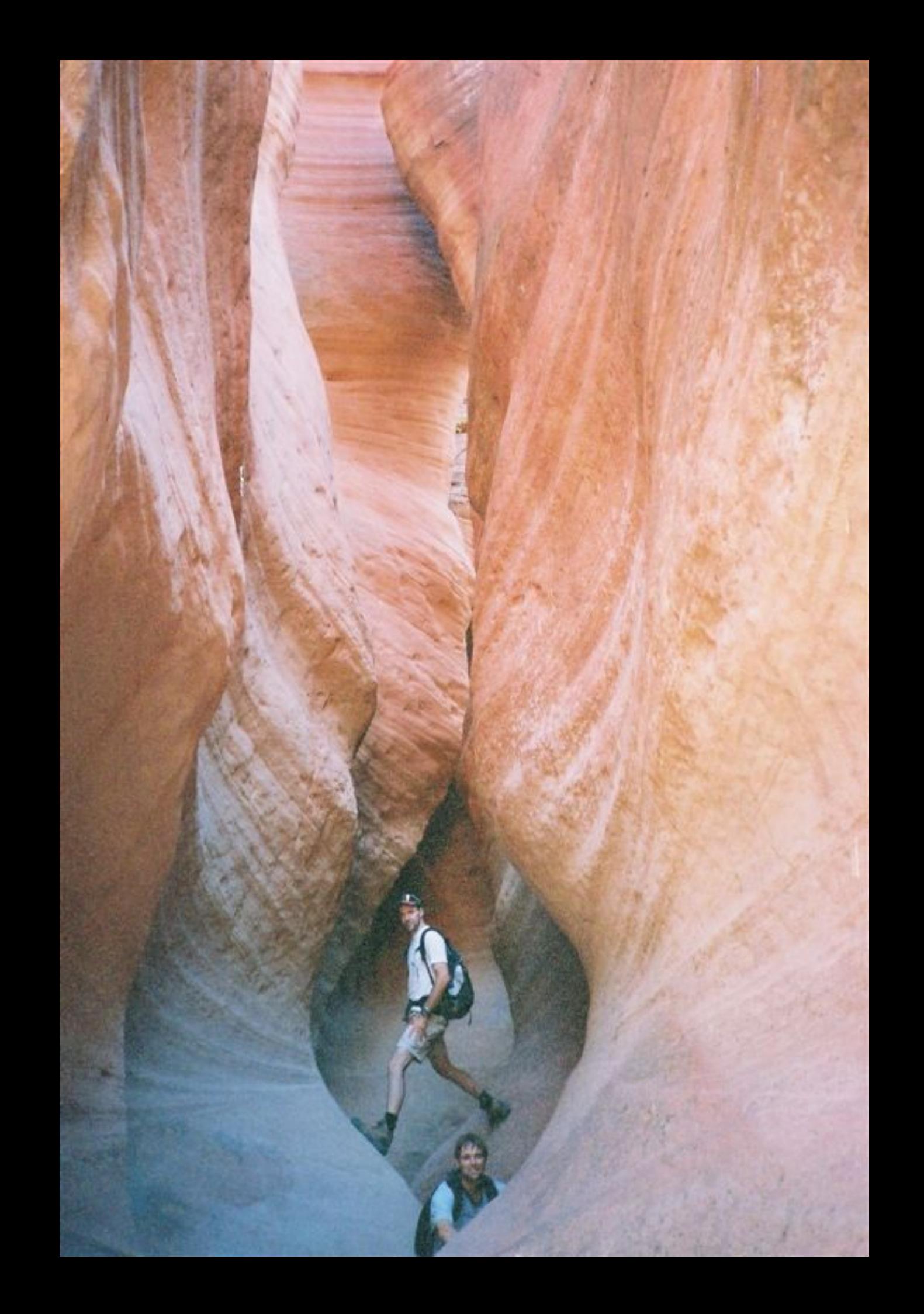

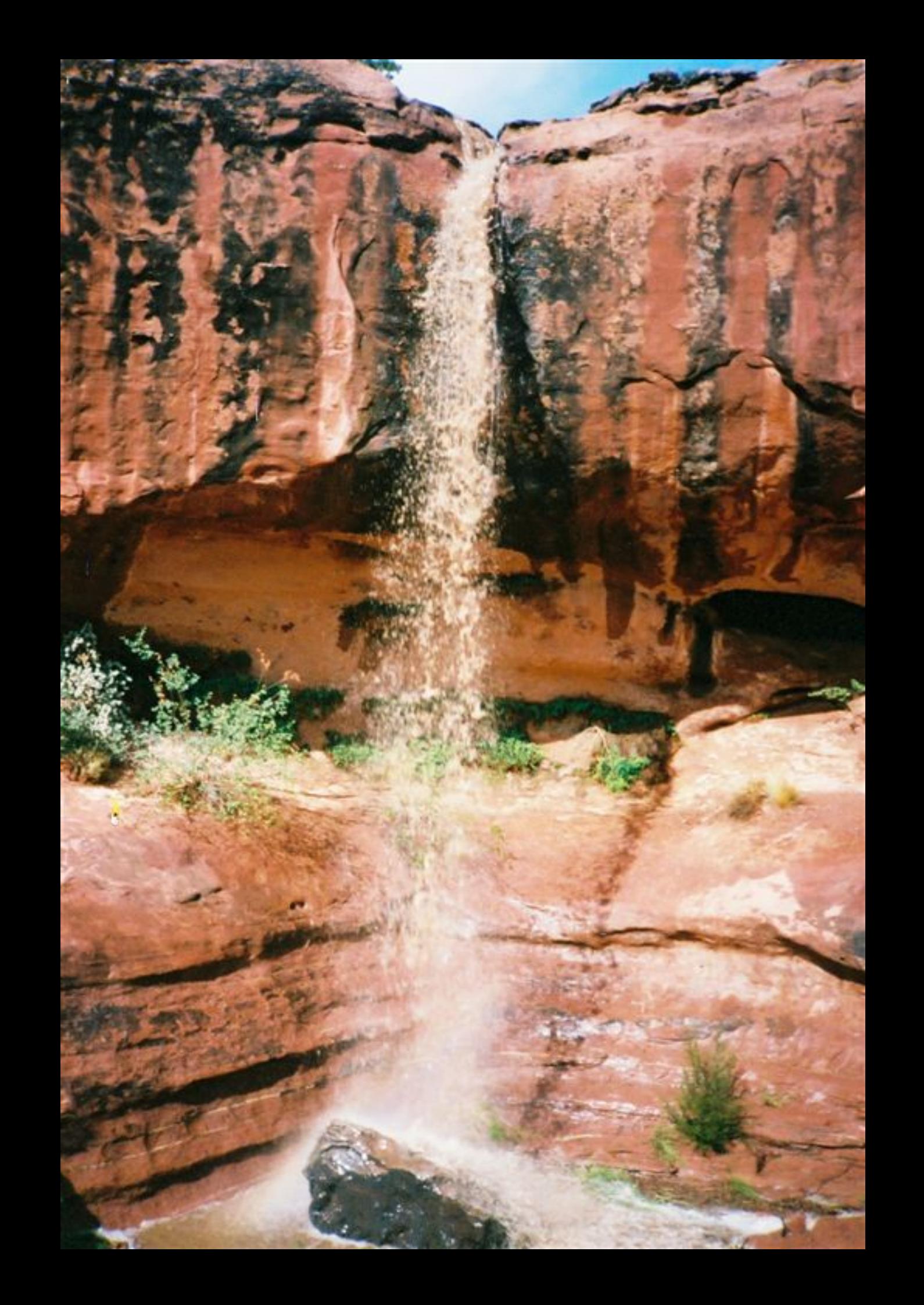

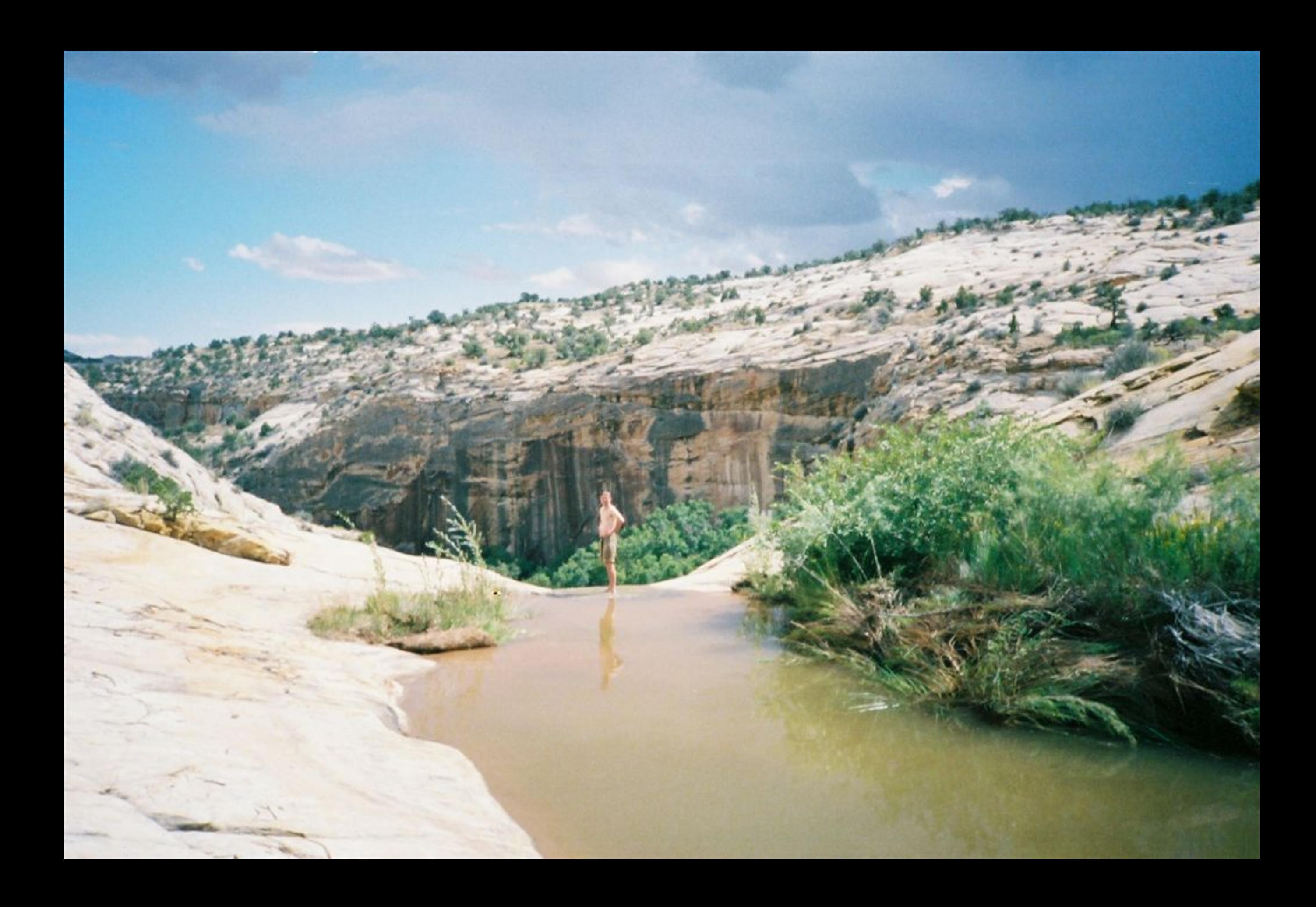

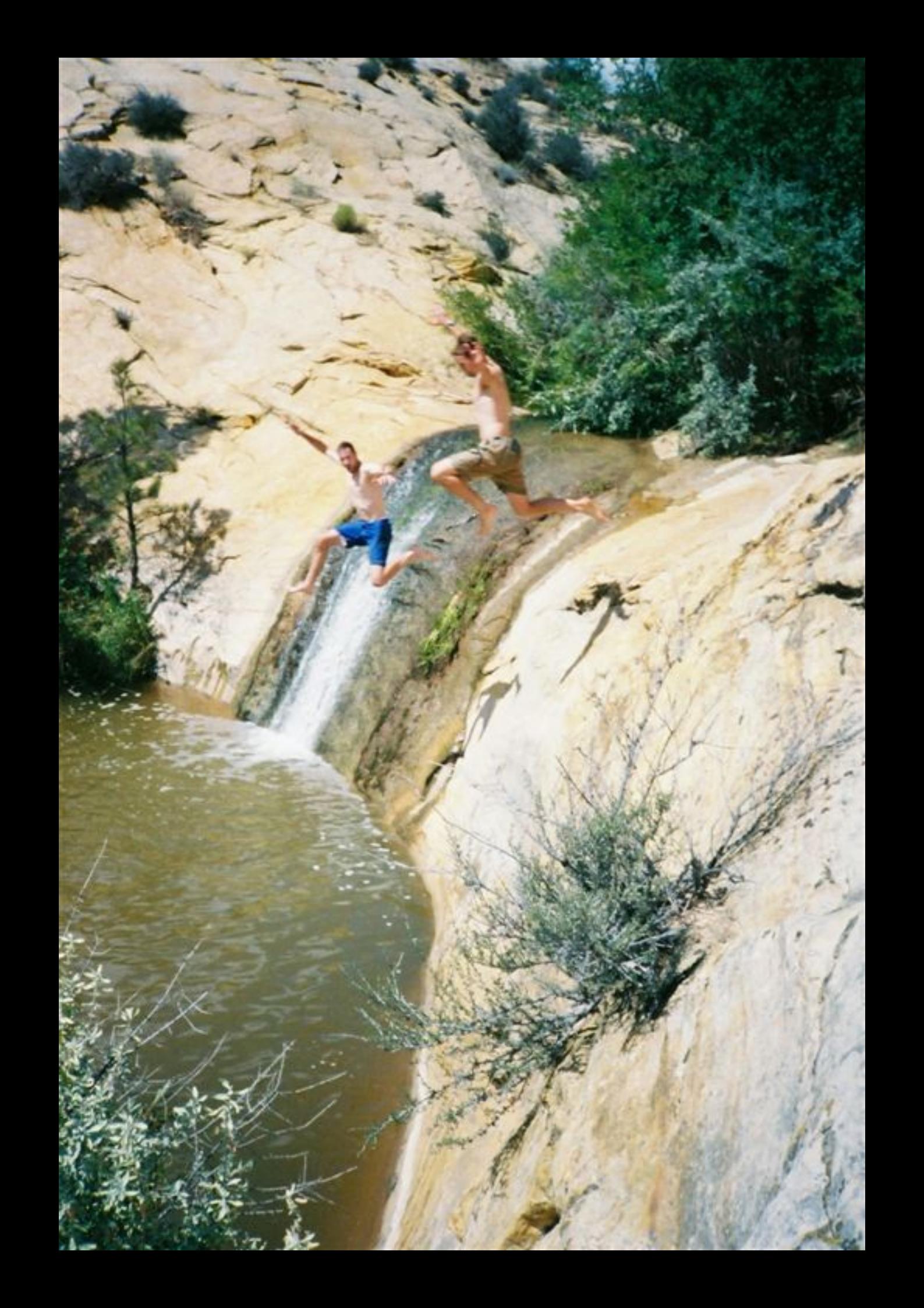

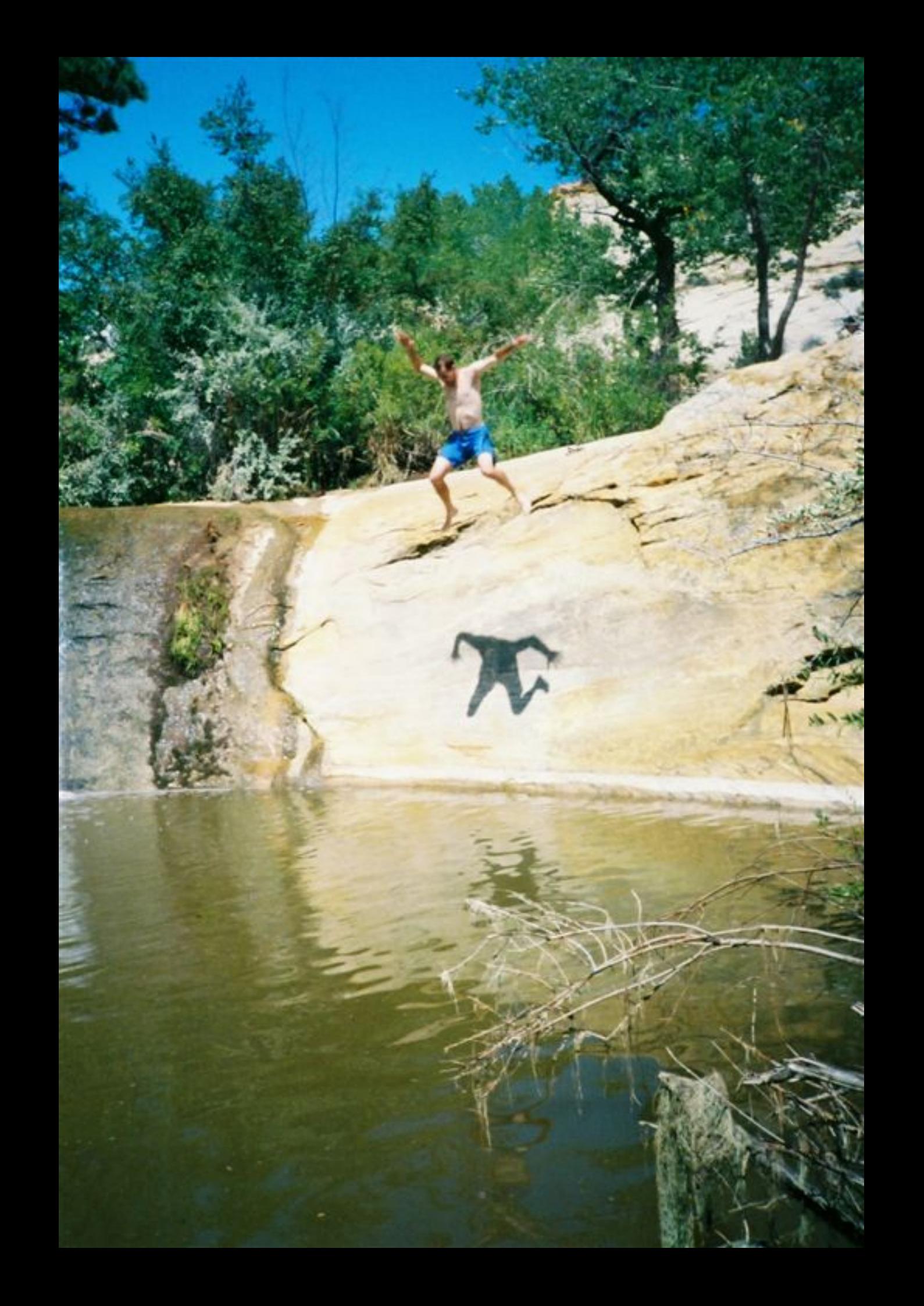

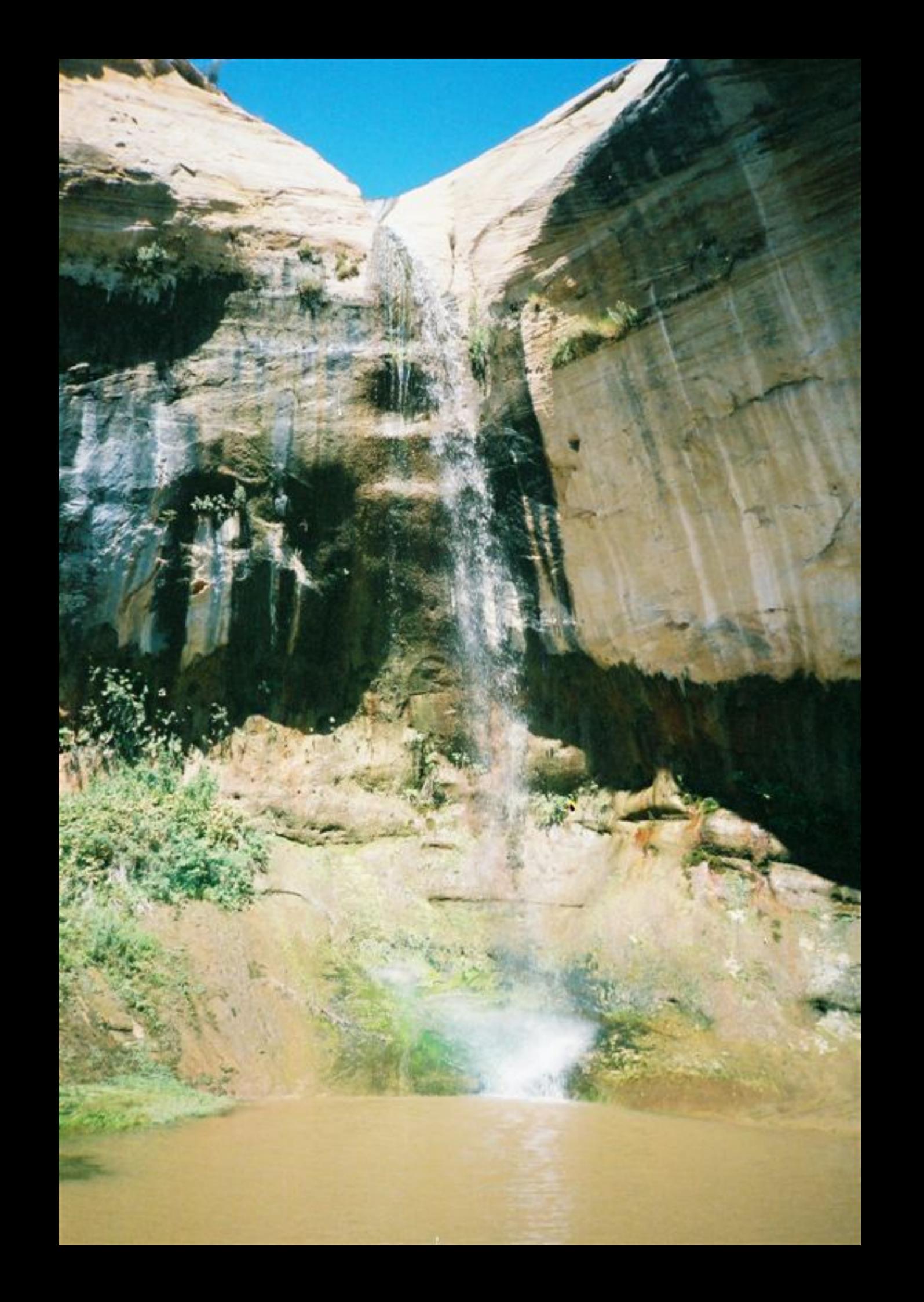

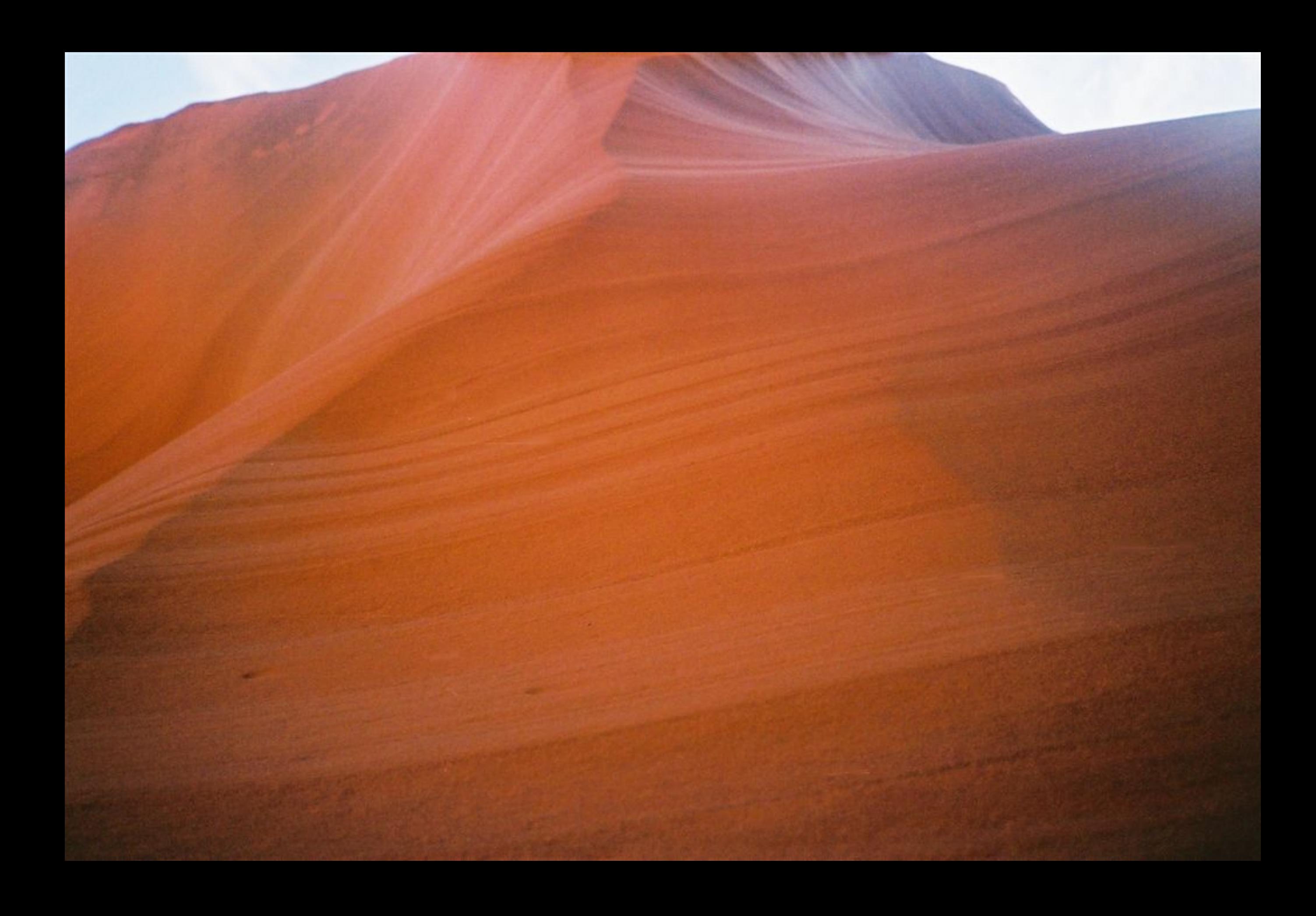

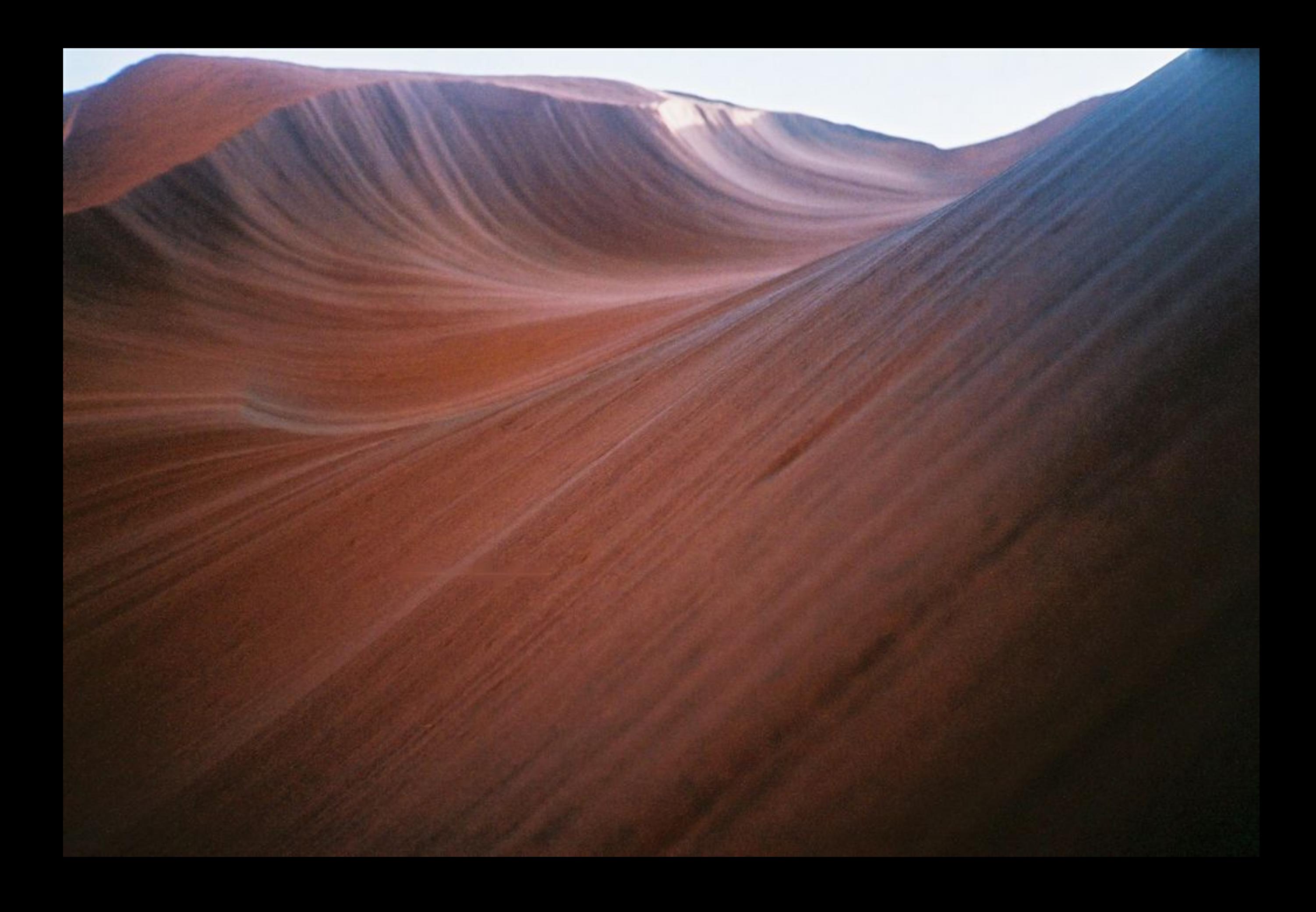

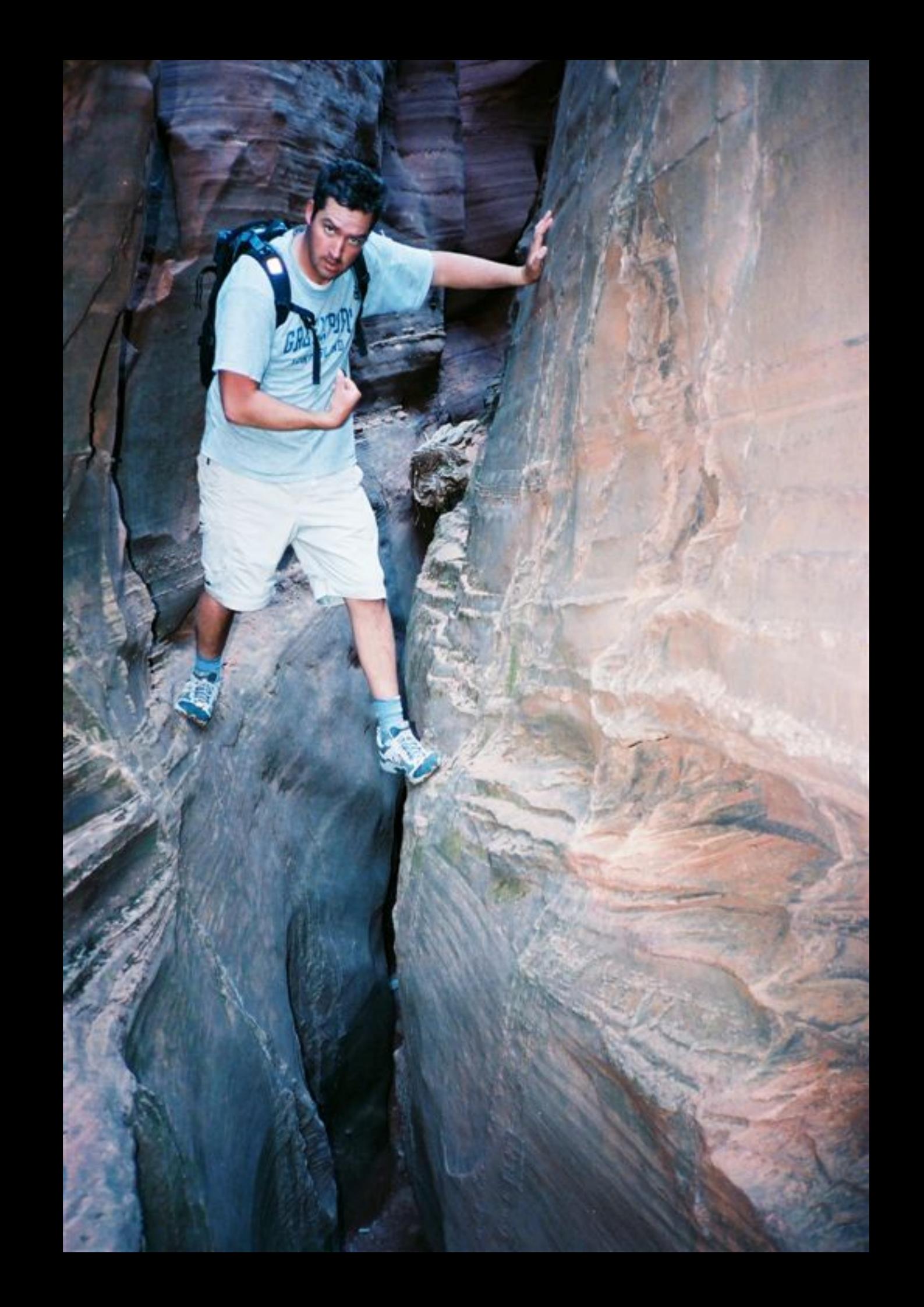

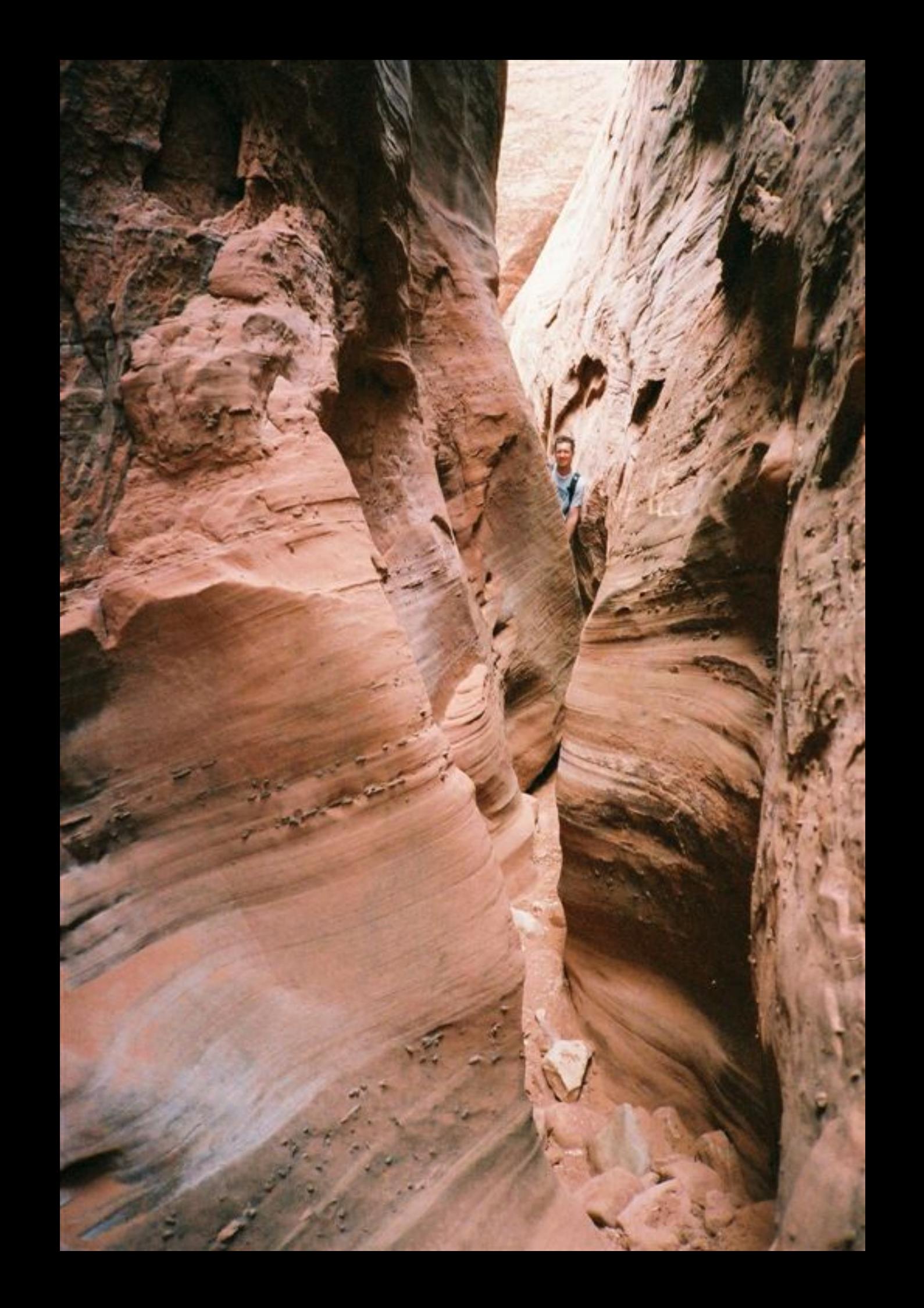

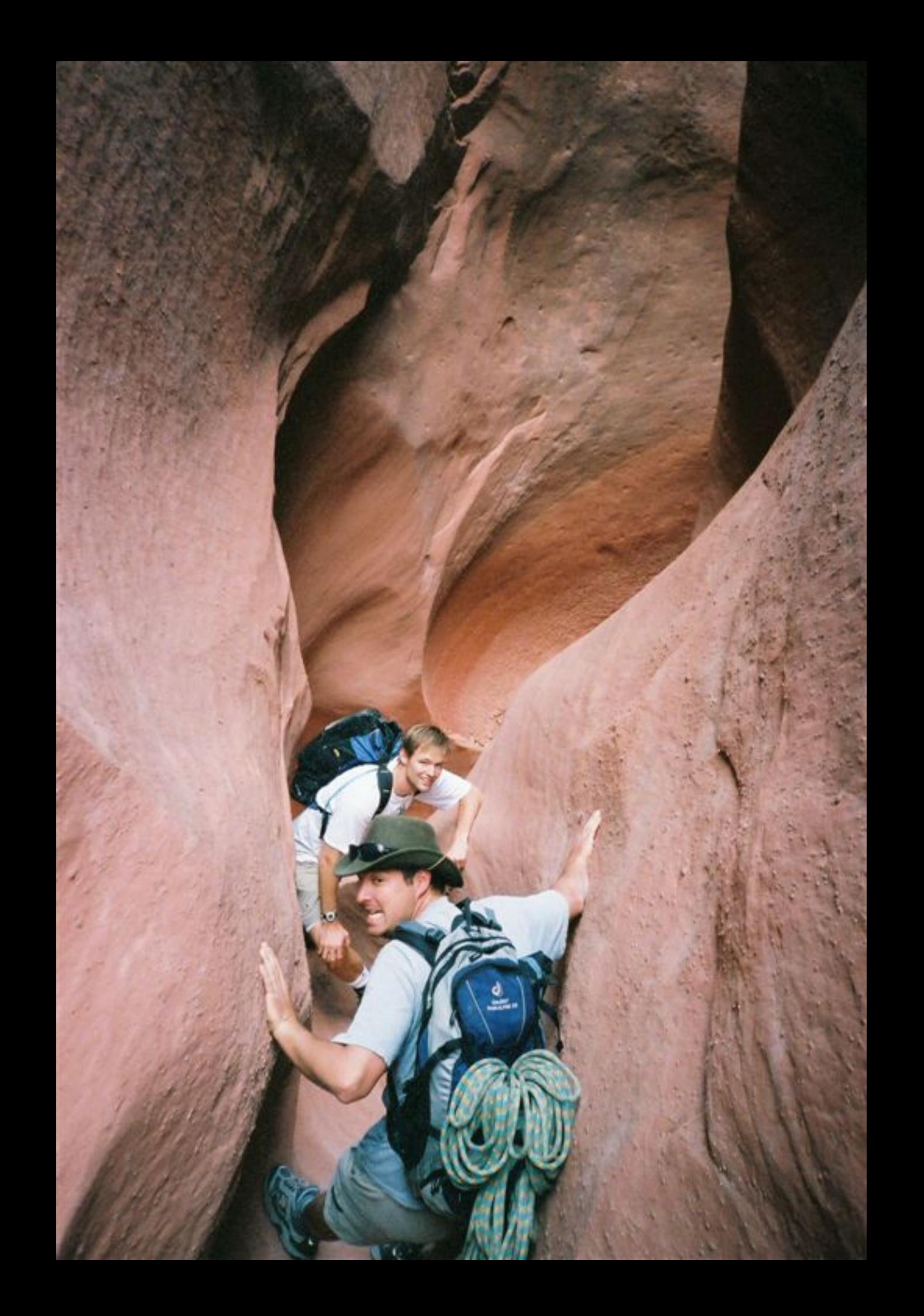

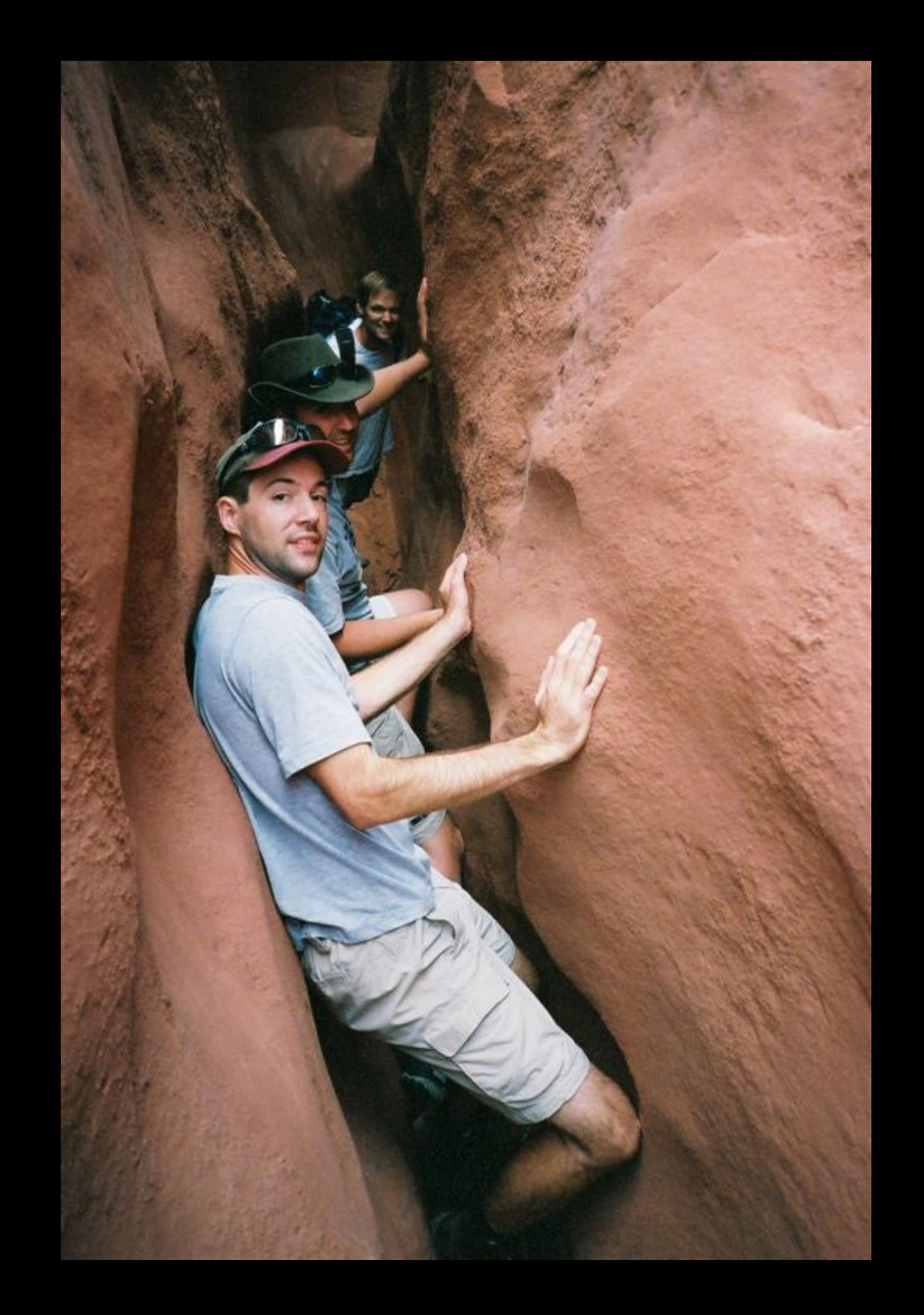

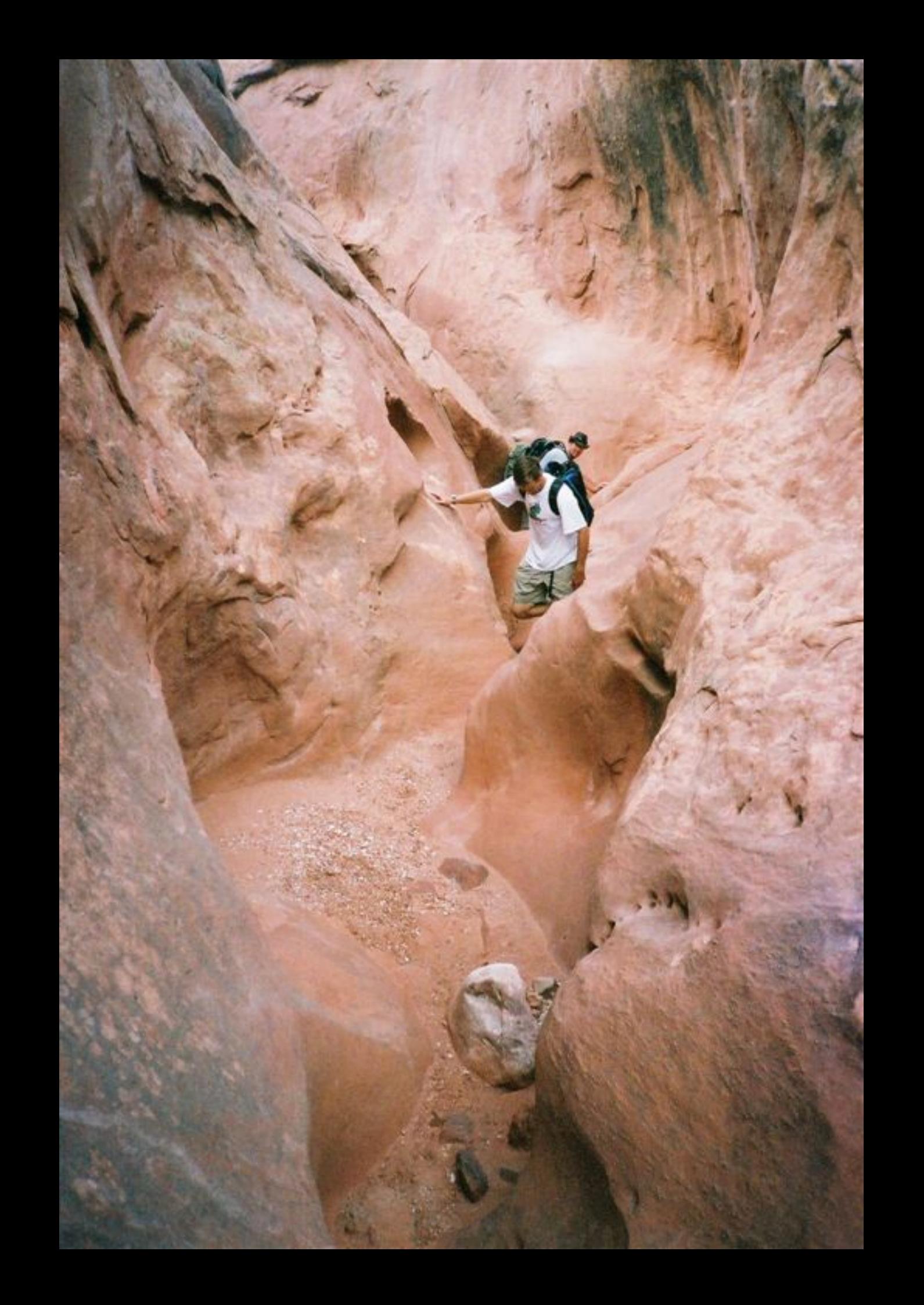

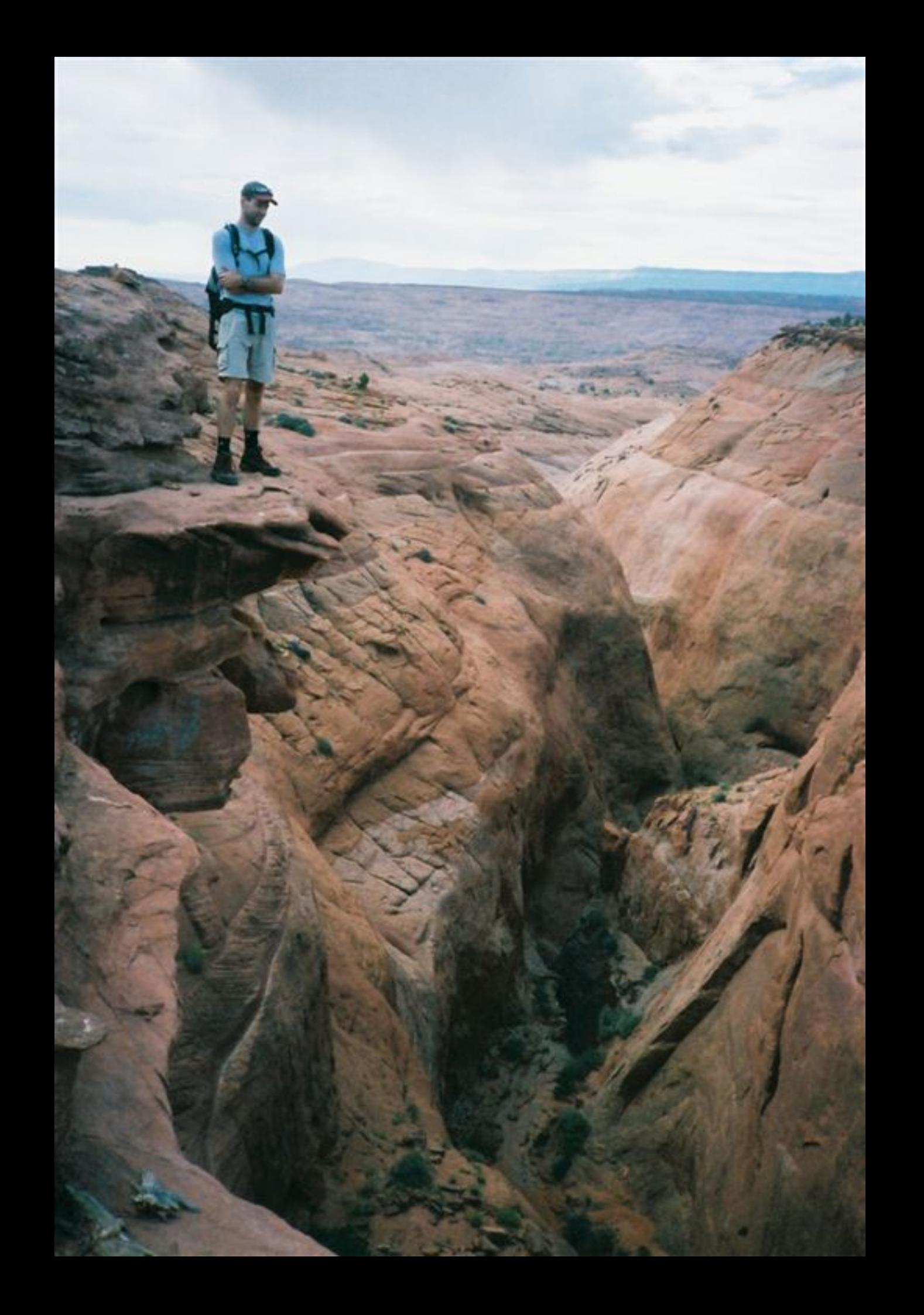

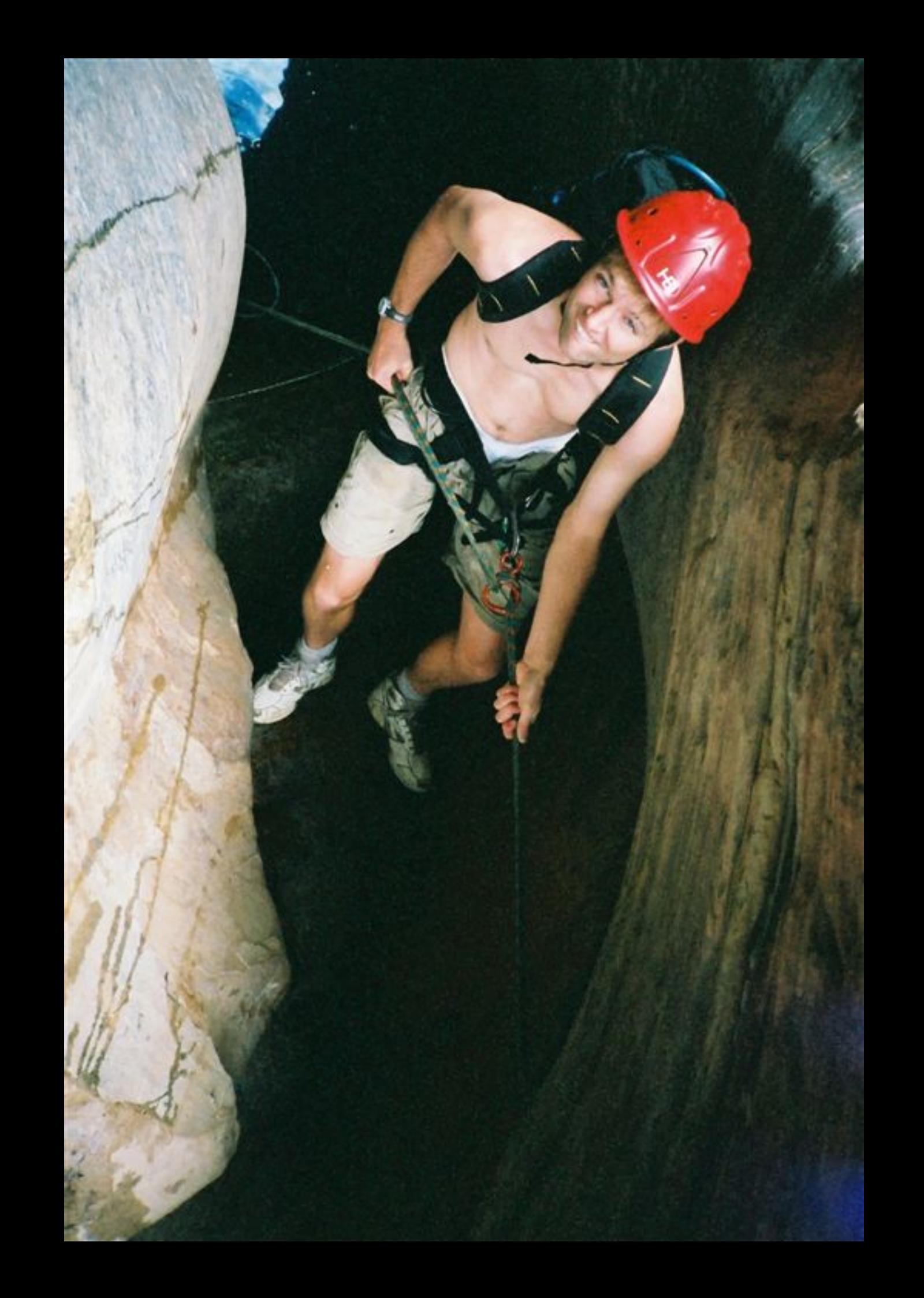

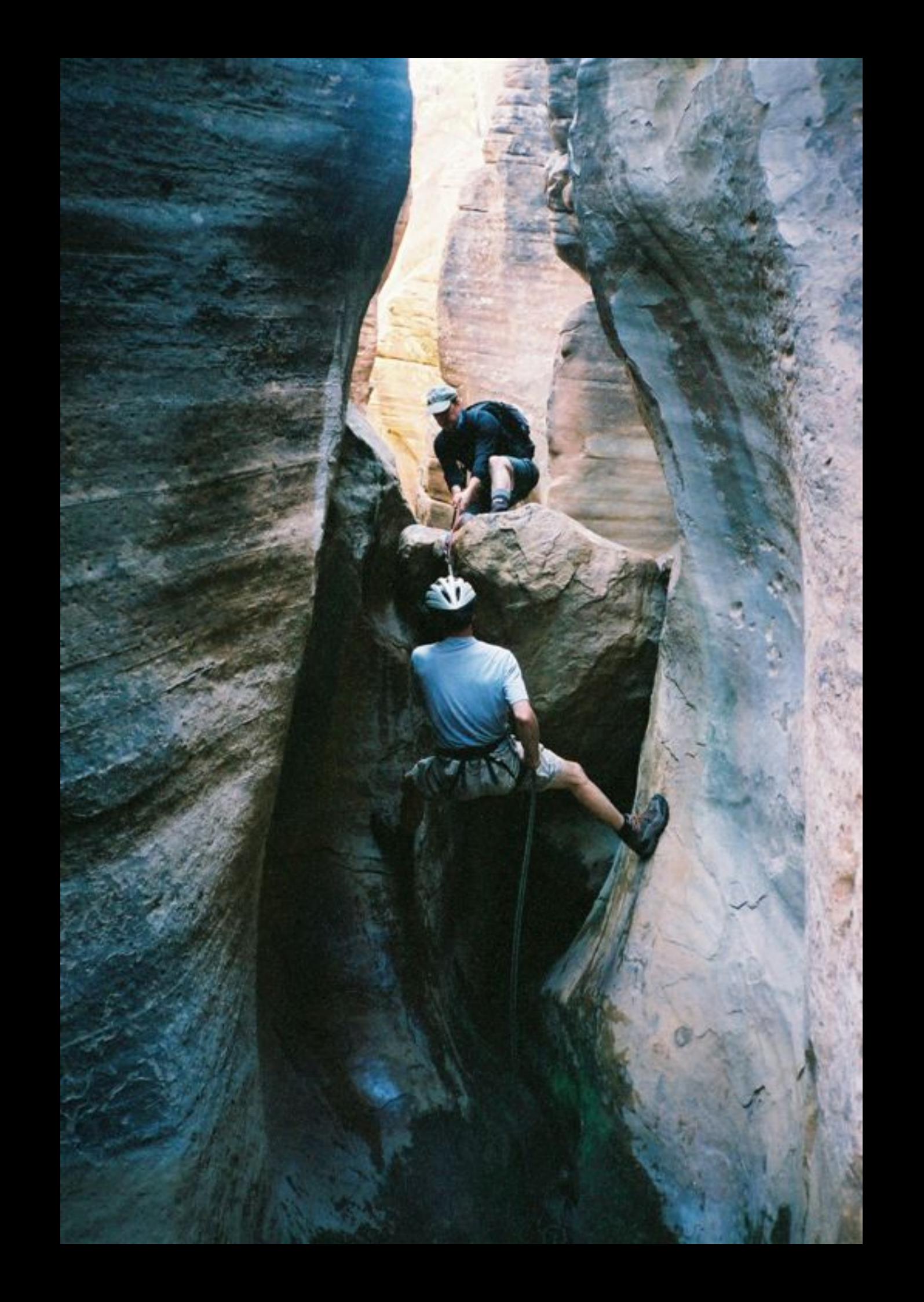

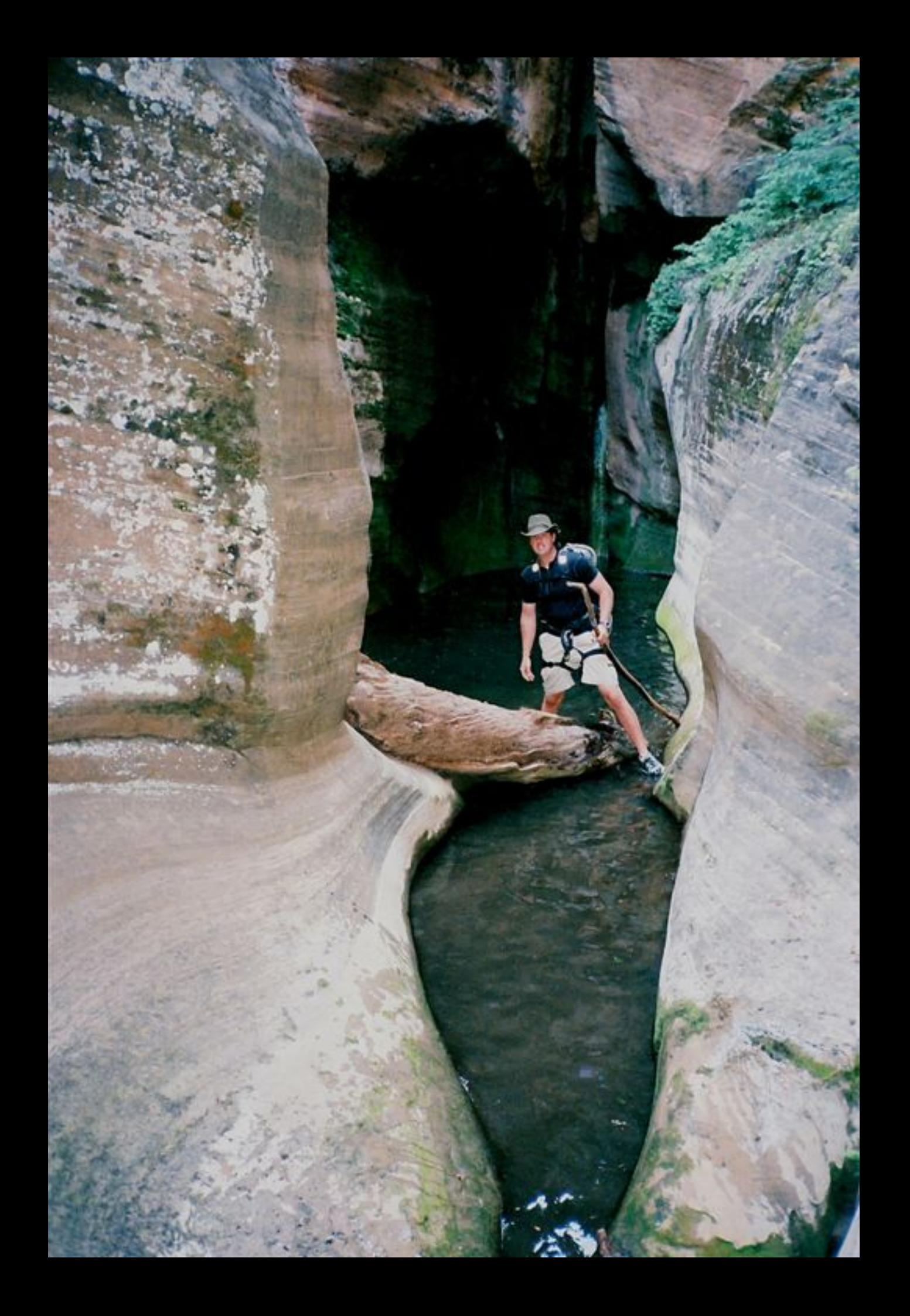

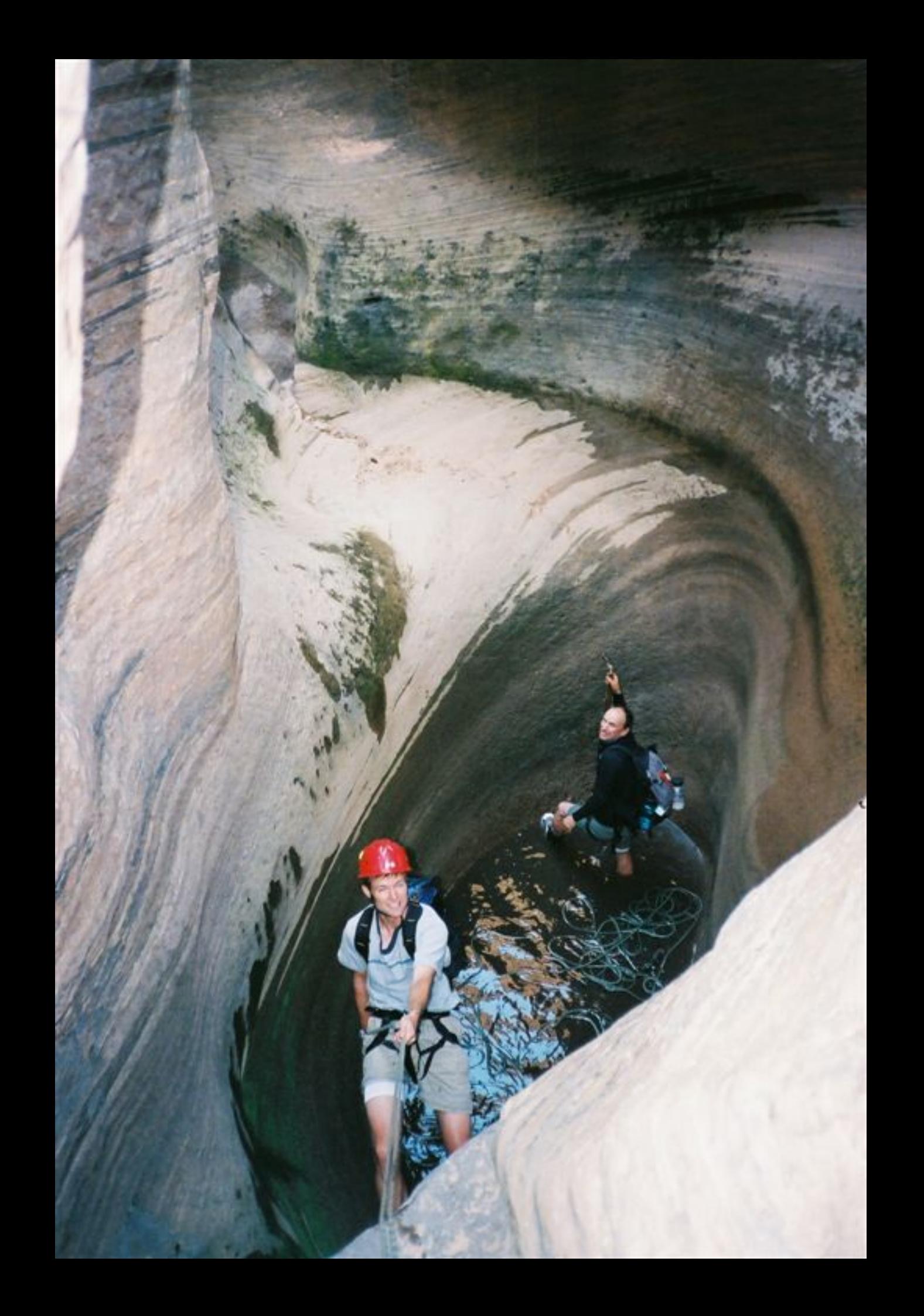

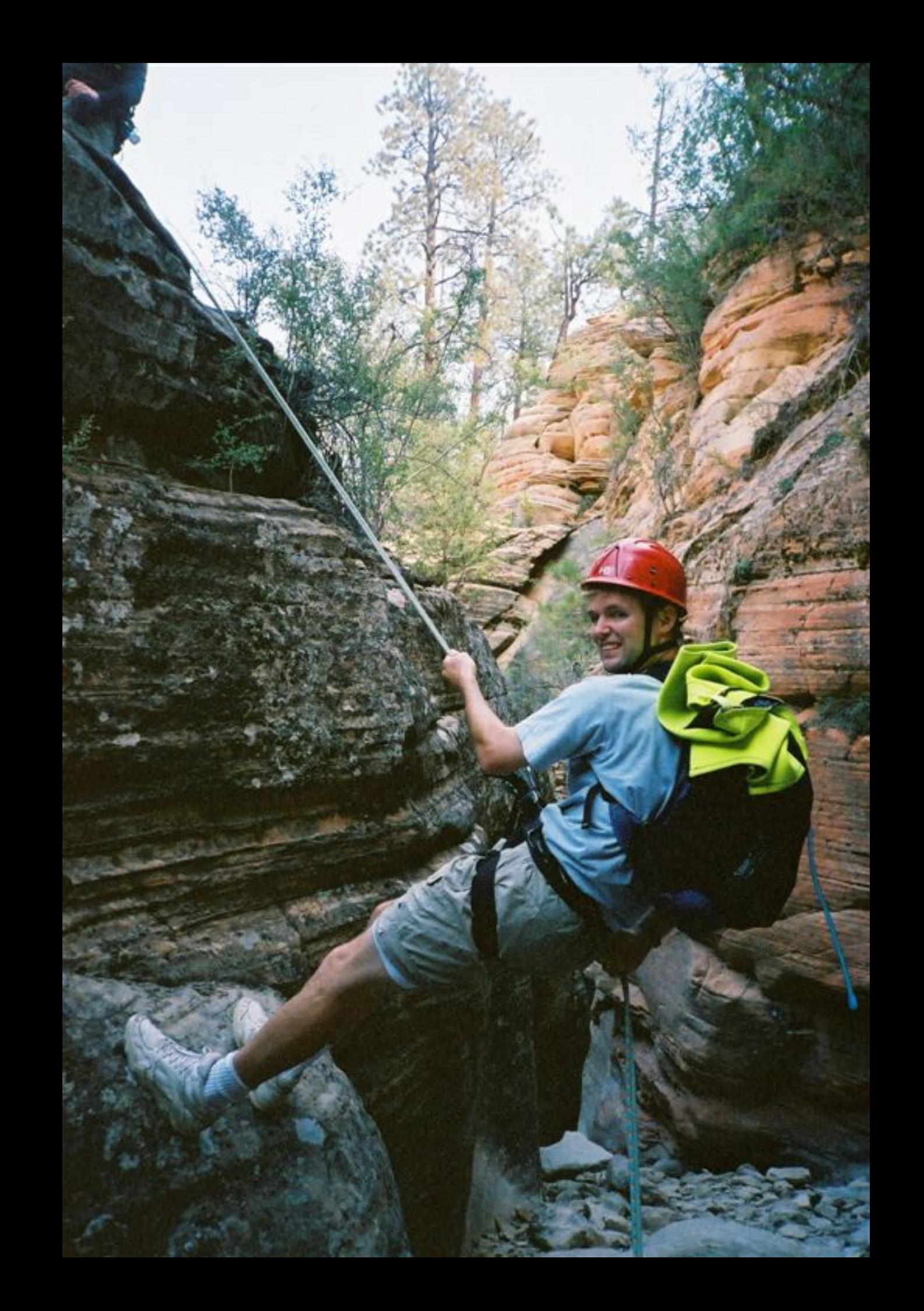

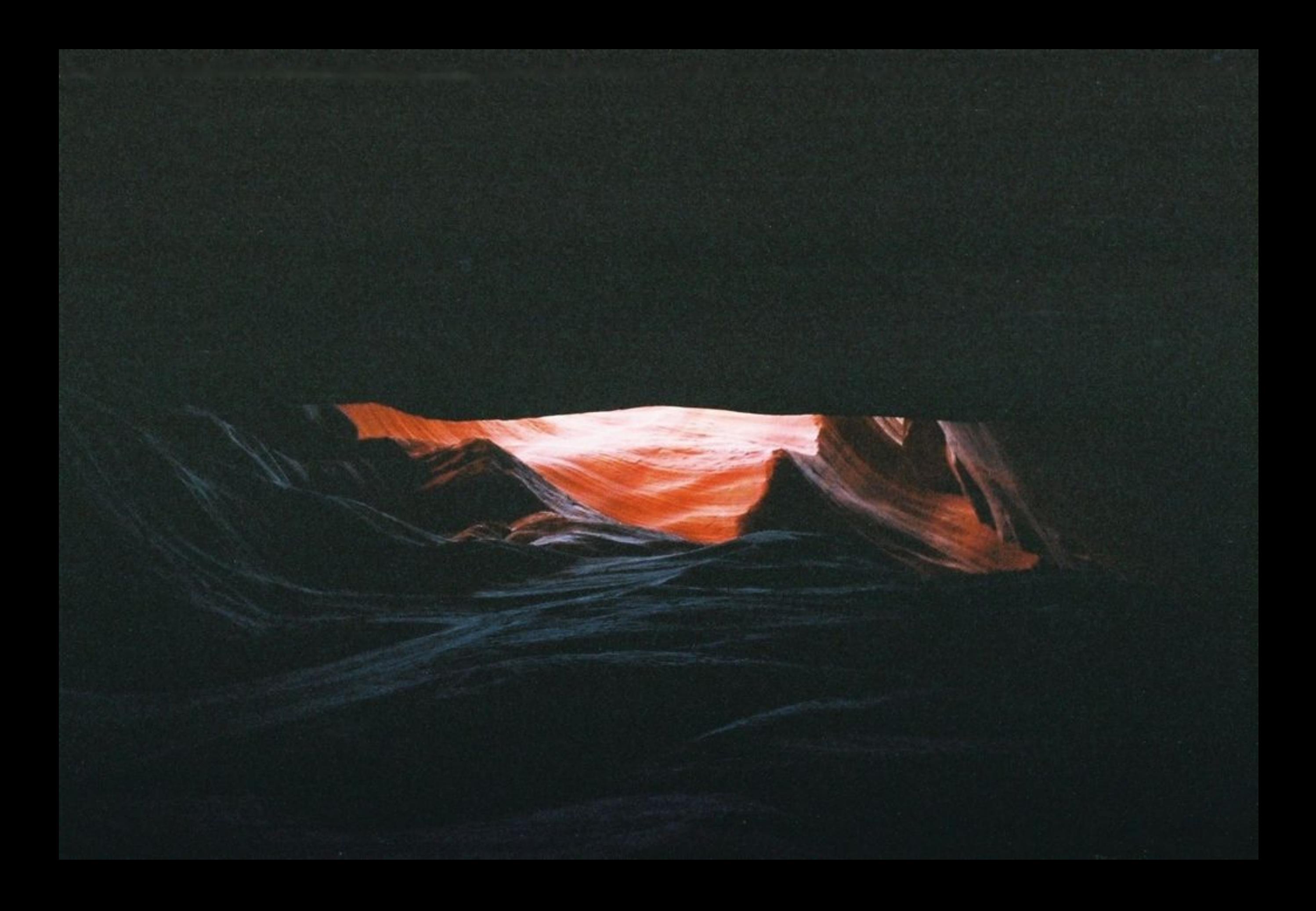

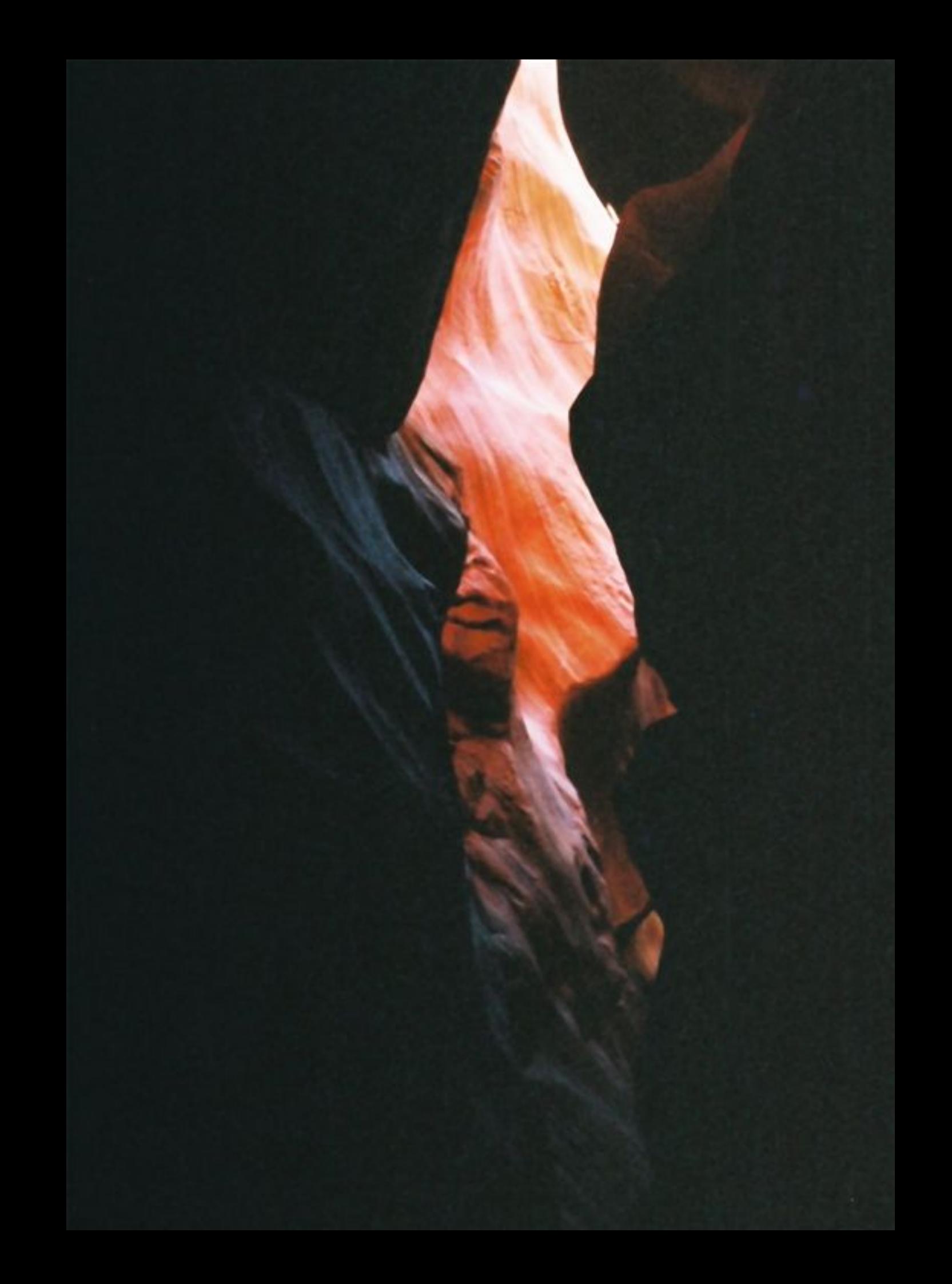

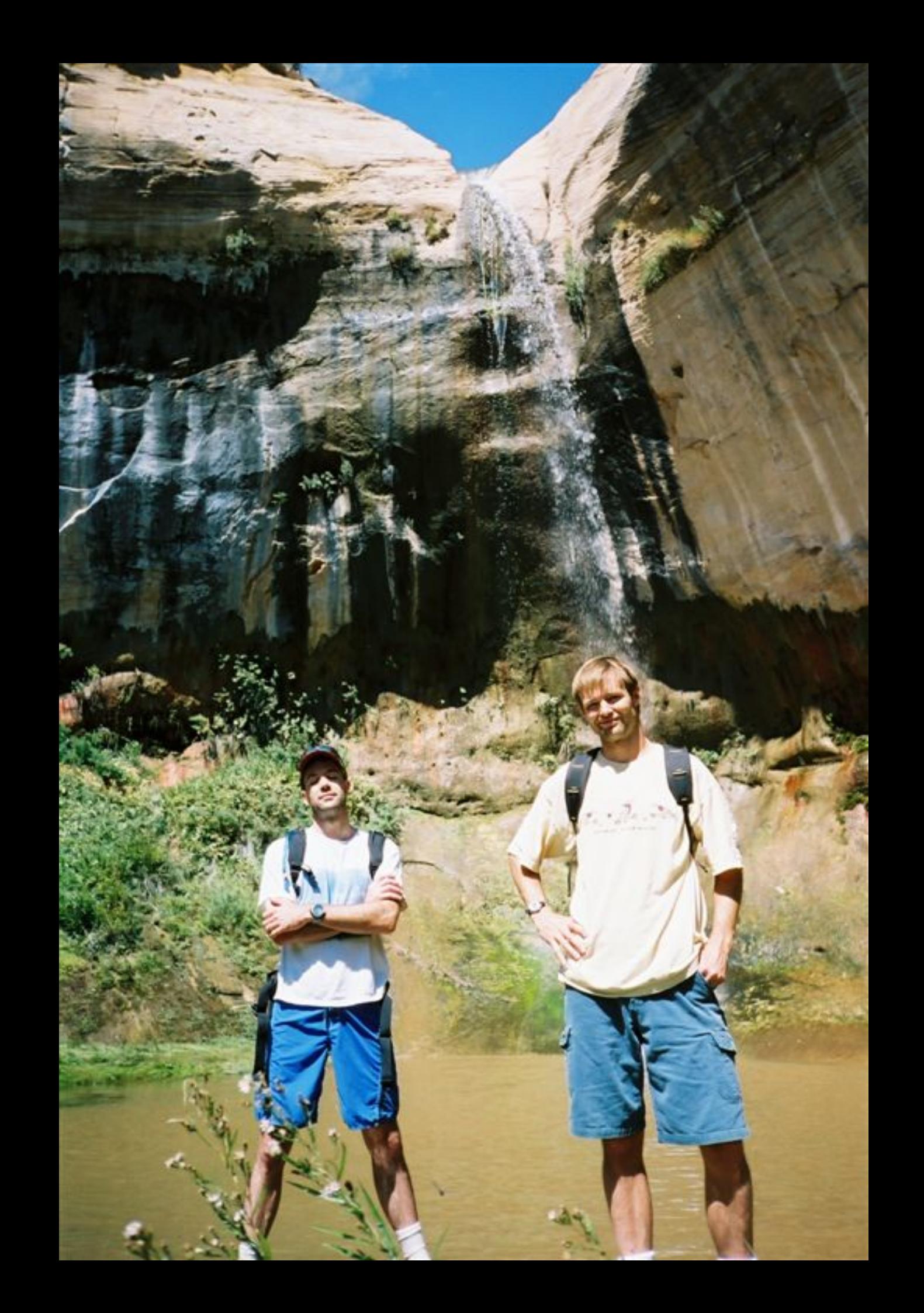

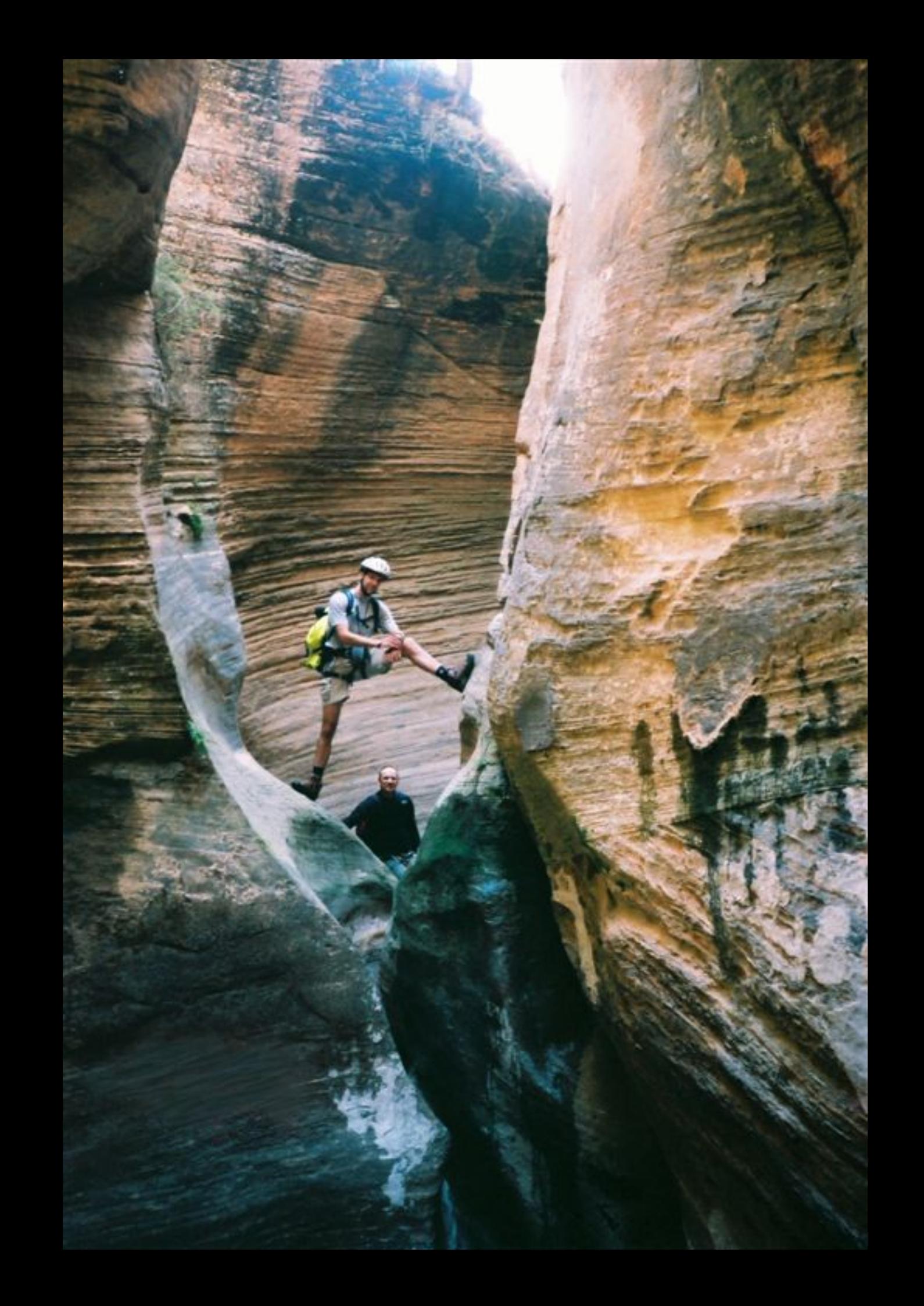

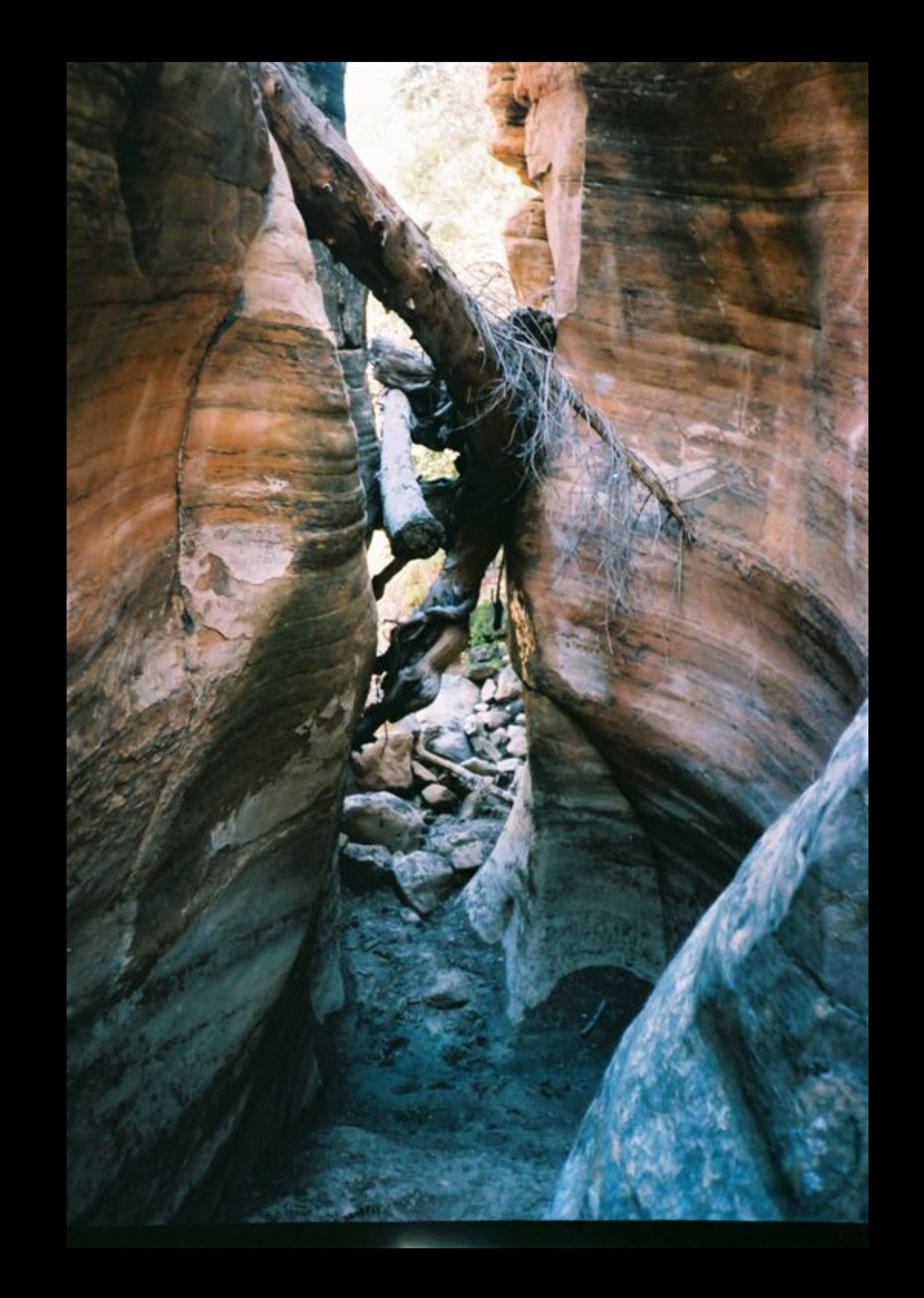

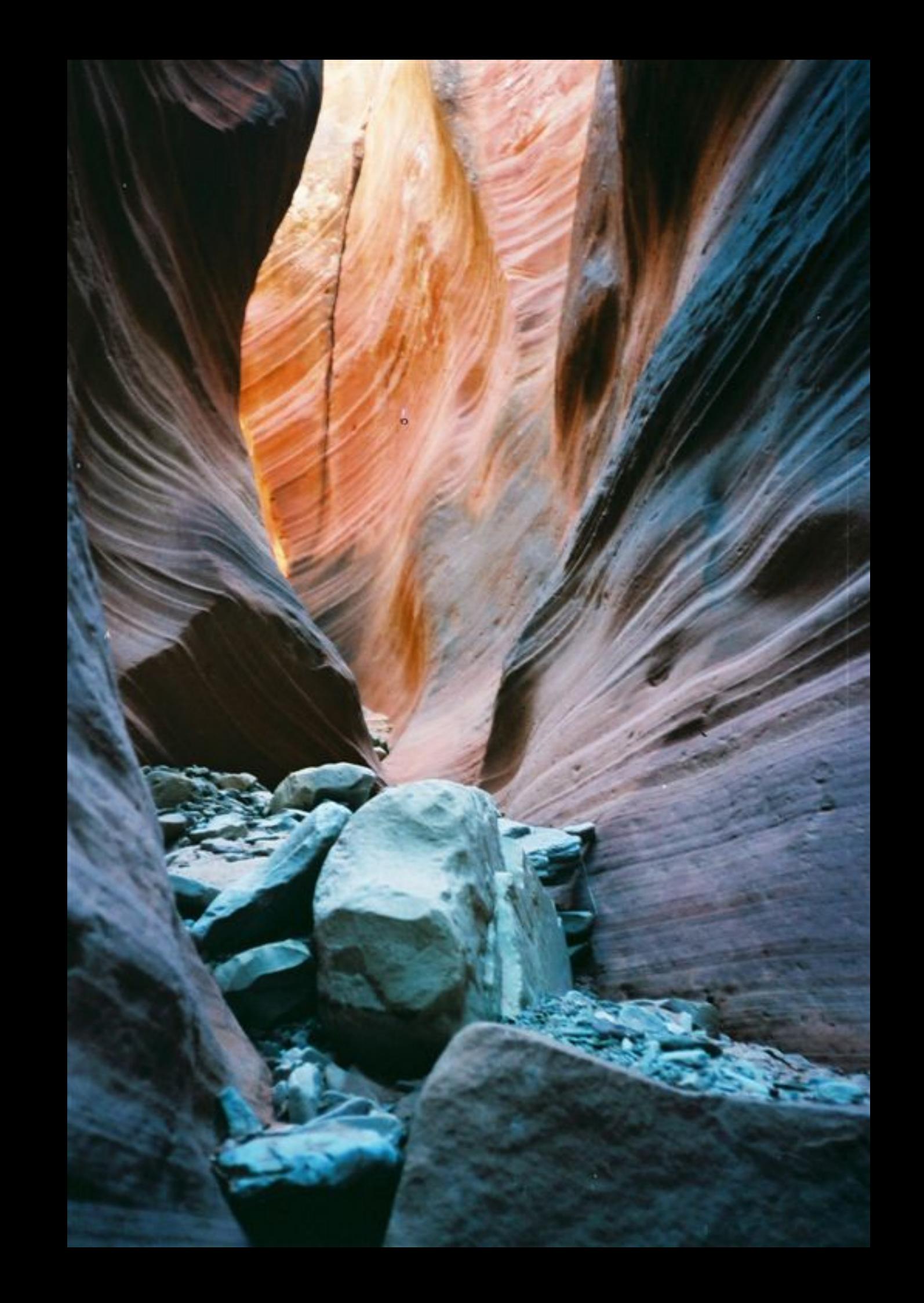

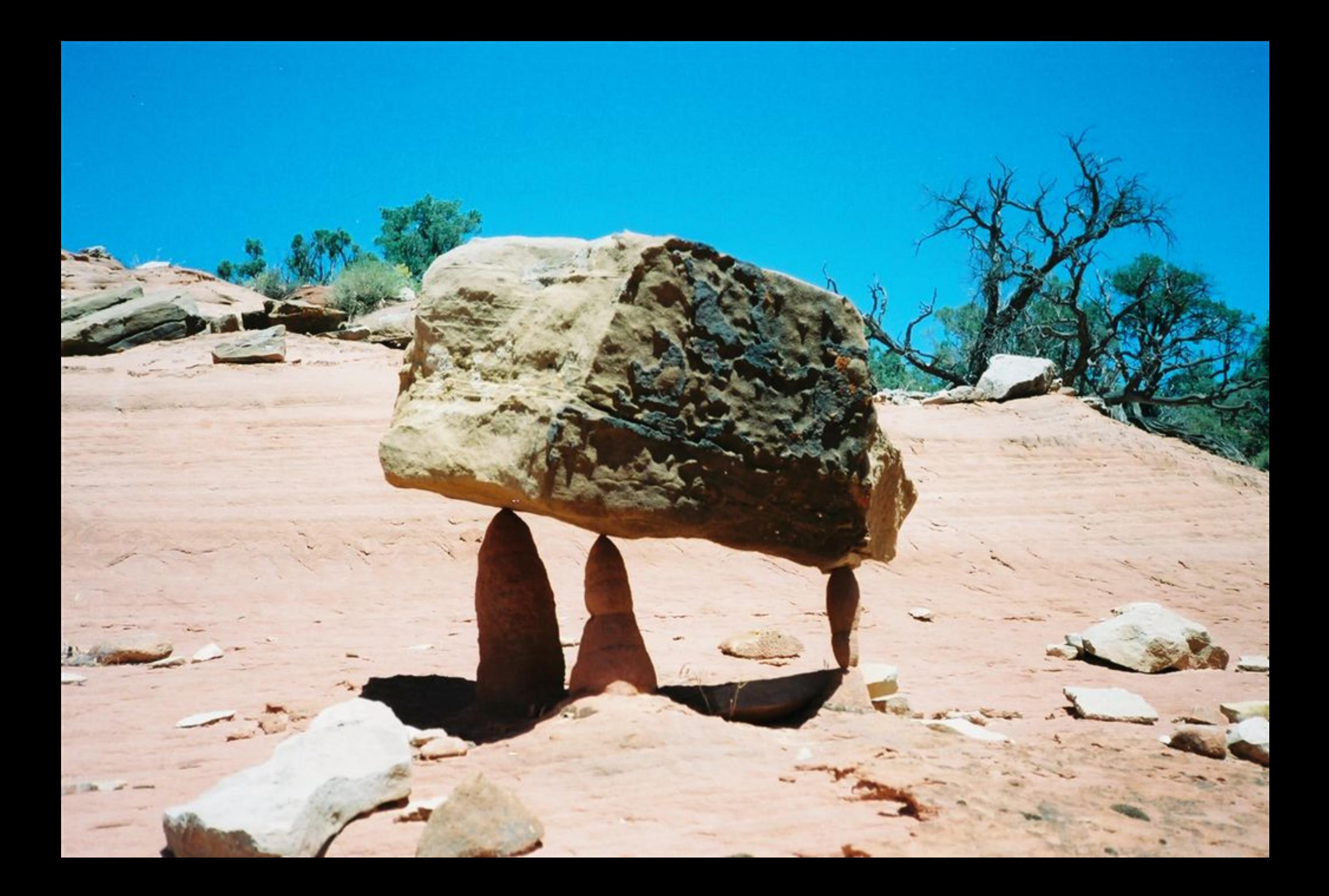

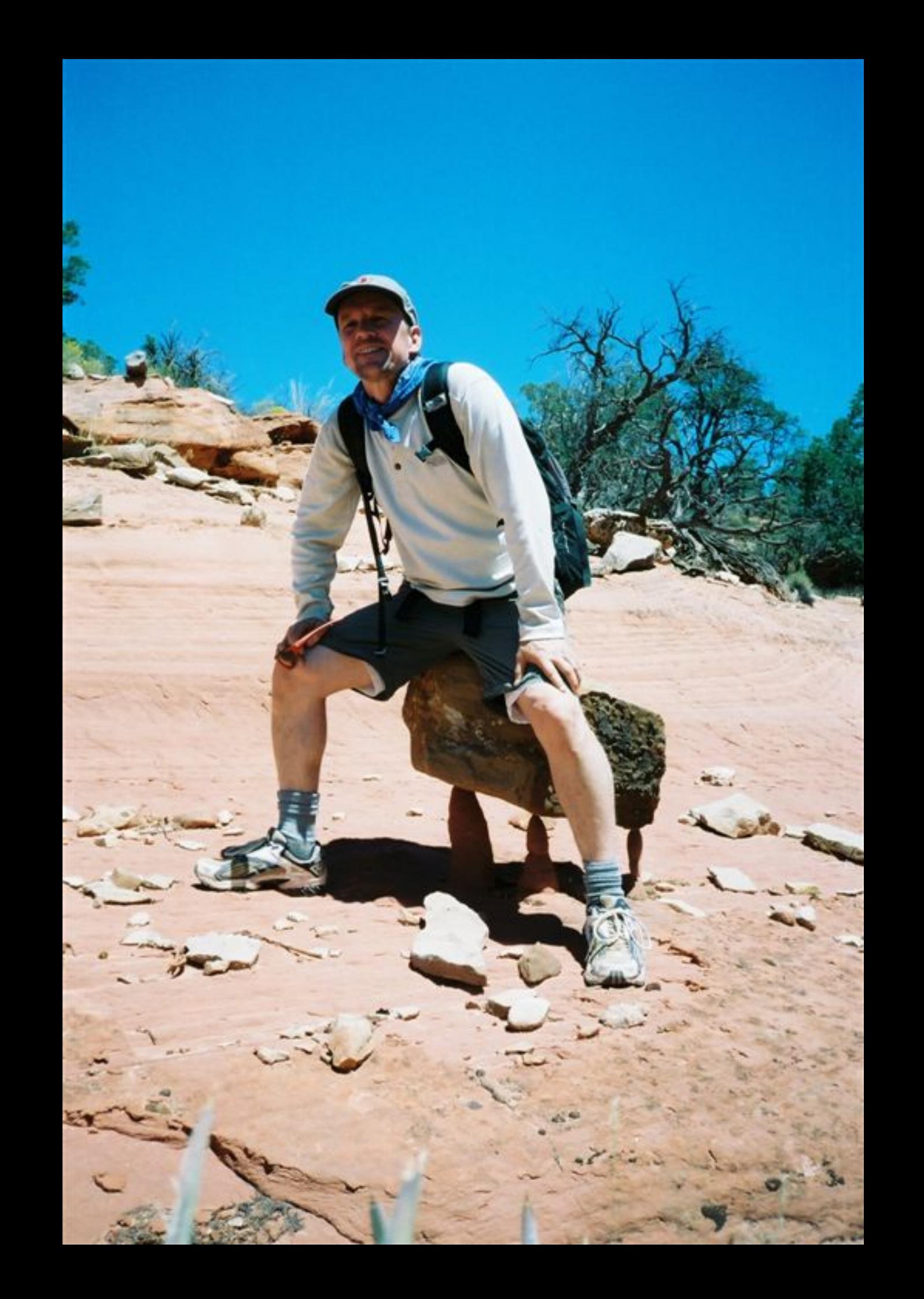

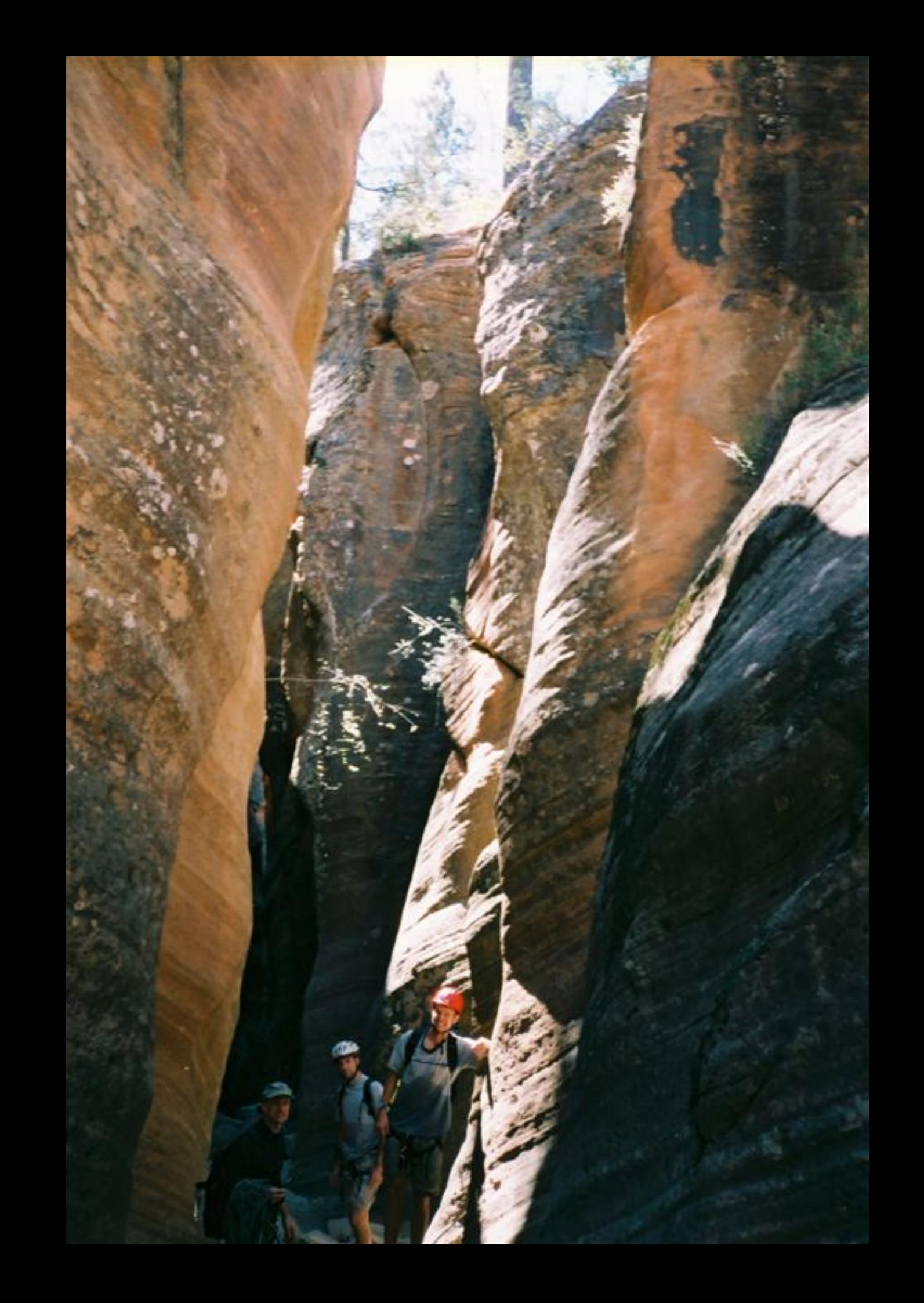

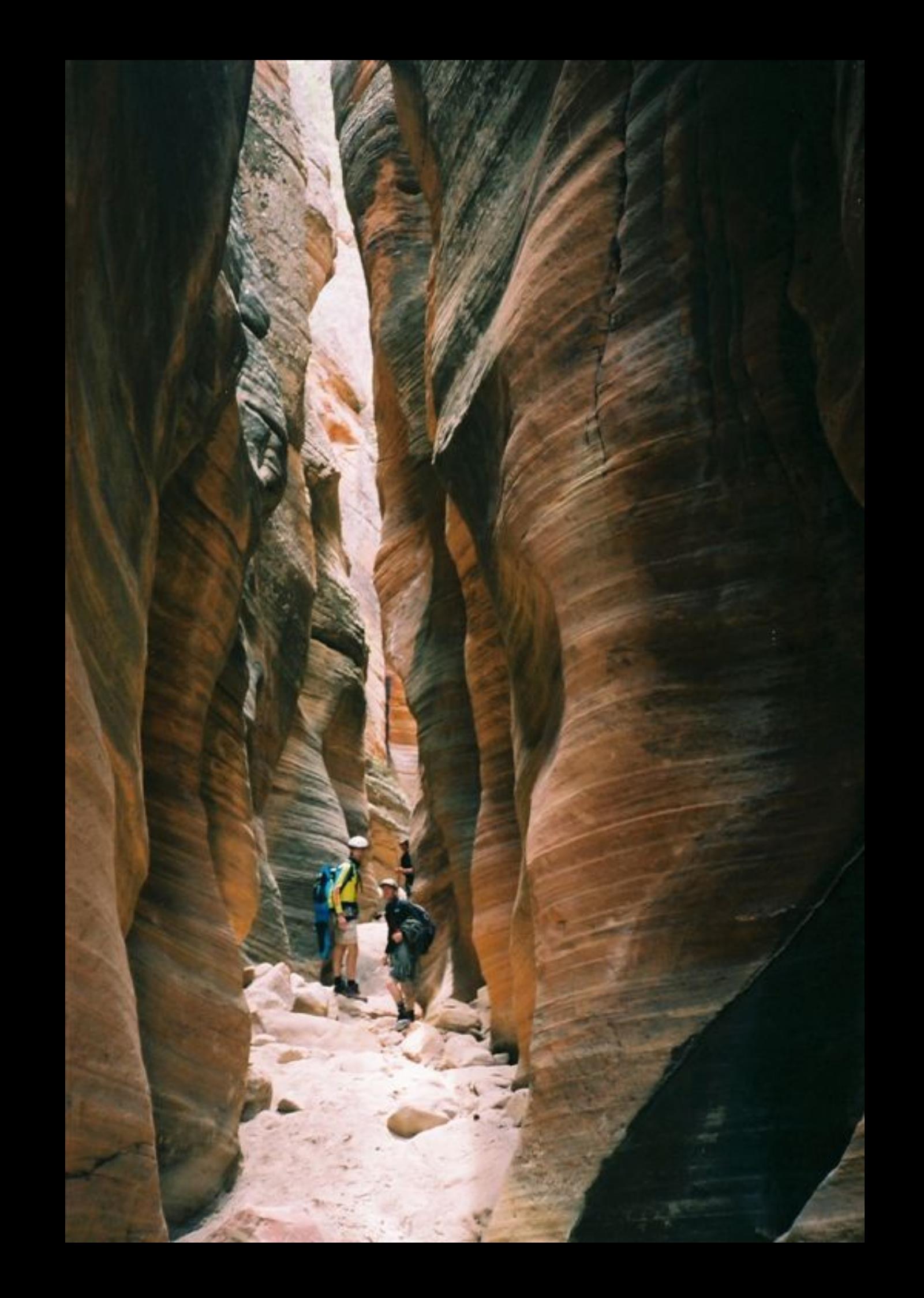

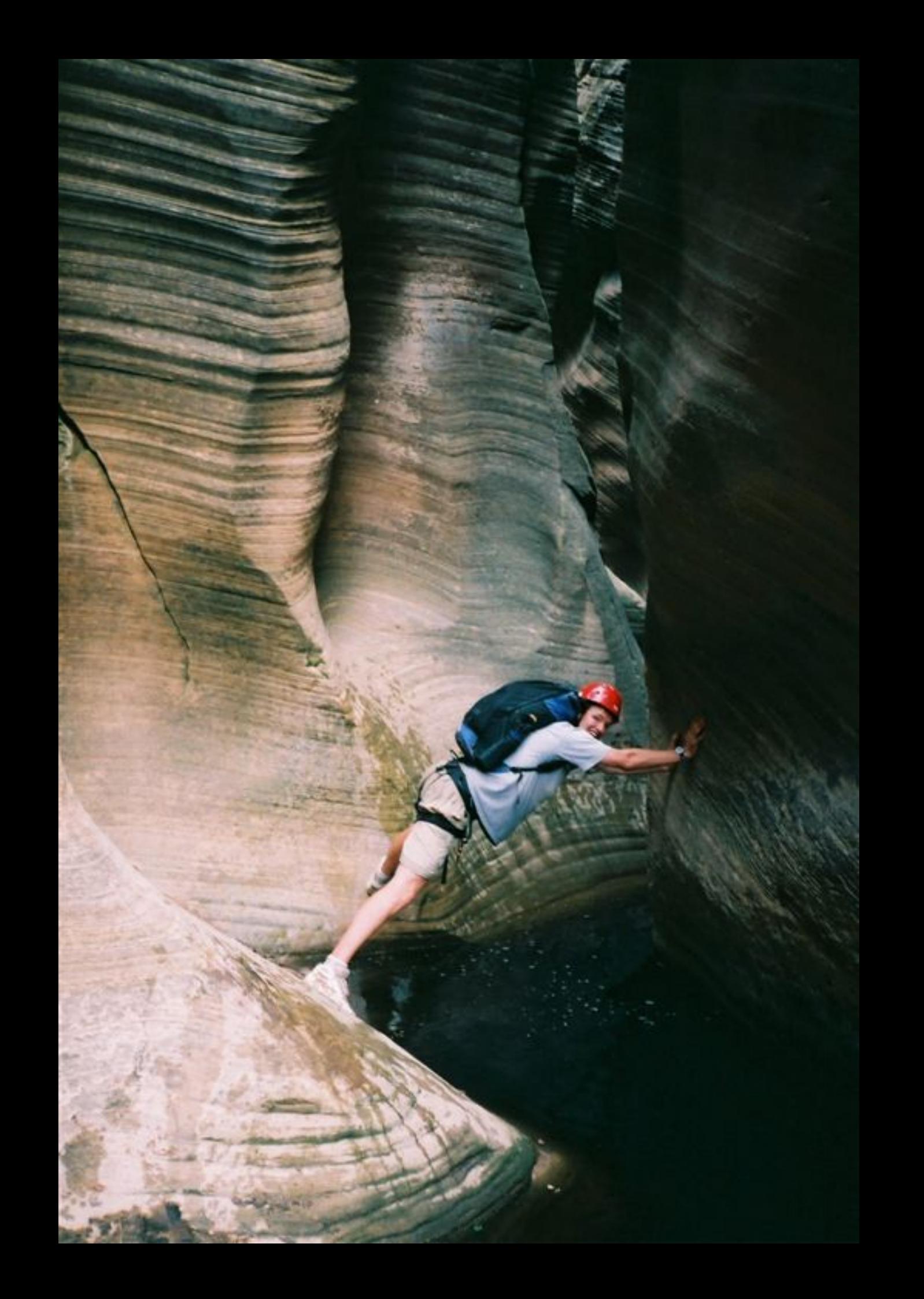
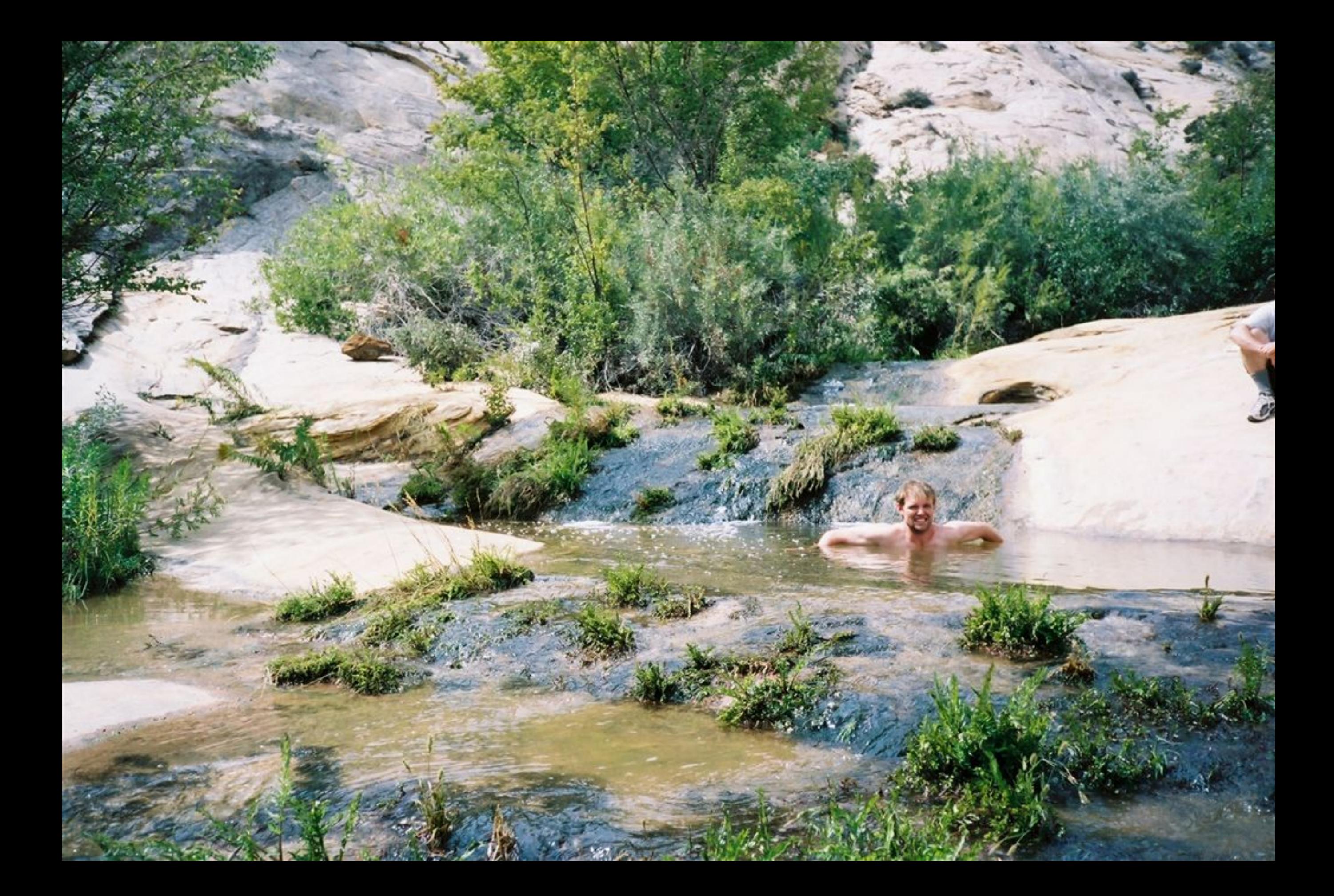

![](_page_73_Picture_0.jpeg)

![](_page_74_Picture_0.jpeg)

![](_page_75_Picture_0.jpeg)

![](_page_76_Picture_0.jpeg)

![](_page_77_Picture_0.jpeg)

![](_page_78_Picture_0.jpeg)

![](_page_79_Picture_0.jpeg)

![](_page_80_Picture_0.jpeg)

![](_page_81_Picture_0.jpeg)

![](_page_82_Picture_0.jpeg)

![](_page_83_Picture_0.jpeg)

![](_page_84_Picture_0.jpeg)

![](_page_85_Picture_0.jpeg)

![](_page_86_Picture_0.jpeg)

![](_page_87_Picture_0.jpeg)

![](_page_88_Picture_0.jpeg)

![](_page_89_Picture_0.jpeg)

![](_page_90_Picture_0.jpeg)

![](_page_91_Picture_0.jpeg)

![](_page_92_Picture_0.jpeg)

![](_page_93_Picture_0.jpeg)

![](_page_94_Picture_0.jpeg)

![](_page_95_Picture_0.jpeg)

![](_page_96_Picture_0.jpeg)

![](_page_97_Picture_0.jpeg)

![](_page_98_Picture_0.jpeg)

![](_page_99_Picture_0.jpeg)

![](_page_100_Picture_0.jpeg)

![](_page_101_Picture_0.jpeg)

![](_page_102_Picture_0.jpeg)

![](_page_103_Picture_0.jpeg)

![](_page_104_Picture_0.jpeg)

![](_page_105_Picture_0.jpeg)

![](_page_106_Picture_0.jpeg)

![](_page_107_Picture_0.jpeg)
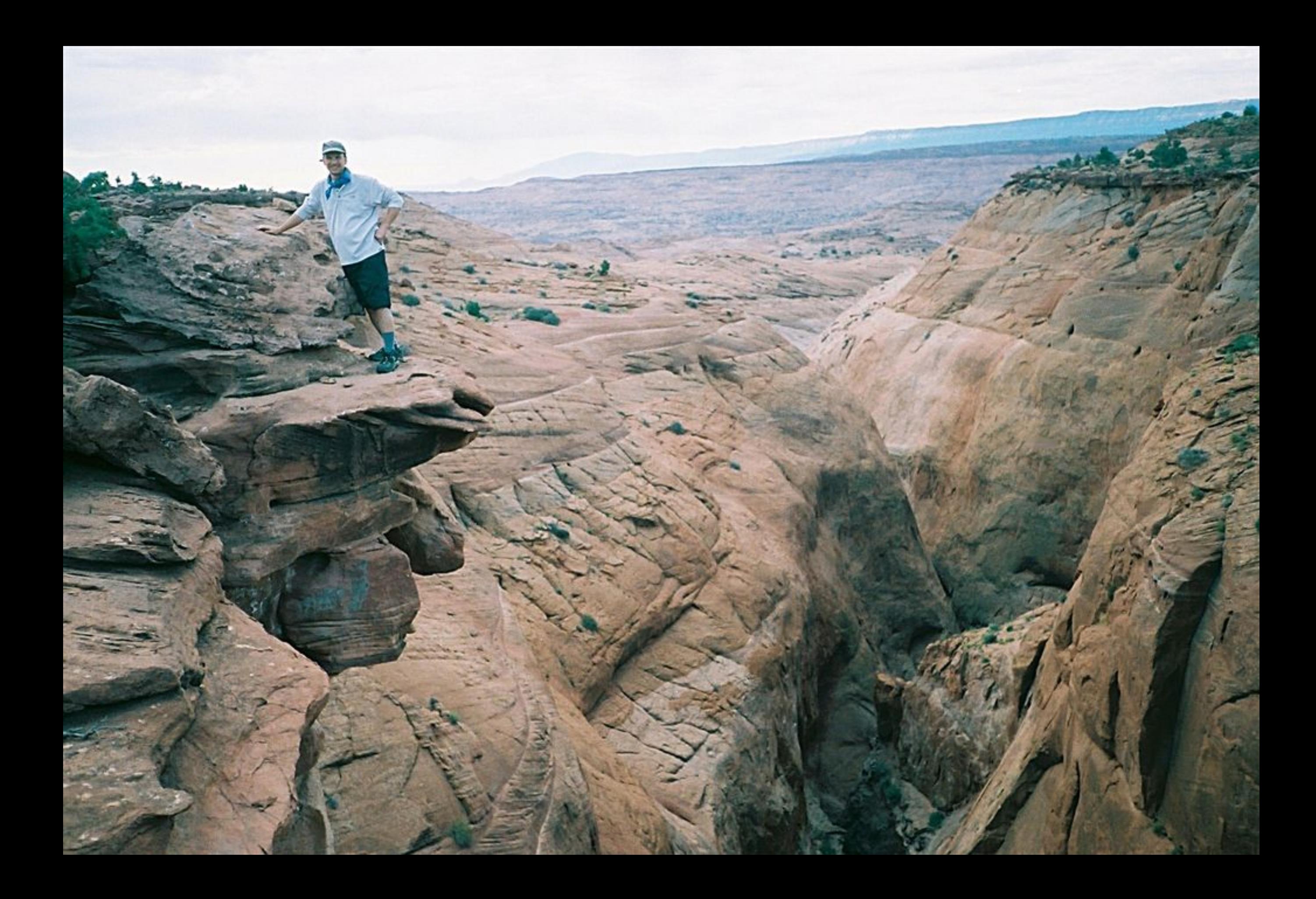